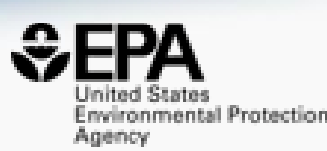

## Accessing Environmental Chemistry Data via Data Dashboards

## **Antony J. Williams**

*Center for Computational Toxicology and Exposure, US-EPA, RTP, NC*

**BfR – German Federal Institute for Risk Assessment – April 7th 2022** 

*The views expressed in this presentation are those of the authors and do not necessarily reflect the views or policies of the U.S. EPA*

### Many other talks on SlideShare https://www.slideshare.net/AntonyWilliams/

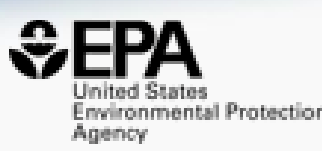

#### • Slides will be circulated after the presentation

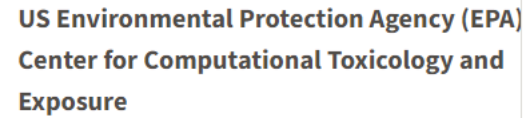

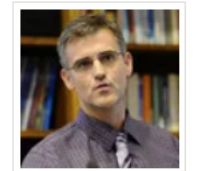

388 SlideShares 290 Followers 1 Clipboard

**Follow** 

- Raleigh-Durham, North Carolina Area, North Carolina, United States
- www.chemconnector.com
- Over the past decade I held many responsibilities including the direction of the development of scientific software applications for spectroscopy and general chemistry, directing marketing efforts, sales and business development collaborations for the company. Eight years experience of analytical laboratory leadership and management. Experienced in experimental techniques, implementation of new NMR technologies walk-un facility management

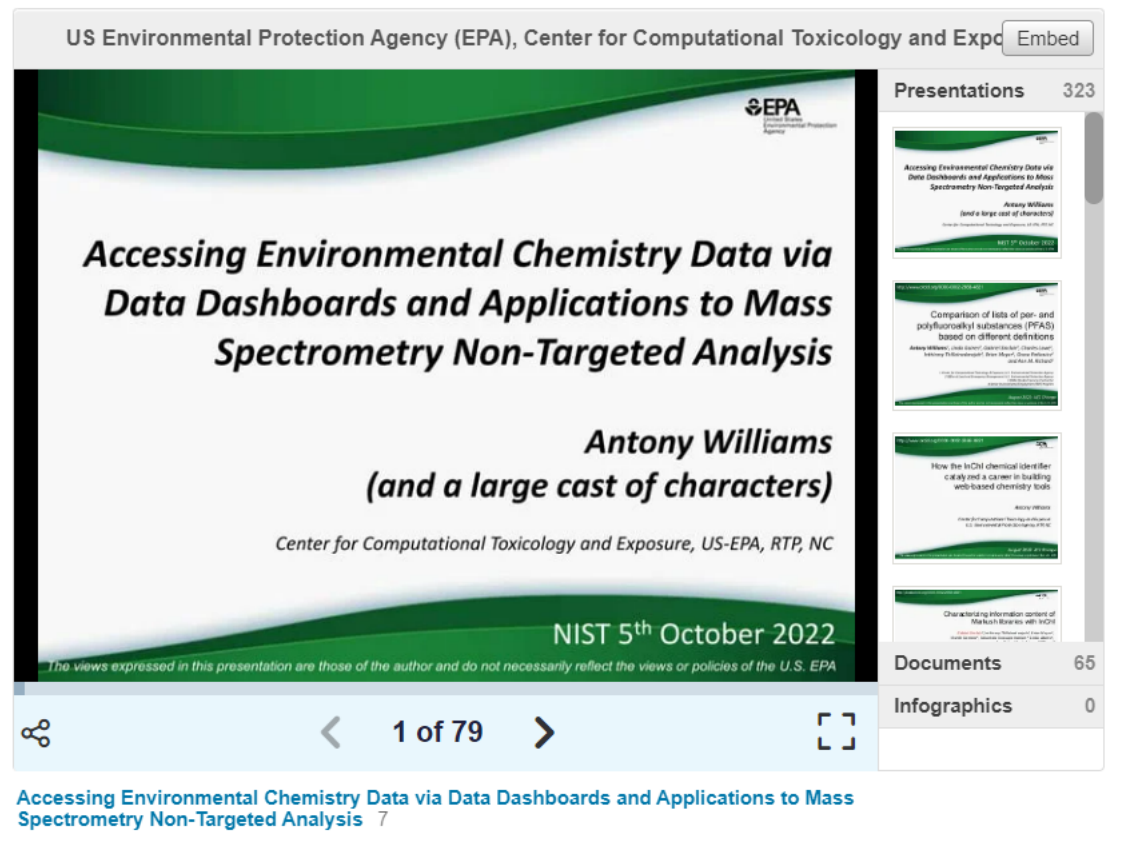

## This talk is an overview

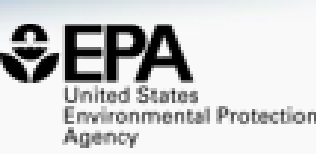

- This talk is a high-level overview only. We can provide trainings into the individual modules and data as required
- [LOTS of training materials are available https://www.epa.gov/chemical](https://www.epa.gov/chemical-research/new-approach-methods-nams-training)research/new-approach-methods-nams-training

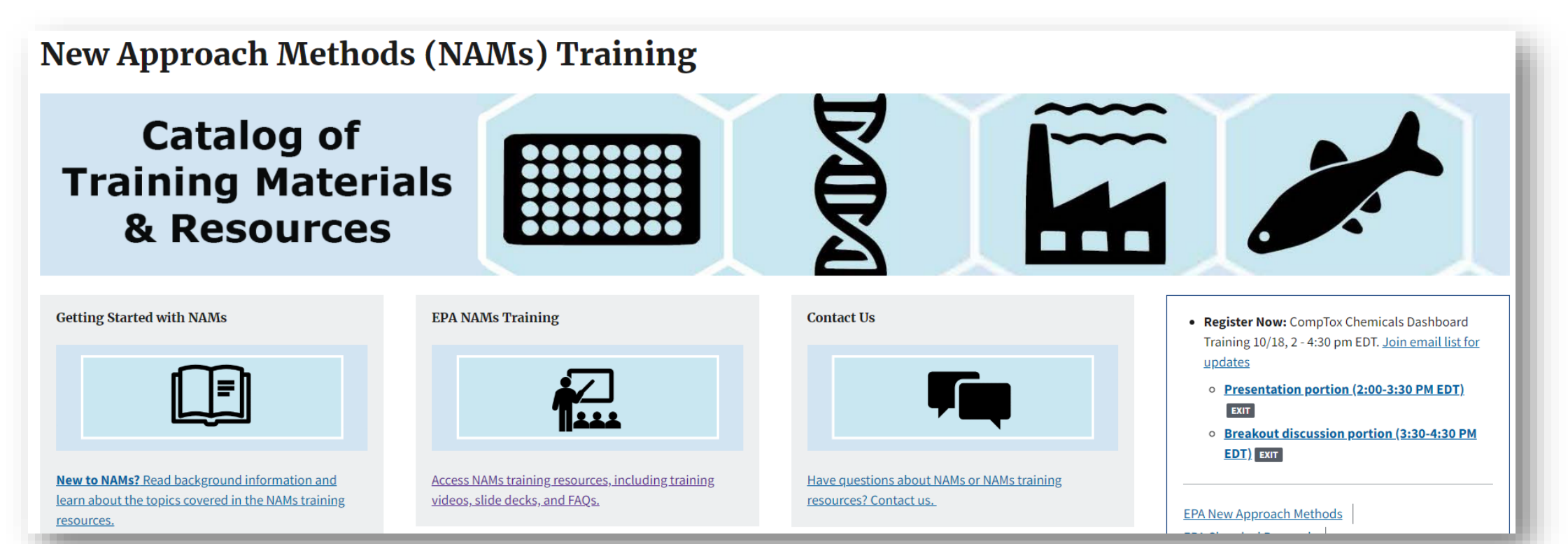

## 20 Years of Curating Data in Our Team

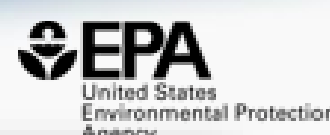

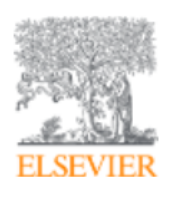

Mutation Research/Fundamental and Molecular Mechanisms of Mutagenesis Volume 499, Issue 1, 29 January 2002, Pages 27-52

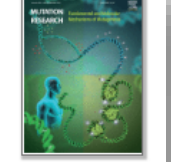

Mutation Research Frontiers

Distributed structure-searchable toxicity (DSSTox) public database network: a proposal

Ann M. Richard<sup>a</sup> A  $\boxtimes$ , ClarLynda R. Williams<sup>a, b</sup>

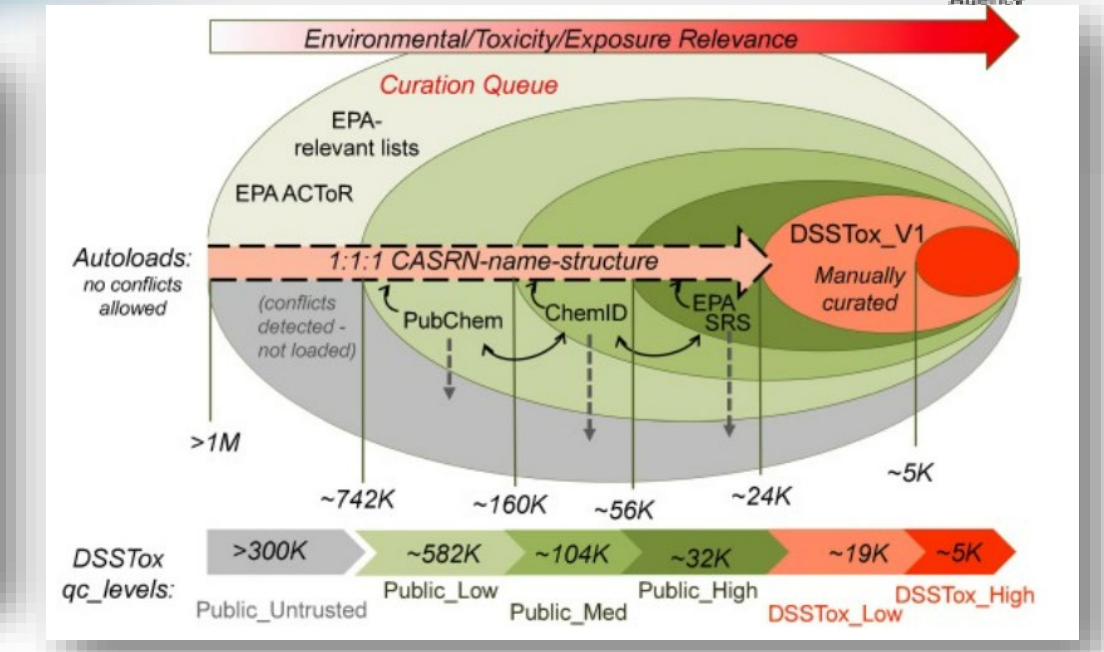

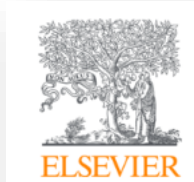

**Computational Toxicology** Volume 12, November 2019, 100096

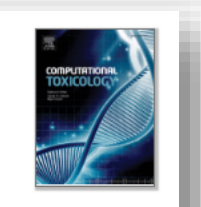

EPA's DSSTox database: History of development of a curated chemistry resource supporting computational toxicology research

Christopher M. Grulke<sup>a</sup>, Antony J. Williams<sup>a</sup>, Inthirany Thillanadarajah <sup>b</sup>, Ann M. Richard<sup>a</sup> A ⊠

#### CompTox Chemicals Dashboard >1.2 million chemicals

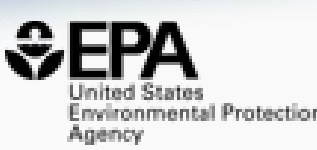

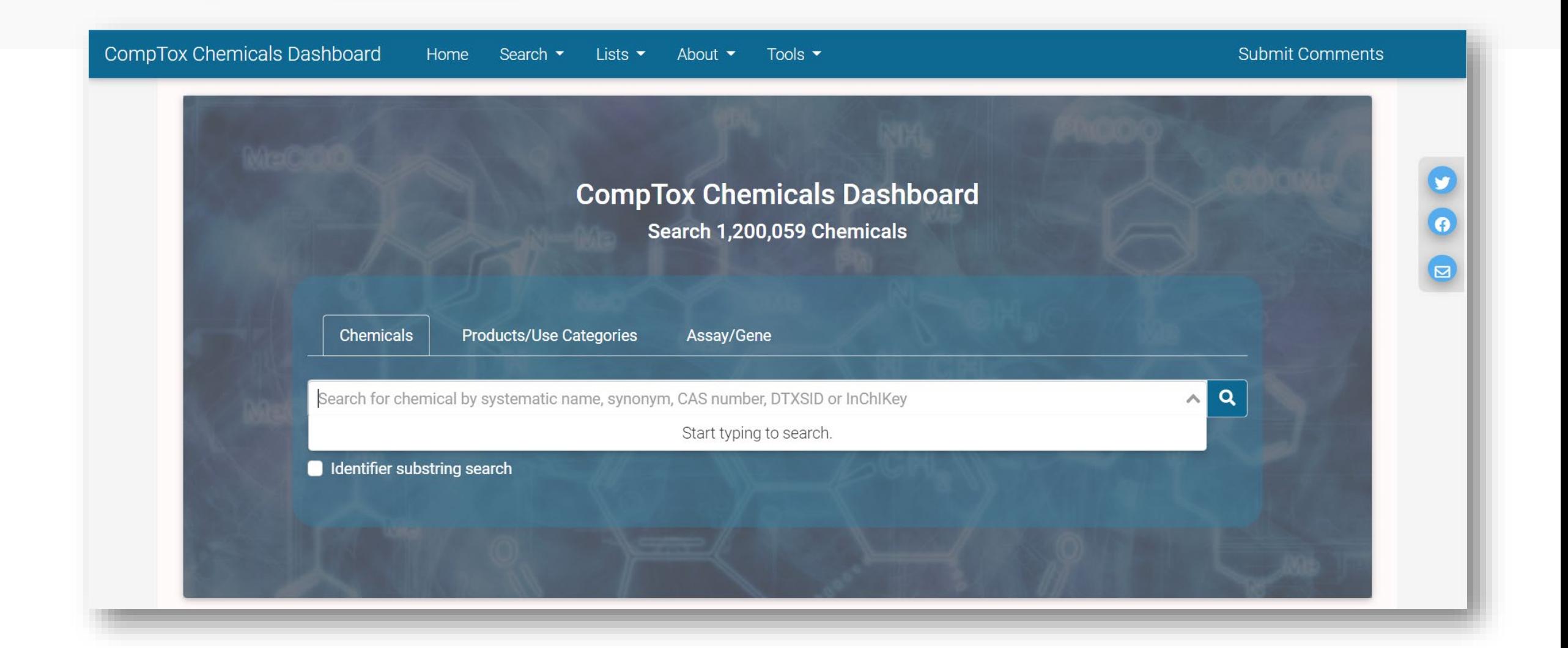

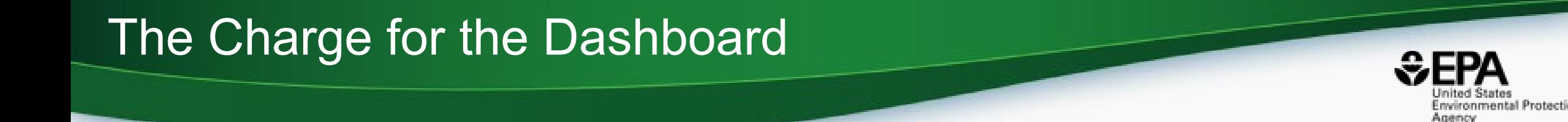

- Develop a "first-stop-shop" for environmental chemical data to support EPA and partner decision making:
	- **Centralized location** for relevant chemical data
	- Chemistry, exposure, hazard and dosimetry
	- Combination of existing data and predictive models
	- Publicly accessible, periodically updated, curated
- Easy access to data improves efficiency and ultimately accelerates chemical risk assessment

## CompTox Chemicals Dashboard https://comptox.epa.gov/dashboard

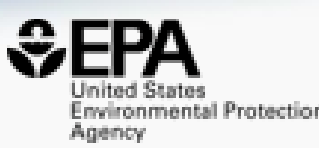

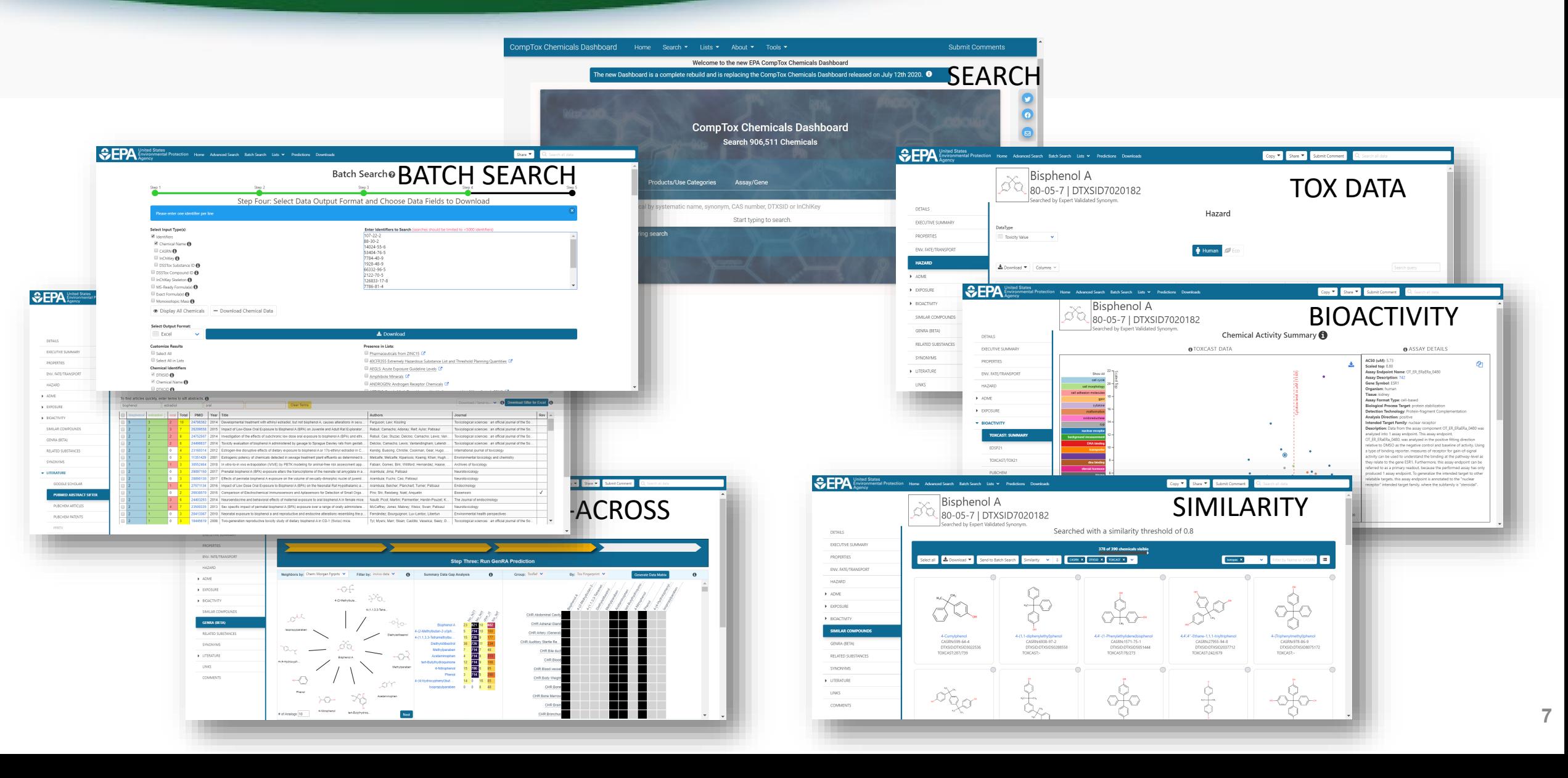

#### Detailed Chemical Pages

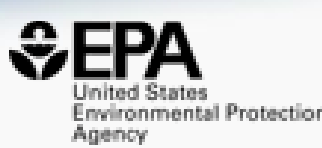

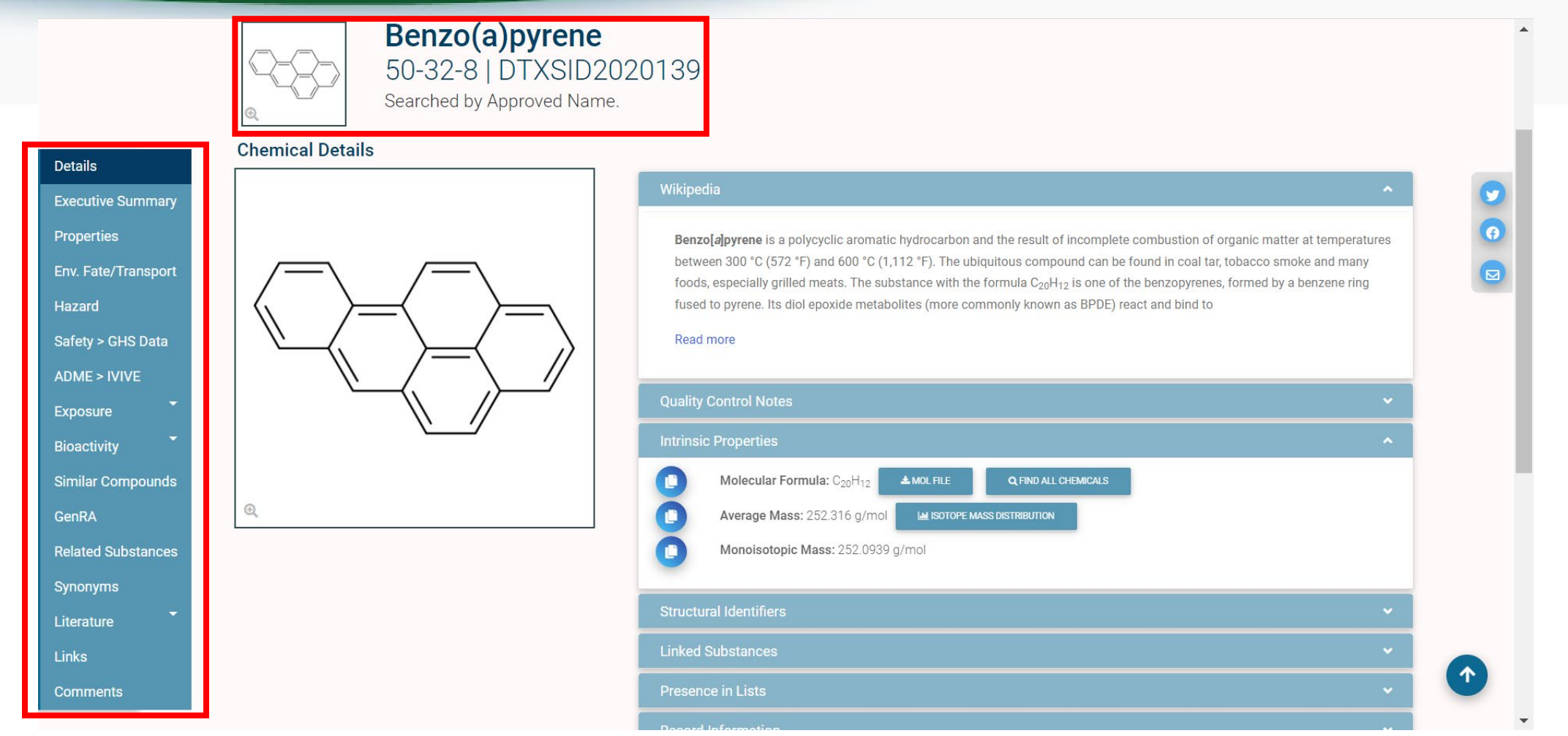

• Chemical page: Wikipedia snippet when available, intrinsic properties, structural identifiers, linked substances

## "Executive Summary"

**Executive Summary** 

- Quantitative Risk Assessment Values
	- $\bigcirc$  IRIS values available  $\mathbb{Z}$
	- No PPRTV values
	- ⊙ EPA RSL values available C

Minimum RfD:0.0003 mg/kg-day (chronic, ) $\mathbb{Z}^n$ 

 $\bigcirc$  Minimum RfC:2e-06 mg/m3 (chronic, ) $\square$ 

- **GITURIC TUAICORY** ● Chronic toxicity PODs available ■
- Subchronic Toxicology No subchronic toxicity data available
- Developmental Toxicology No developmental toxicity data available
- Acute Toxicology No acute toxicity data available

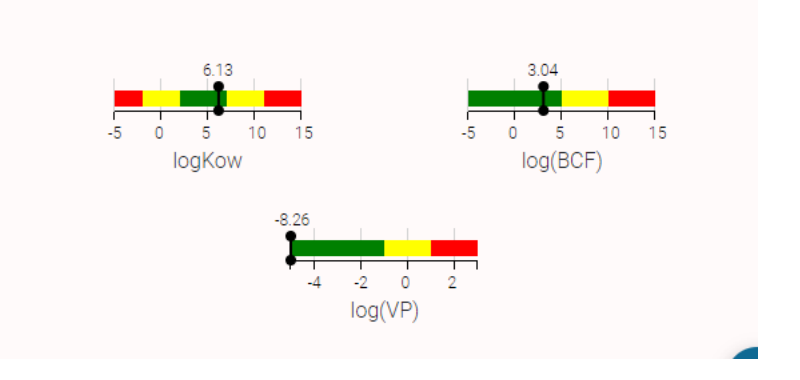

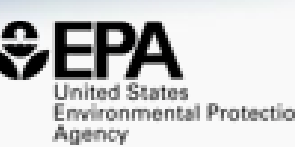

- Overview of toxicityrelated info
	- Quantitative values
	- Physchem. and Fate & **Transport**
	- Adverse Outcome Pathway links
	- *In vitro* bioactivity summary plot

## Experimental and Predicted Data

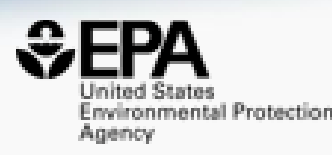

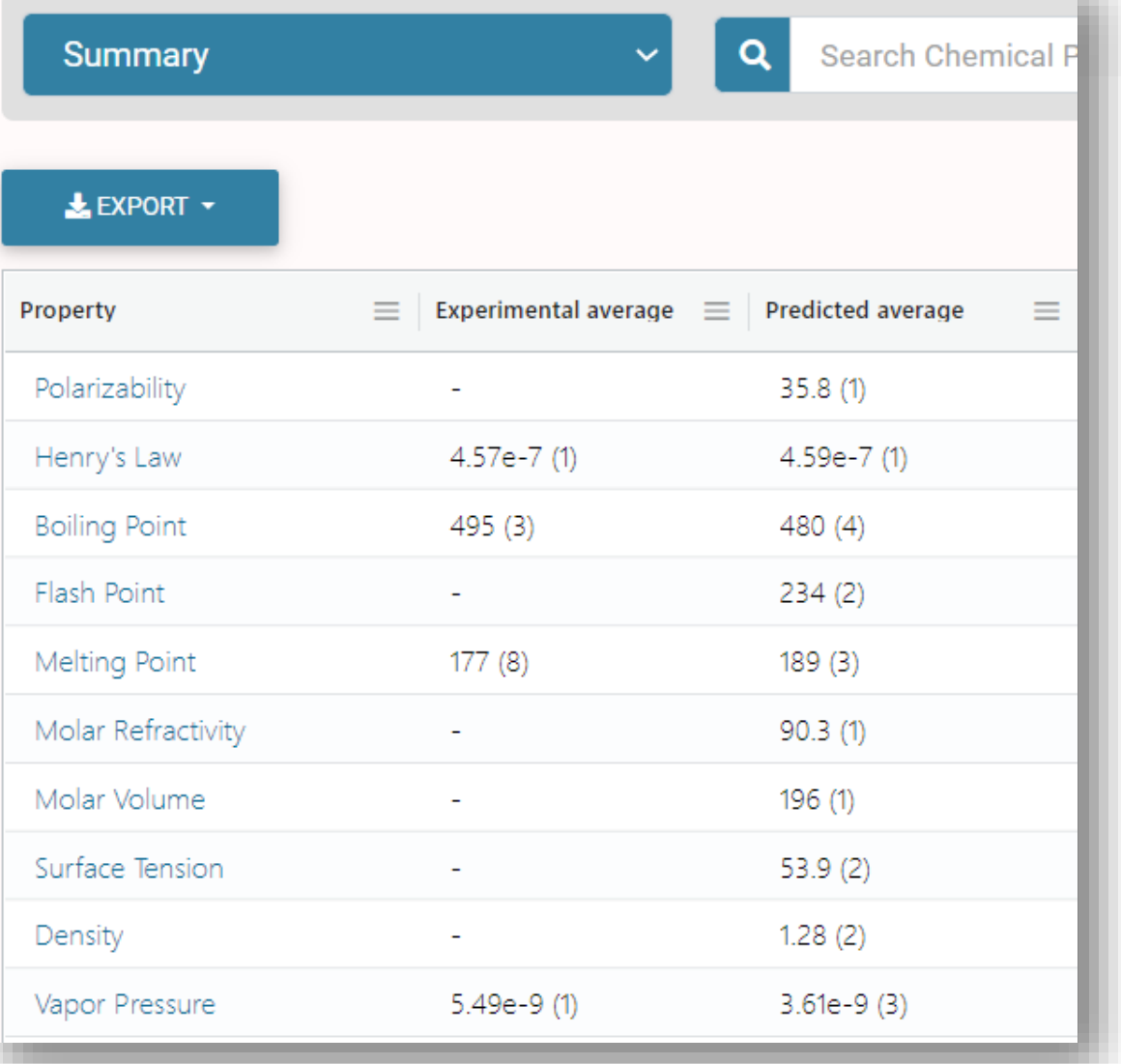

- Physchem and Fate & Transport experimental and predicted data
- Data can be downloaded as Excel, TSV and CSV files

## Chemical Hazard Data

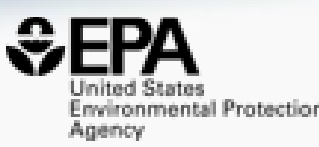

## **ToxVal Database**

- >50k chemicals
- >770k tox. values
- >30 sources of data
- ~5k journals cited
- ~70k citations

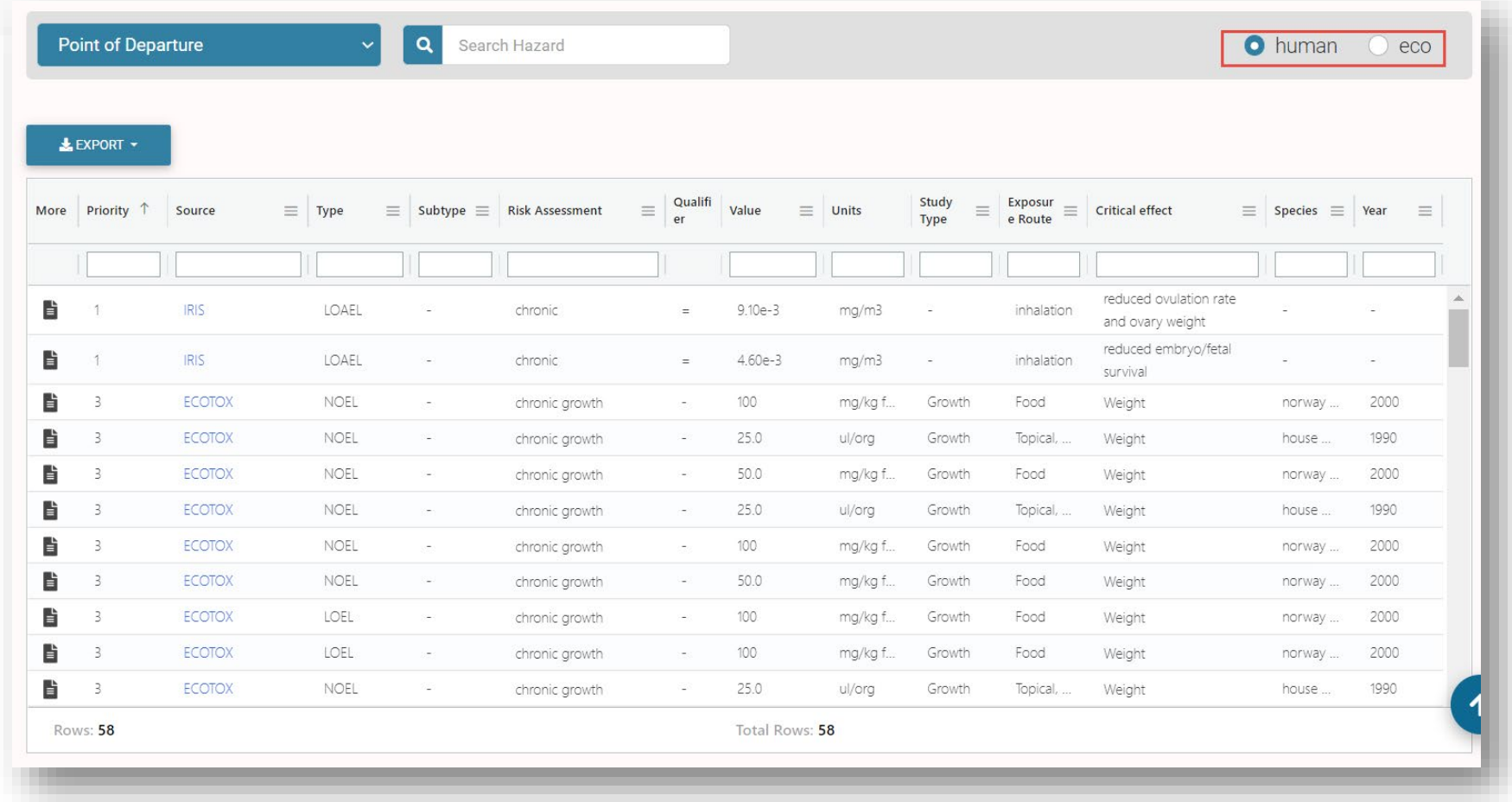

## **Safety Data**

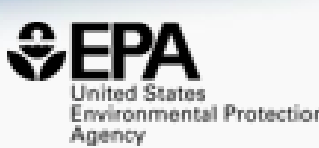

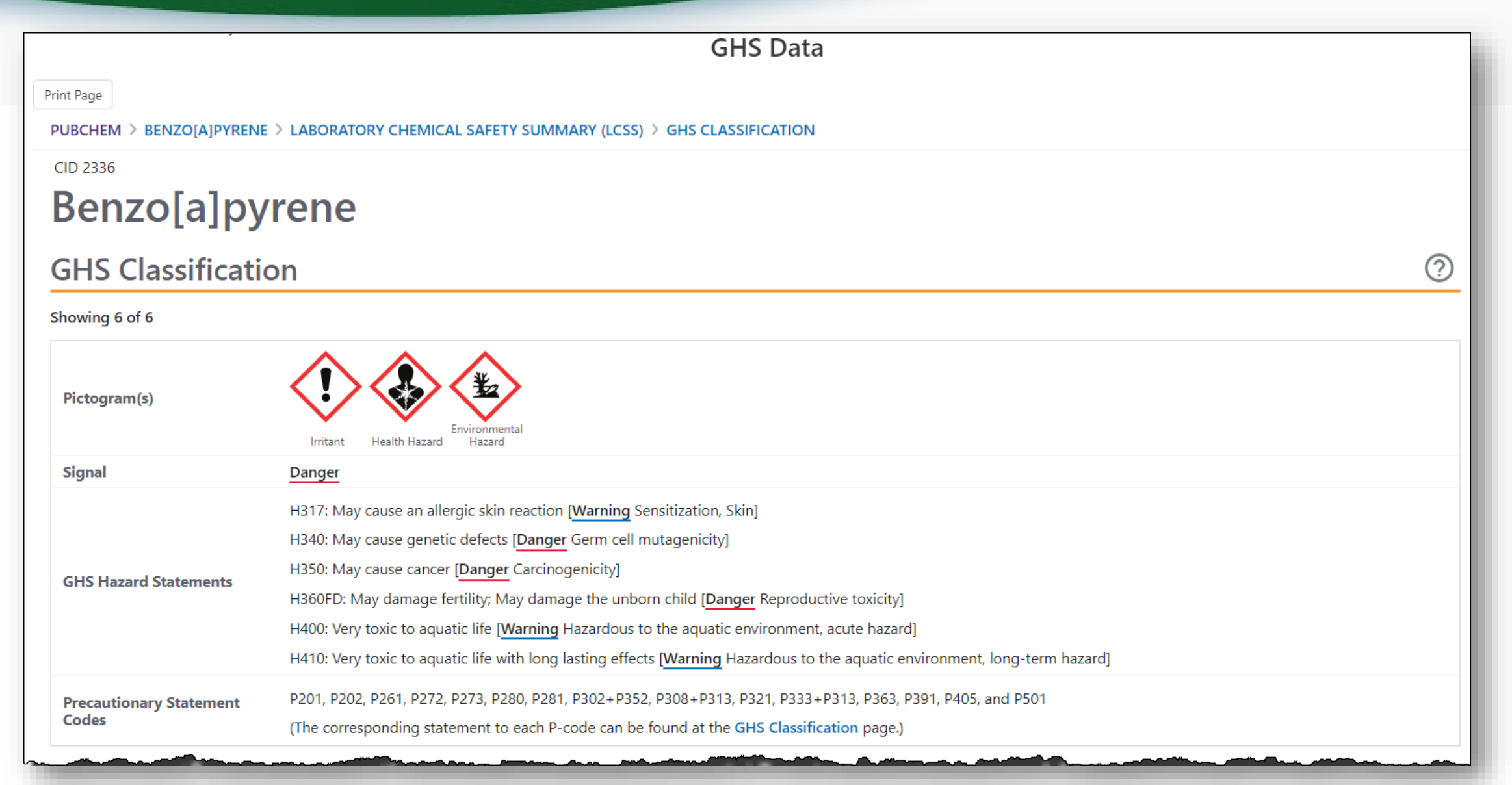

## Sources of Exposure to Chemicals

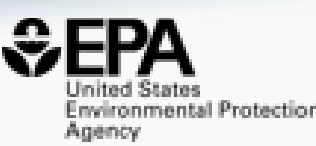

#### Chemical Weight Fractions (CWF) <sup>6</sup>

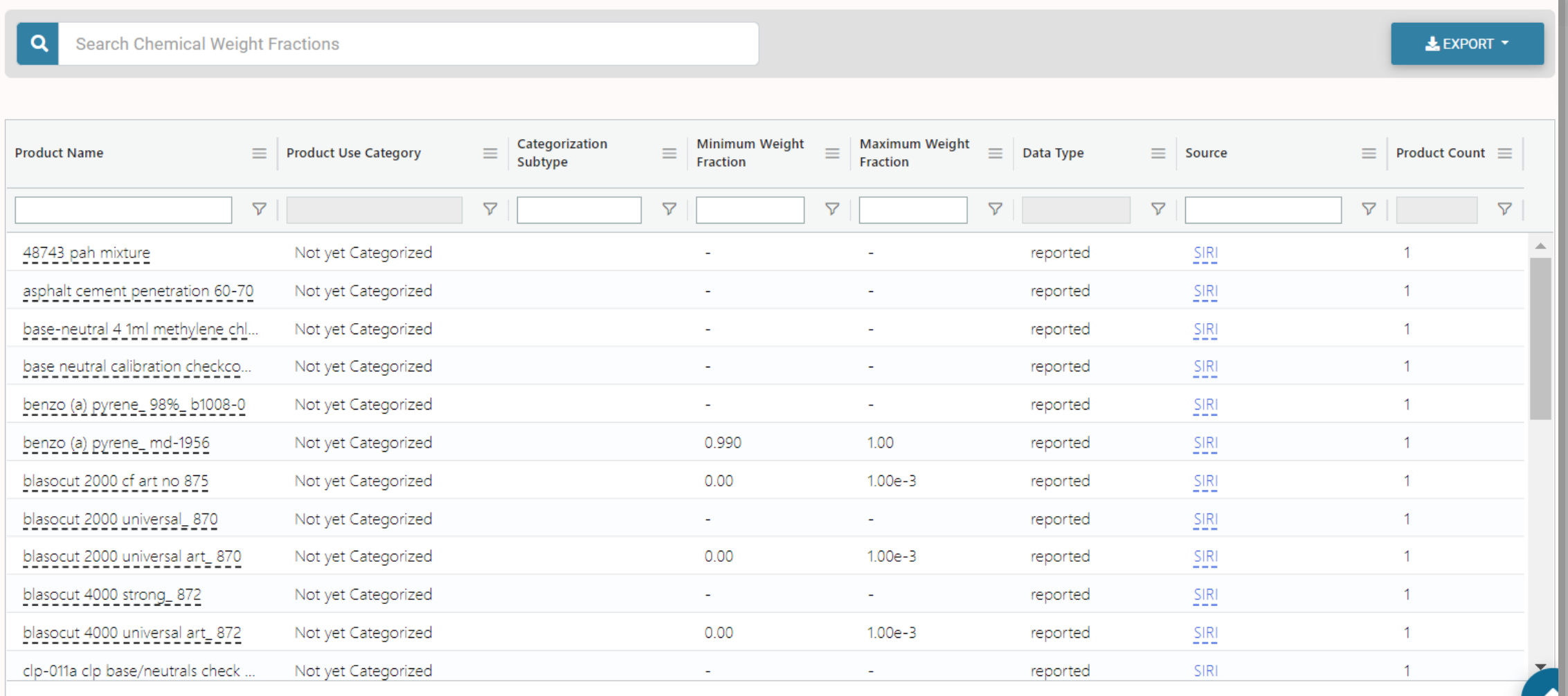

**Rows: 29** 

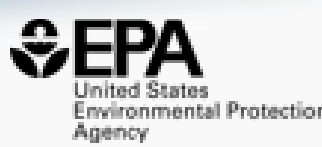

# **Bioactivity Data**

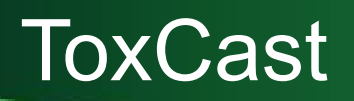

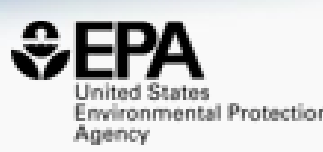

**RIS** 

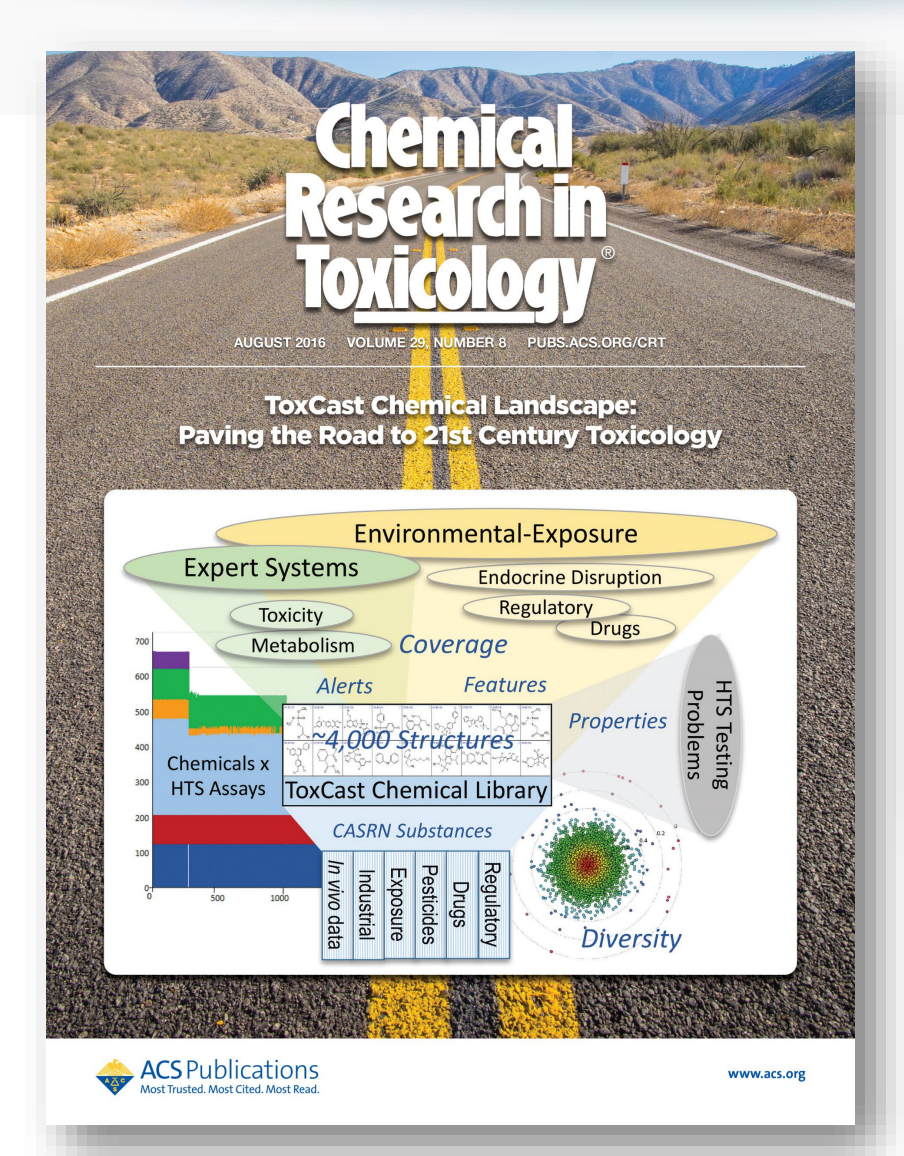

#### **ToxCast Chemical Landscape: Paving the Road to 21st Century Toxicology**

Ann M. Richard\*<sup>+</sup>, Richard S. Judson<sup>†</sup>, Keith A. Houck<sup>†</sup>, Christopher M. Grulke<sup>†</sup>, Patra Volarath<sup>‡</sup>, Inthirany Thillainadarajah<sup>§</sup>, Chihae Yang<sup>|| 1</sup>, James Rathman<sup>1#</sup>, Matthew T. Martin<sup>†</sup>, John F. Wambaugh<sup>†</sup>, Thomas B. Knudsen<sup>†</sup>, Jayaram Kancherla<sup>v</sup>, Kamel Mansouri<sup>v</sup>, Grace Patlewicz<sup>†</sup>, Antony J. Williams<sup>†</sup>, Stephen B. Little<sup>†</sup>, Kevin M. Crofton<sup>†</sup>, and Russell S. Thomas<sup>†</sup>

#### View Author Information  $\vee$

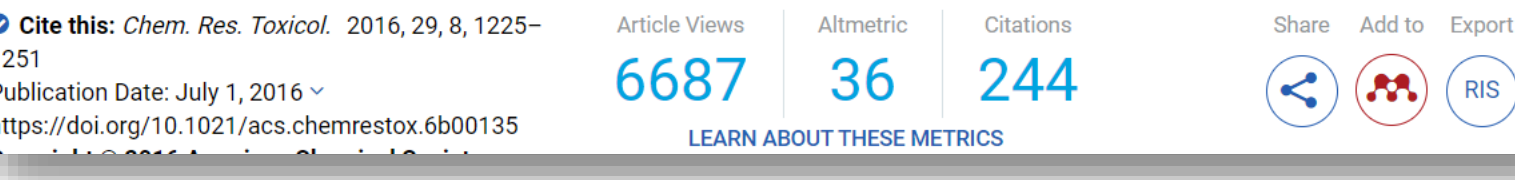

### **Bioactivity Data** Summary views of >2000 Assay Endpoints

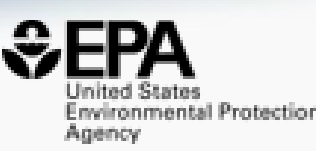

100

-5

10

Bioactivity - TOXCAST Summary <sup>6</sup> linear  $\blacktriangledown$ Cytotox Lowe  $\frac{Q}{B}$ **Scaled**  $\overline{1\overline{g}}$  $60 - 8$ Median in µM (53.511)  $1\overline{9}$  $\bullet$ background measurement  $\frac{1}{2}$  $\alpha$ cardiomyocyte function  $50<sup>°</sup>$ cell adhesion molecules  $\widehat{\circ}$ cell cycle  $\bullet$  $1\overline{9}$ cell morphology channel 1  $\bullet$  $40<sup>1</sup>$  $\alpha$  . channel 2  $\bullet$ cyp cytokine  $\bullet$ dna binding  $30<sup>°</sup>$  $\bullet$ gpcr growth factor receptor ion channel  $\bullet$ kinase malformation  $20$ metabolite mitochondria neuroactivity neurodevelopment  $10<sup>1</sup>$ nuclear receptor oxidoreductase  $\bullet$ protease  $\bullet$ steroid hormone  $\sim$ • transcription factor  $\Omega$ · transporter AC50 (µM)

 $5<sub>5</sub>$ 

 $0.01$ 

 $\overline{2}$ 

 $5<sup>5</sup>$ 

 $0.1$ 

 $\overline{2}$ 

#### **Bioactivity**

#### ToxCast: Summary

Toxcast Conc. Response Data

HTTr: Summary

HTPP: Summary

PubChem

ToxCast: Models

## **Bioactivity Data** Full transparency of data...

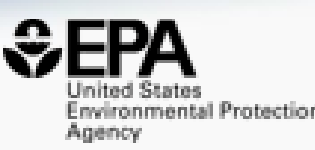

#### **Bioactivity**

ToxCast: Summary

Toxcast Conc. Response Data

HTTr: Summary

HTPP: Summary

PubChem

ToxCast: Models

#### Concentration Response Data <sup>O</sup>

Analytical Data on Tox21 Browser

LEXPORT -

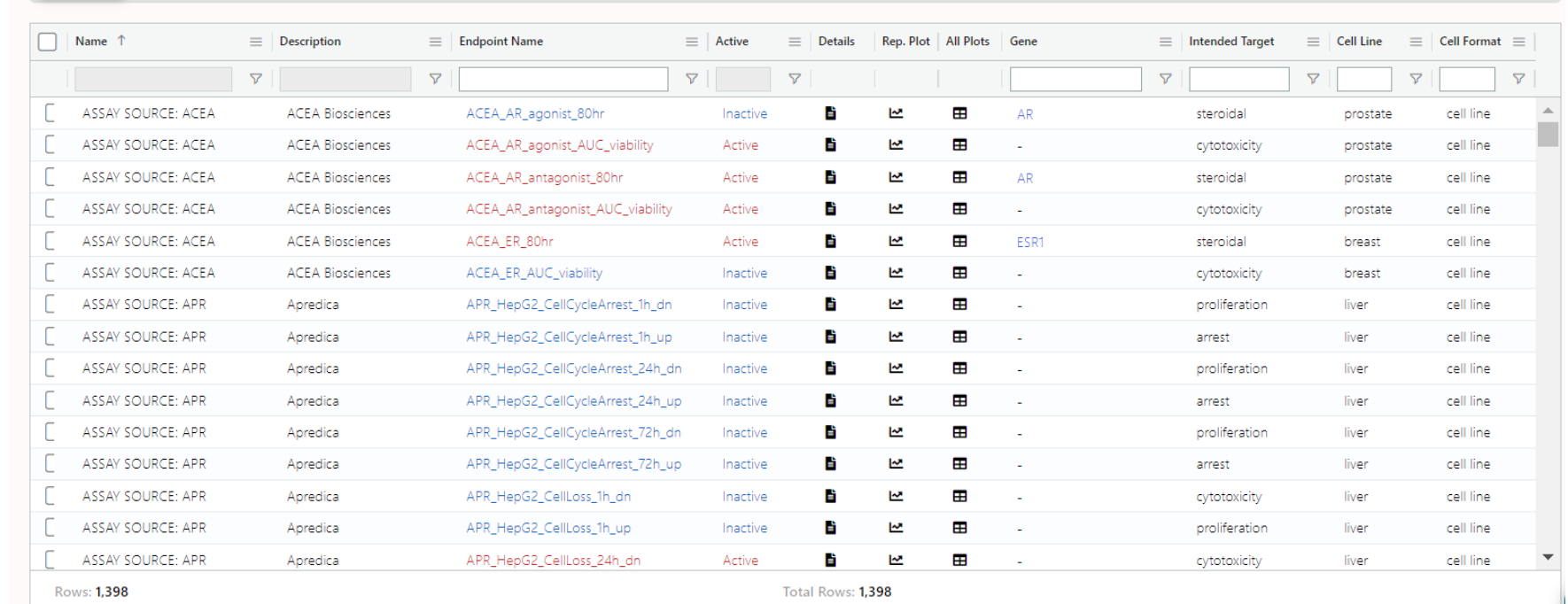

## Bioactivity Data …including concentration-response

PubChem

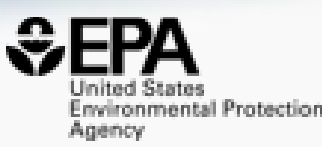

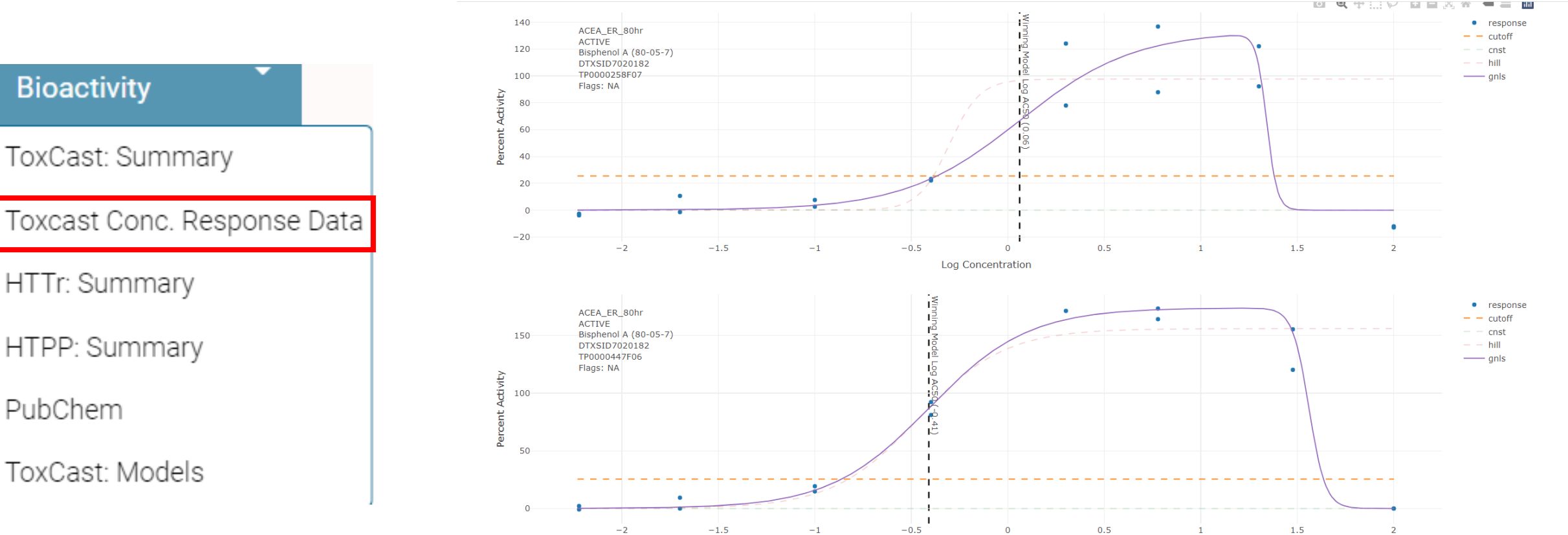

## How can these data be used? Combine *in vitro* and httk

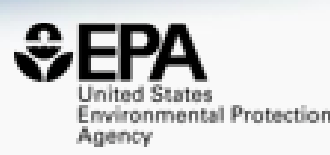

#### **JOURNAL ARTICLE FEATURED**

## Utility of In Vitro Bioactivity as a Lower Bound Estimate of In Vivo Adverse Effect Levels and in Risk-Based Prioritization <sup>on</sup>

Katie Paul Friedman **X**, Matthew Gagne, Lit-Hsin Loo, Panagiotis Karamertzanis, Tatiana Netzeva, Tomasz Sobanski, Jill A Franzosa, Ann M Richard, Ryan R Lougee, Andrea Gissi ... Show more

Toxicological Sciences, Volume 173, Issue 1, January 2020, Pages 202–225, https://doi.org/10.1093/toxsci/kfz201 Published: 18 September 2019

Combine *in vitro* data (AC50s in uM) with httk data to get bioactivityexposure ratios and PODs

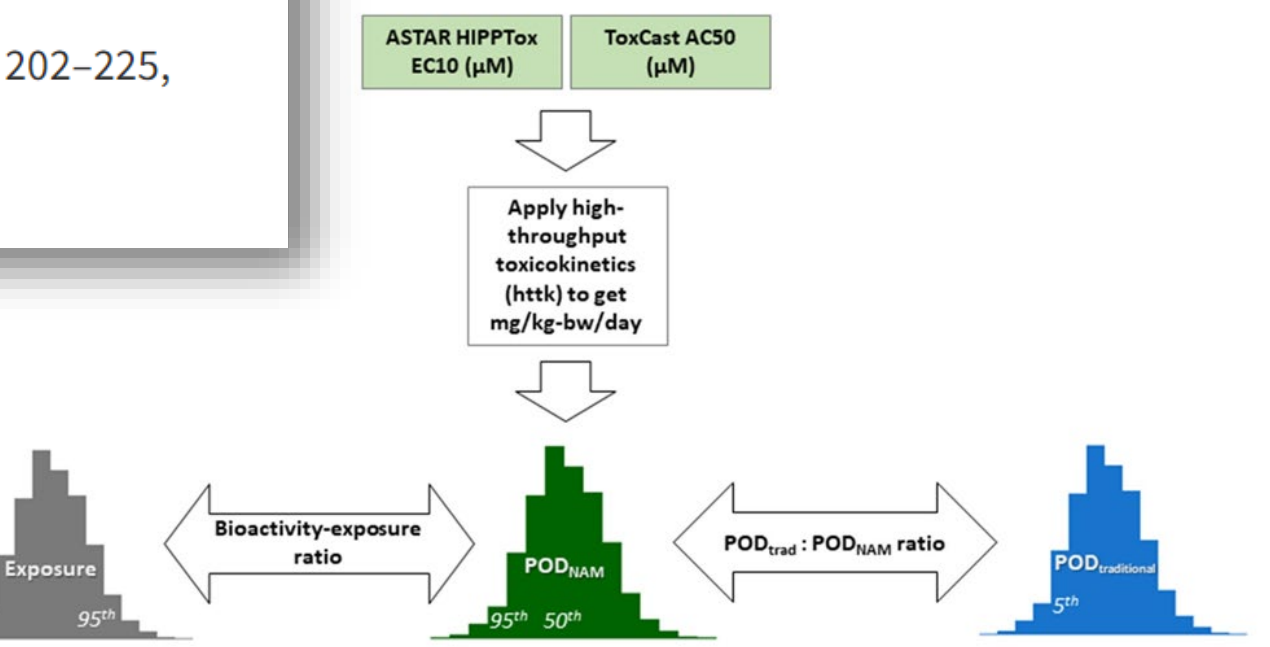

## **Bioactivity Data** NEW High-Throughput Transcriptomics

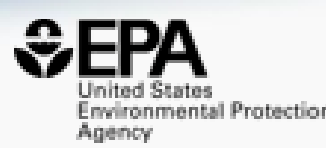

 $BMD (µM)$ 

100

IQ.

 $10$ 

#### **Bioactivity**

ToxCast: Summary

Toxcast Conc. Response Data

HTTr: Summary

HTPP: Summary

PubChem

ToxCast: Models

#### Bioactivity - HTTr Summary <sup>6</sup>

- **Biomolecular Process**
- 
- Cancel CancerIImmune  $\sim$
- Cardiovascular
- Cell Cycle
- **Chemical Property** Cholineraic
- $\bullet$ **Congenital Disorder**
- $\bullet$  CYP  $\bullet$ Enzyme
- GPCR  $\sim$
- **Growth Factor** Hormone
- Immune
- Immune | Blood Infection
- **Ion Channel** Kinase
- Linic  $\bullet$ Musculoskeletal
- $\sim$ **NA** Nervous System
- **Nuclear Receptor**
- $\bullet$ Other Pesticide
- **Pregnancy Complication**  $\bullet$
- $\bullet$ Random  $\bullet$  Skir
- $\bullet$  Stress • Thyroid
- Transcription Factor

 $5<sup>5</sup>$ 

 $0.01$ 

• Translation/Transcription • Transporter

values from active signatures only (nitcall>0.9). The x-axis is concentration in um, and the y-axis is the top value from the curve fit. Data is shown at the signature level (one dot per signature or gene set). Signatures are organized into "super targets", which can be genes, gene families or higher order biological processes, up to human diseases. The process of curve fitting is described here and the overall signature scoring process is described here. https://doi.org/10.1093/toxsci/kfab00

 $0.1$ 

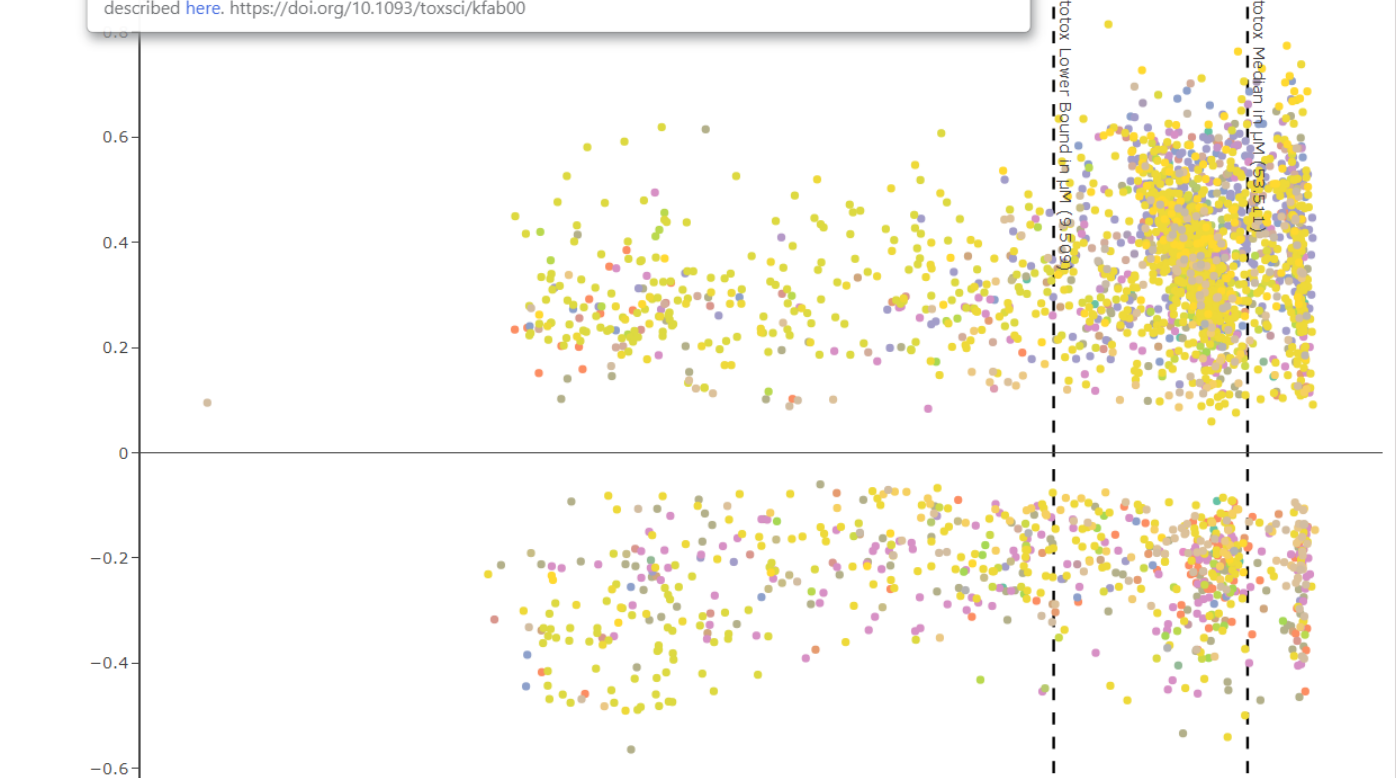

## Use Models Derived from the Data

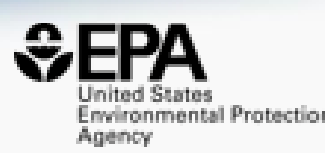

#### **Screening Chemicals for Estrogen Receptor Bioactivity Using a Computational Model**

Patience Browne<sup>\*†</sup>, Richard S. Judson<sup>‡</sup>, Warren M. Casey<sup>§</sup>, Nicole C. Kleinstreuer<sup>II</sup>, and Russell S. Thomas<sup>‡</sup>

#### View Author Information  $\vee$

Cite this: Environ. Sci. Technol. 2015, 49, 14, 8804-8814 Publication Date: June 12, 2015 v https://doi.org/10.1021/acs.est.5b02641

**Article Views** Altmetric Citations 27 157 3796 **LEADN AROUT THESE METRICS** 

Citations

94

Share  $\leq$ 

#### Research Vol. 124, No. 7

#### **CERAPP: Collaborative Estrogen Receptor Activity Prediction Project**

Kamel Mansouri, Ahmed Abdelaziz, Aleksandra Rybacka, Alessandra Roncaglioni, Alexander Tropsha, Alexandre Varnek, Alexey Zakharov, Andrew Worth, Ann M. Richard, Christopher M. Grulke, Daniela Trisciuzzi, Denis Fourches, Dragos Horvath, Emilio Benfenati, Eugene Muratov, Eva Bay Wedebye, Francesca Grisoni, Giuseppe F. Mangiatordi, ... See all authors  $\vee$ 

Published: 1 July 2016 https://doi.org/10.1289/ehp.1510267 Cited by: 76

## **CERAPP and COMPARA** available in OPERA

#### Vol. 128, No. 2 | Research

#### **COMPARA: Collaborative Modeling Project for Androgen Receptor Activity**

Kamel Mansouri , Nicole Kleinstreuer, Ahmed M. Abdelaziz, Domenico Alberga, Vinicius M. Alves, Patrik L. Andersson, Carolina H. Andrade, Fang Bai, Ilya Balabin, Davide Ballabio, Emilio Benfenati, Barun Bhhatarai, Scott Boyer, Jingwen Chen, Viviana Consonni, Sherif Farag, Denis Fourches, Alfonso T. García-Sosa, Paola Gramatica, Francesca Grisoni, ... See all authors

Published: 7 February 2020 CID: 027002 https://doi.org/10.1289/EHP5580 Cited by: 2

#### Development and Validation of a Computational Model for Androgen **Receptor Activity**

Nicole C. Kleinstreuer\*1<sub>(D</sub>, Patricia Ceger<sup>‡</sup>, Eric D. Watt§<sub>(D</sub>), Matthew Martin<sup>§</sup>, Keith Houck§, Patience Browne<sup>ll</sup>, Russell S. Thomas§, Warren M. Casey<sup>†</sup>, David J. Dix<sup>⊥</sup>, David Allen<sup>‡</sup>, Srilatha Sakamuru<sup>#</sup>, Menghang Xia<sup>#</sup>, Ruili Huang<sup>#</sup>, and Richard Judson<sup>§</sup>

#### View Author Information  $\vee$

Cite this: Chem. Res. Toxicol. 2017, 30, 4, 946-964 Publication Date: November 18, 2016 v https://doi.org/10.1021/acs.chemrestox.6b00347 Copyright © 2016 American Chemical Society

**Article Views** Altmetric 4338 27 **LEARN AROUT THESE METRICS** 

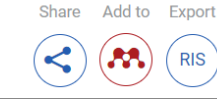

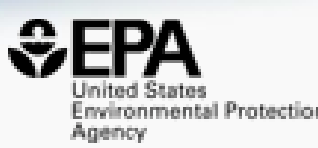

## **Searching Literature and the Internet**

## Literature Searching

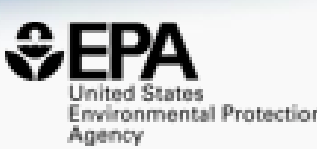

4 Optionally, export articles

 $\triangle$  SEND TO  $\sim$ 

#### **Literature - PubMed Abstract Sifter**

#### **Abstract Sifter Instructions**

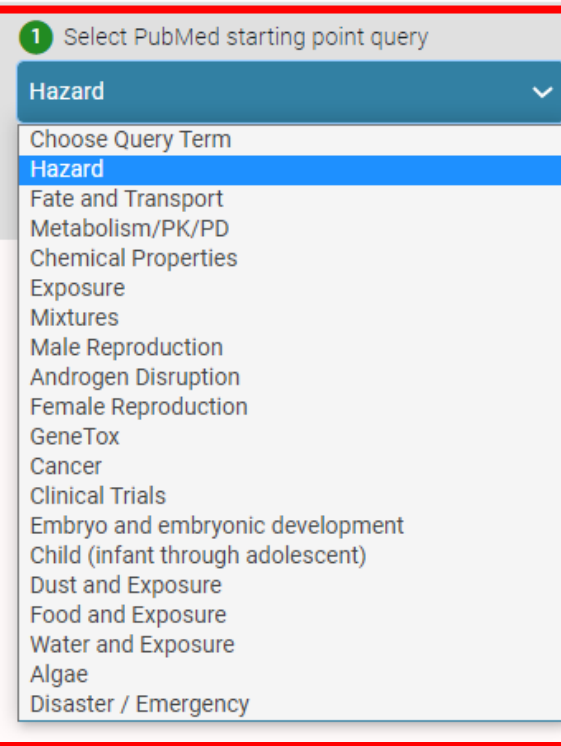

2 Optionally, enter any PubMed query or edit the query from step 1 "50-32-8" OR "Benzo(a)pyrene") AND (NOAEL OR NOEL OR LOEL OR Rfd OR "reference dose" OR "reference concentration" OR

"adverse effect level"[tiab] OR "cancer slope factor"[tiab])

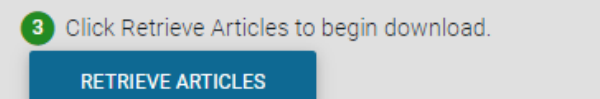

- Real-time retrieval of data from PubMed ~30 million abstracts and growing)
- Choose from set of pre-defined queries
- Adjust and fine tune queries based on interests

## Literature Searching

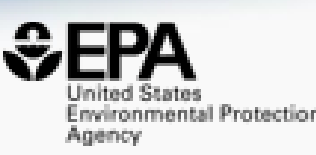

- "Sifting" of results using multiple terms
- Frequency counting terms
- Color highlighting of terms
- Download list to Excel
- Send list to PubMed for downloading ref. file
- Direct link via PubMed ID

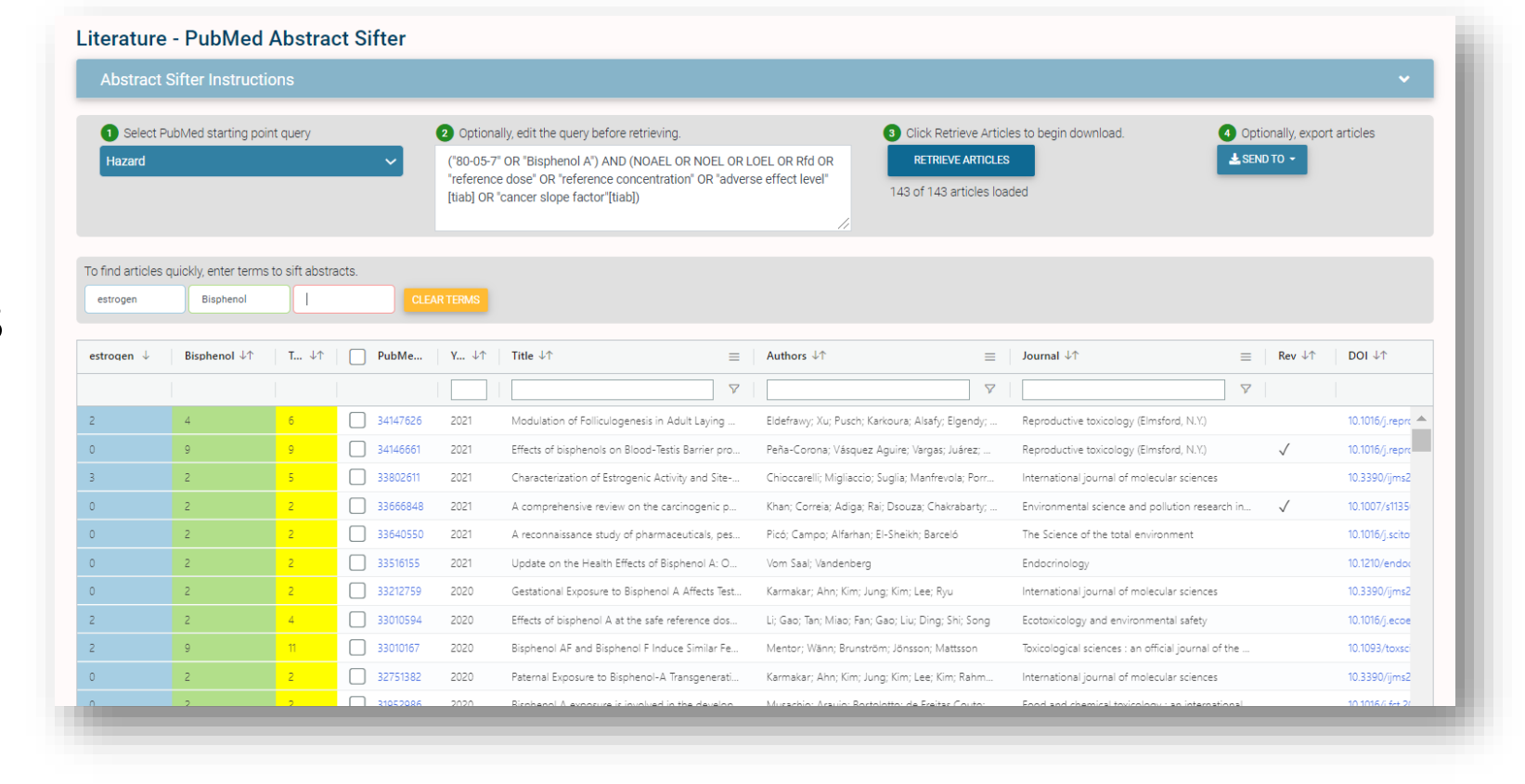

## What's the best way to search the internet for chemical data?

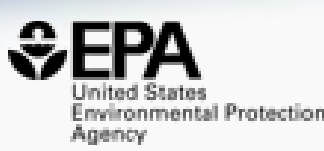

- We know how complex chemicals identifiers are…
	- CASRN(s)
	- Hundreds of names (maybe)
	- SMILES
	- InChIs
	- EINECS, EC numbers
- What can WE do to help you navigate the internet?

## External Links - Also use Identifiers Names, CASRN, PubChem IDs, InChIs.

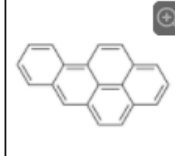

Benzo(a)pyrene 50-32-8 | DTXSID2020139

Searched by DSSTox Substance Id.

General

- EPA Substance Registry Service PubChem Chemspider  $\circledR$  CPCat DrugBank W Wikipedia Q MSDS Lookup ChEMBL **D** ToxPlanet ACS Reagent Chemicals Wolfram Alpha **C** FCHA Infocard ChemAgora
- Consumer Product Information Database
- ChEBI
- NIST Chemistry Webbook
- **WEBWISER**
- **PubChem Safety Sheet**

PubChem: Chemical Vendors

Consumer Product Information Database

Toxicology

 $\bigcirc$  ACTOR

- <sup>OH</sup> DrugPortal
- $\sum$  ccRIS
- ChemView
- $\bullet$  CTD **ChemPortal**
- $\sum$  Gene-Tox
- **M**HSDR
- ACToR PDF Report
- **CREST**<br>CREST National Air Toxics Assessment
- $\bigcirc$  **ECOTOX**

BindingDB

- ChemView
- C Chemical Checker
- $\mathbf{S}_{\text{CaIFPA OFHHA}}$
- <sup>(IX</sup> NIOSH IDLH Values)
- artMed
- $\circledast$  ECOTOX

Publications

 $\sum_{\text{max}}$  Toxline

- $\circledR$  pprTVWFR
- NH<sub>2</sub> PubMed
- **A** IRIS Assessments
- $\circledR$  FPA HFRO
- W NIOSH Skin Notation Profiles
- **W** NIOSH Pocket Guide
- **C** RSC Publications
- BioCaddie DataMed
- Springer Materials
- Bielefeld Academic Search Engine
- CORF Literature Search
- G Google Books (Text Search)
- G Google Patents (Text search)
- G Google Scholar (Text search)
- G Google Patents (Structure search)
- G Google Books (Structure Search)
- G Google Scholar (Structure search)
- **E** Federal Register

#### Analytical

RSC Analytical Abstracts

- Tox21 Analytical Data
- MONA: MassBank North America
- $\bigcirc$ <sub>mzCloud</sub>
- NIST IR Spectrum
- NIST NIST MS Spectrum
- **All** MassBank
- NIST NIST Antoine Constants
- **IR Spectra on PubChem**
- NIST NIST Kovats Index values
- Protein DataBank
- A National Environmental Methods Index

#### Prediction

- 2 2D NMR HSOC/HMBC Prediction
- Carbon-13 NMR Prediction
- **O** Proton NMR Prediction
- → ChemRTP Predictor
- $\epsilon$  ISFRD

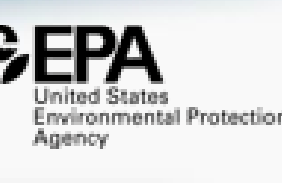

## External Links

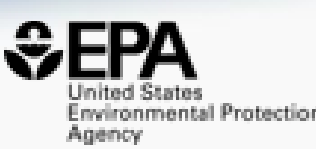

#### • Links to ~90 websites providing access to additional data on the chemical of interest

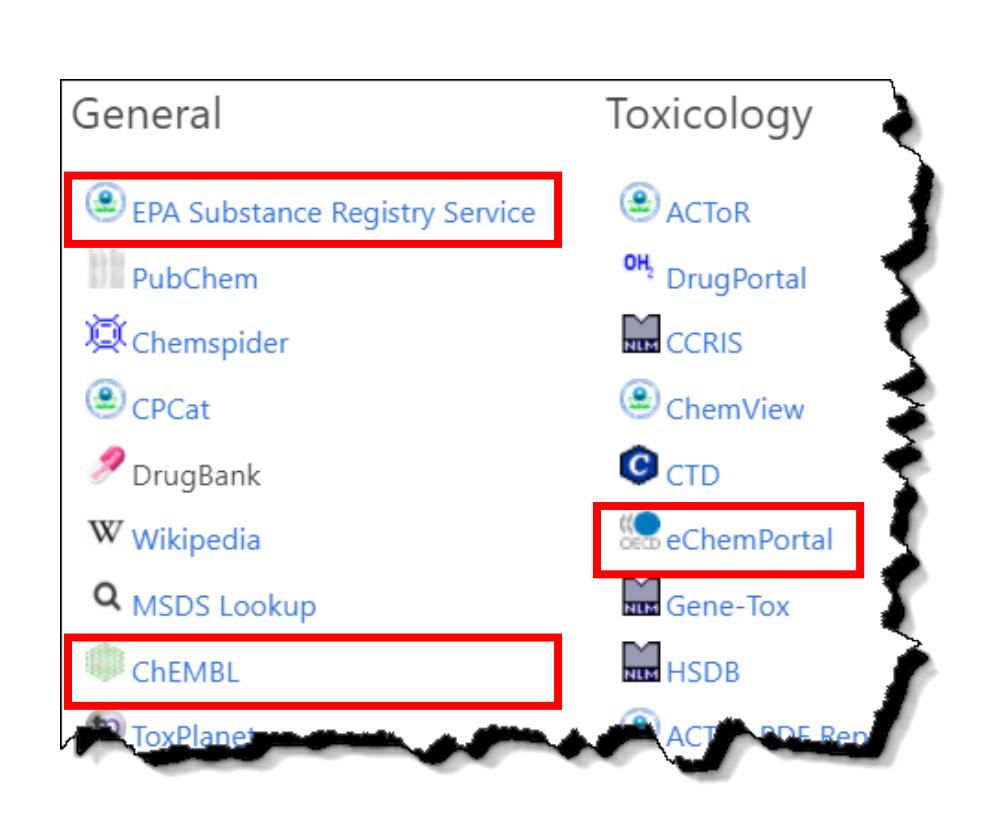

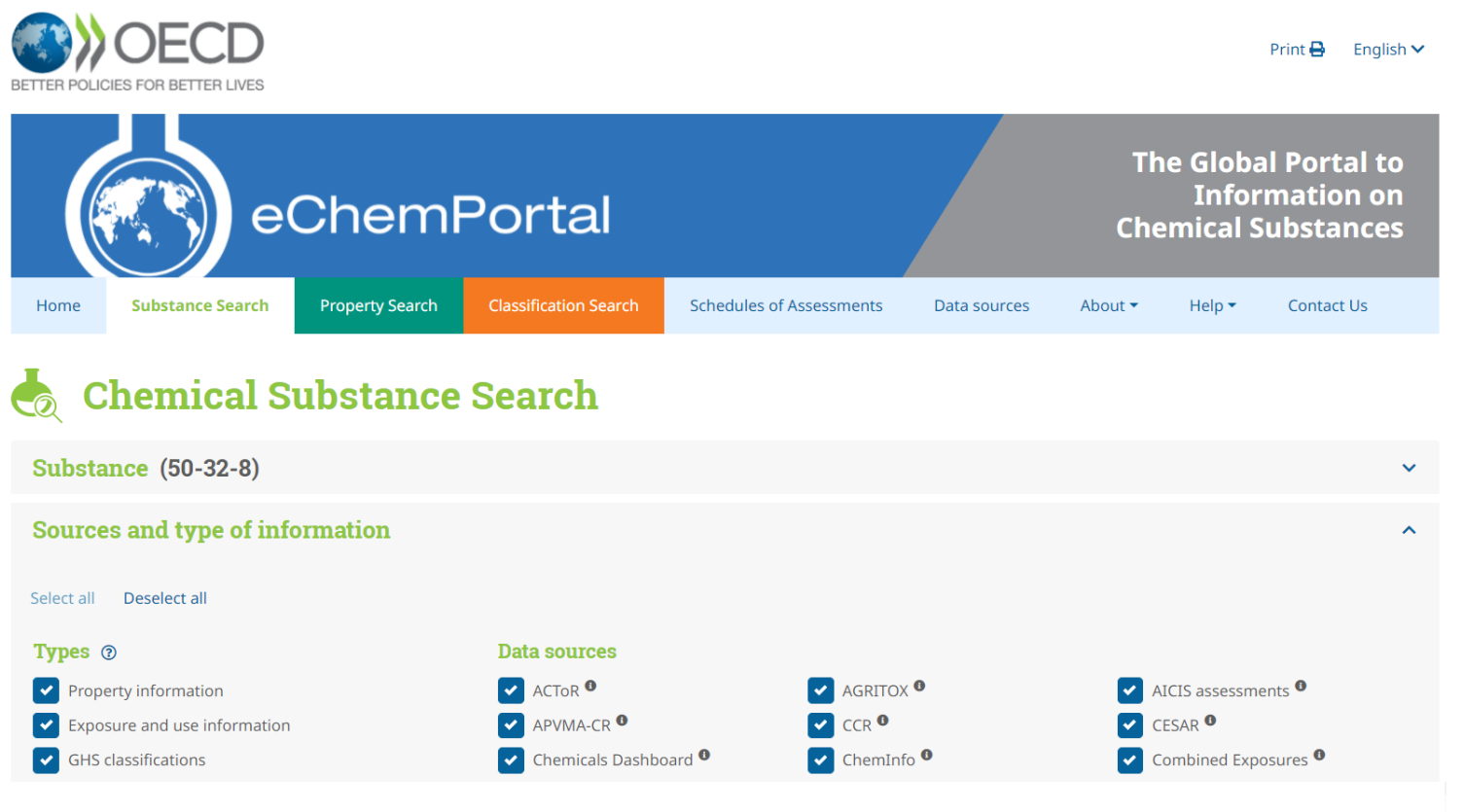

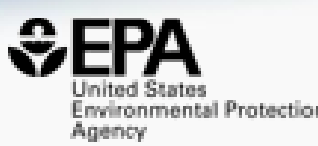

# **Chemical Lists and Categories**

## A List of Lists of Chemicals

https://comptox.epa.gov/dashboard/chemical\_lists

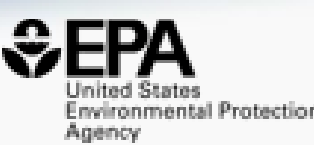

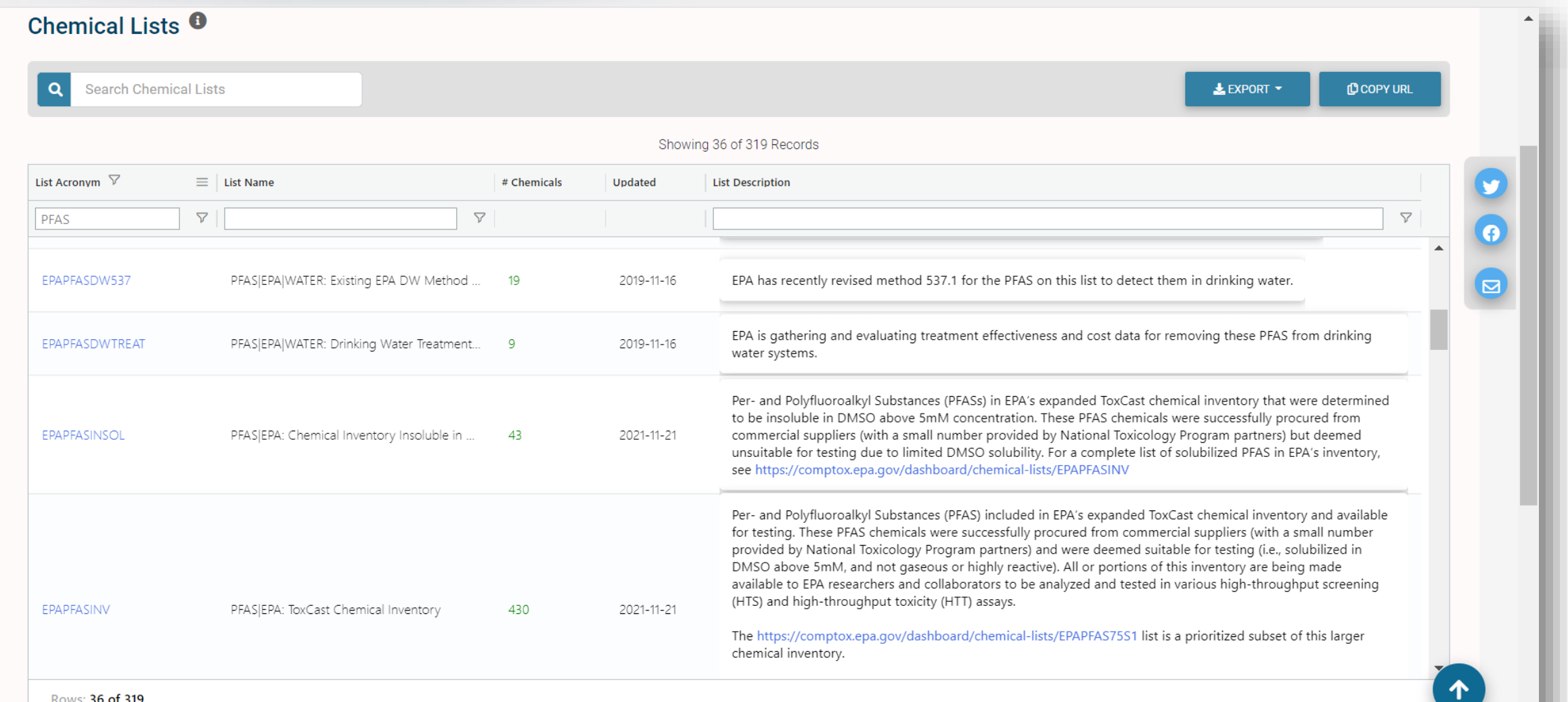

## The OECD List of PFAS

http://www.oecd.org/chemicalsafety/portal-perfluorinated-chemicals/

#### **PFAS: Listed in OECD Global Database**

Search for chemical by systematic name, synonym, CAS number, DTXSID or InChIKey

dentifier substring search

#### **List Details**

Description: OECD released a New Comprehensive Global Database of Per- and Polyfluoroalkyl Substances (PFASs) listing more than 4700 new PFAS, including several new groups of PFASs that fulfill the common definition of PFA perfluoroalkyl moiety) but have not yet been commonly regarded as PFASs. The list can be used in conjunction with the methodology report summarising the major findings with respect to the total numbers and types of PFASs i challenges identified, and opportunities for improving the future understanding of PFASs production, use on the global market, and presence in the environment, biota, and other matrices.

Source website: http://www.oecd.org/chemicalsafety/portal-perfluorinated-chemicals

A major effort was undertaken to register this list within DSSTox, adding chemical structures for as many PFAS entries as possible using both manual and auto-mapping (structures using CAS-matching) curation methods. The re is curated at the highest two curation levels (DSSTox\_High or DSSTox\_Low) currently, whereas more than half of this list is registered at the Public\_Low curation level (based on PubChem content). The PFASOECD list is under

Number of Chemicals: 4729

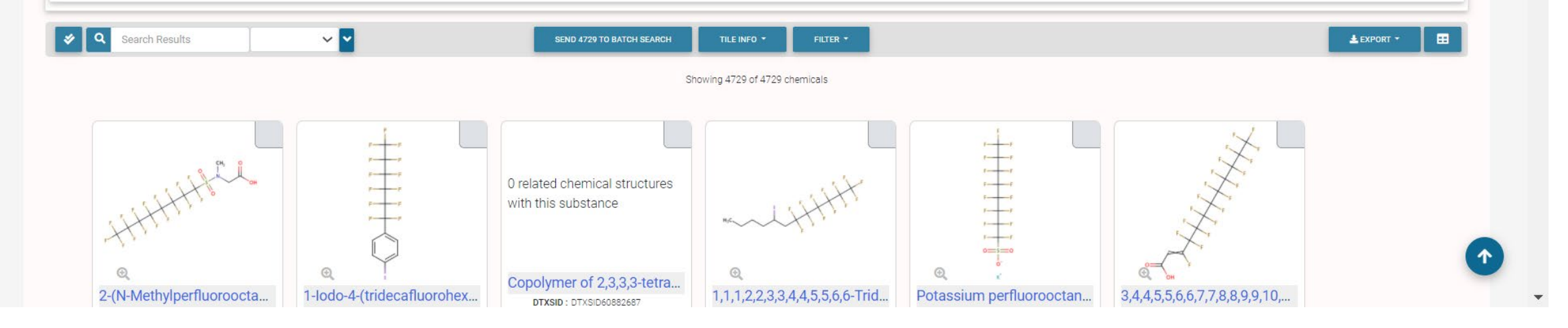

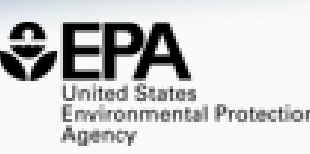

 $\bullet$ 

 $\vee$  Q

#### PFAS List Paper https://doi.org/10.3389/fenvs.2022.850019

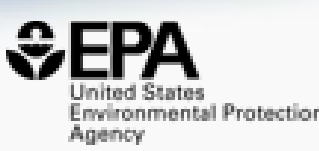

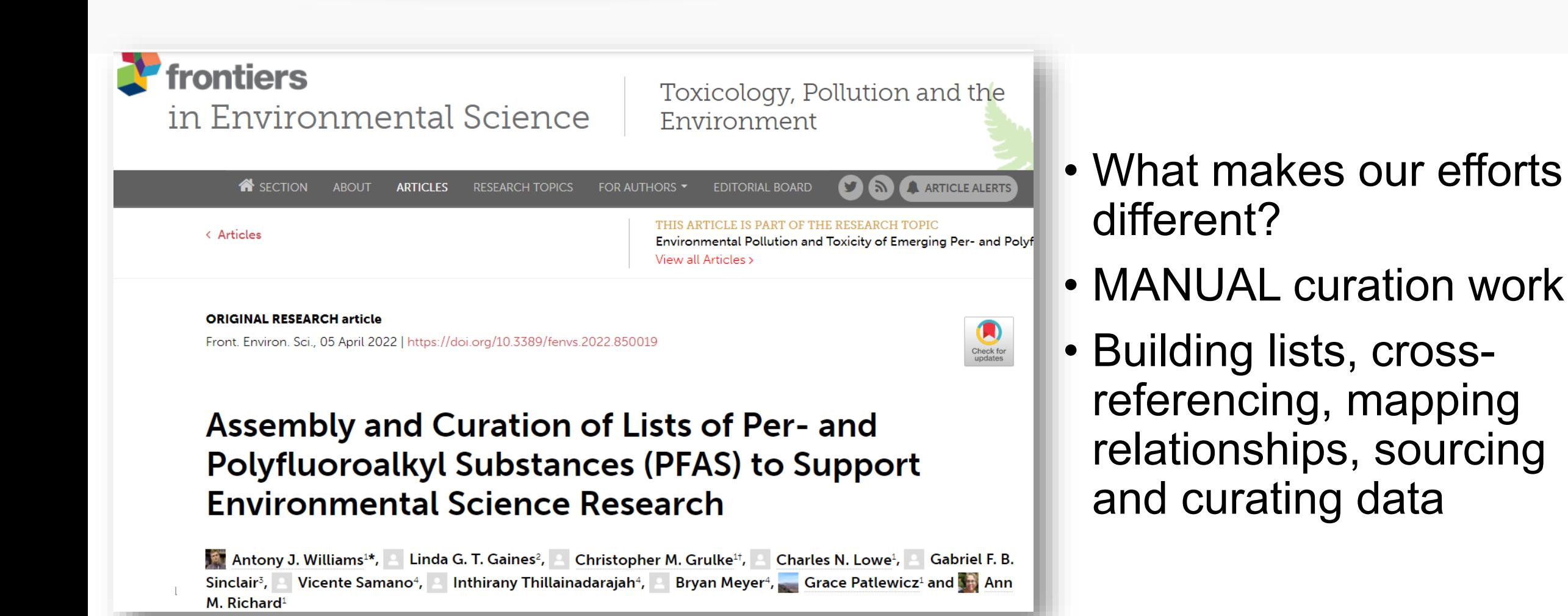

## **What about PFAS?**

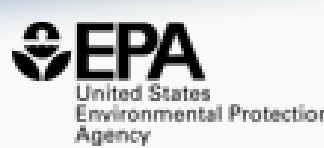

 $\boldsymbol{\circ}$ 

 $\bullet$ 

 $\bullet$ 

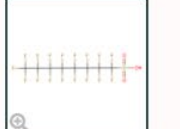

**Chemical Details** 

#### Perfluorooctanesulfonic acid 1763-23-1 | DTXSID3031864 Searched by DTXSID3031864.

OH

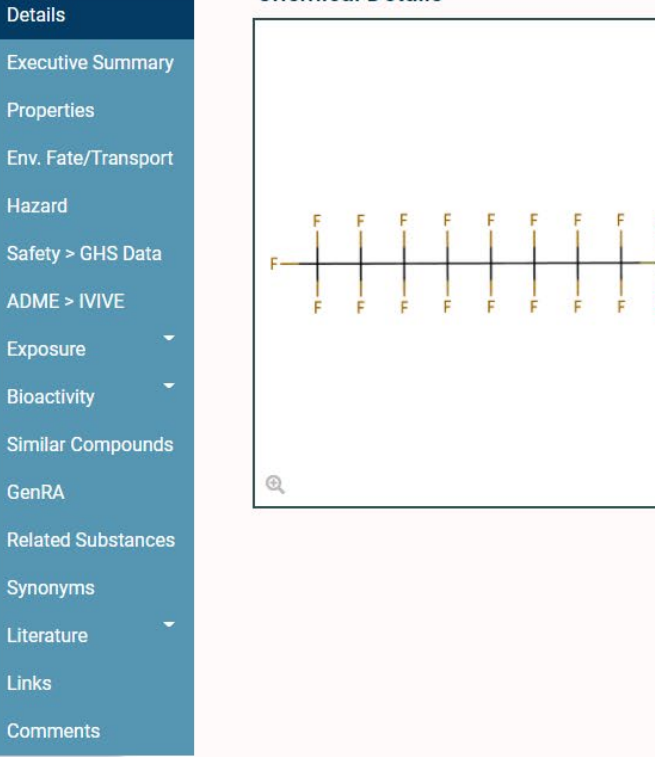

#### Wikipedia

Perfluorooctanesulfonic acid (PFOS) (conjugate base perfluorooctanesulfonate) is an anthropogenic (human-made) fluorosurfactant, now regarded as a global pollutant. PFOS was the key ingredient in Scotchgard, a fabric protector made by 3M, and related stain repellents. In many contexts, PFOS refers to the parent sulfonic acid and its various salts of perfluorooctanesulfonate. These are all colorless or white, water soluble solids. Although of low acute toxicity, PFOS has

#### Read more

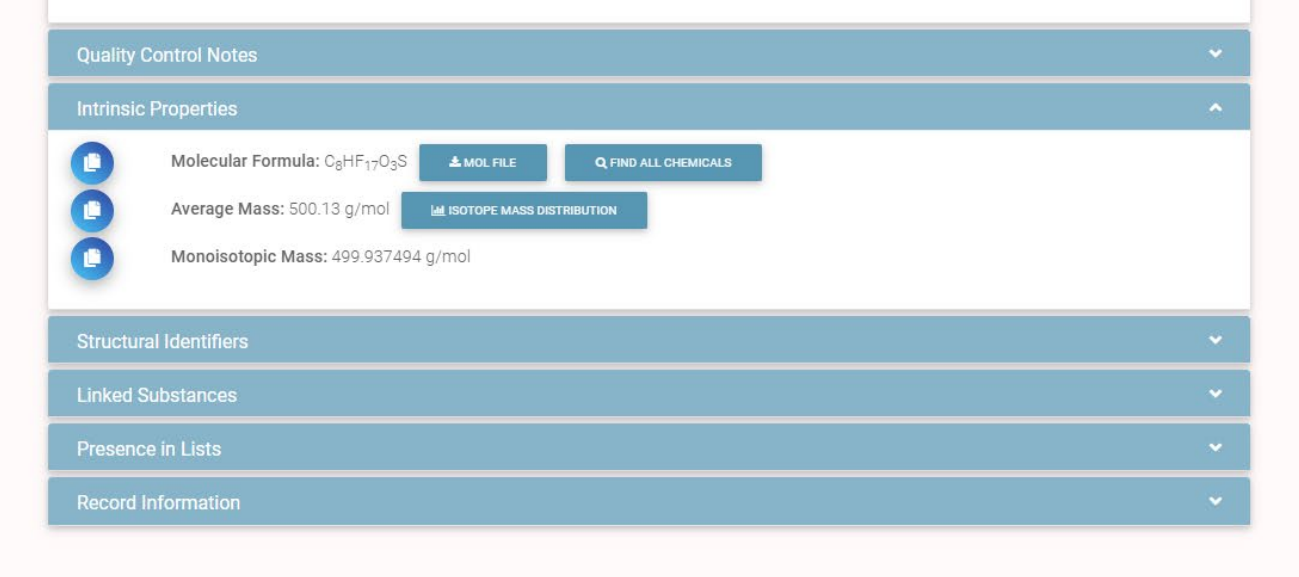

## Are there Similar Compounds?

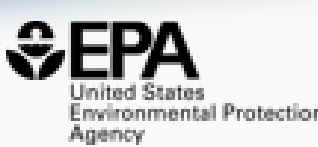

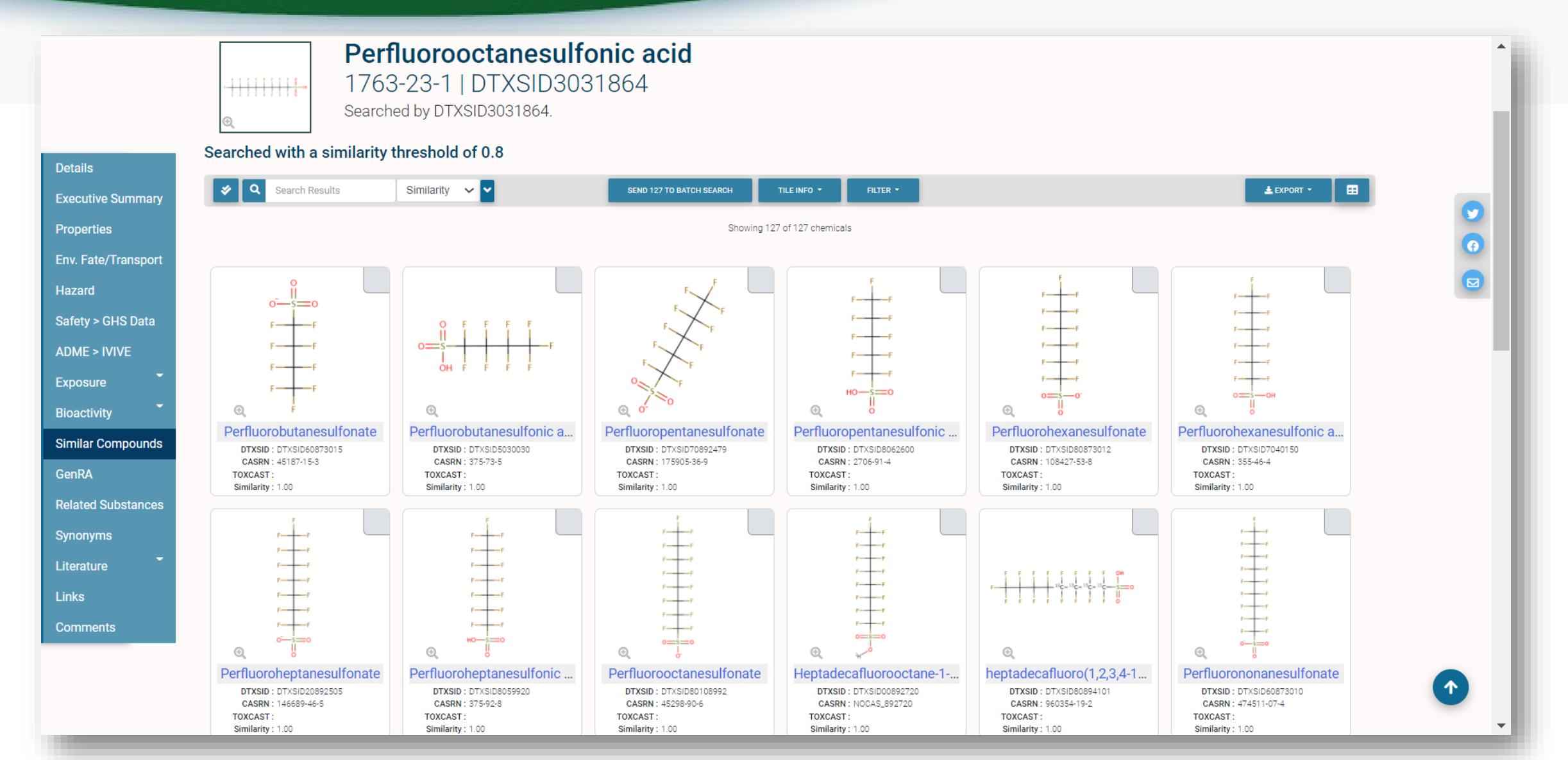

## Relationships in the data

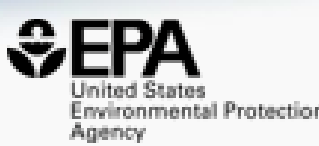

 $\overline{\boldsymbol{\theta}}$ 

 $\boxed{5}$ 

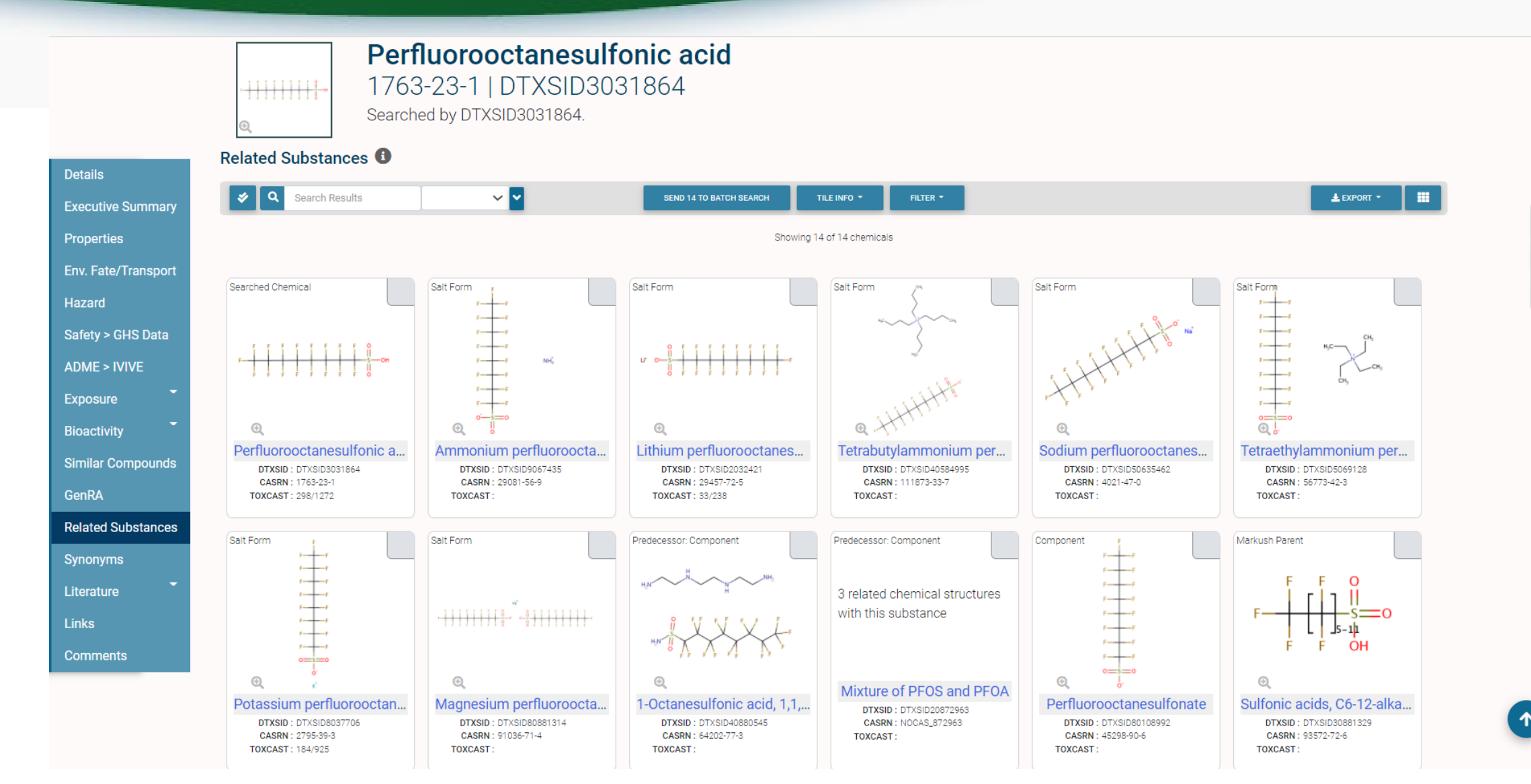

## Markush Chemicals

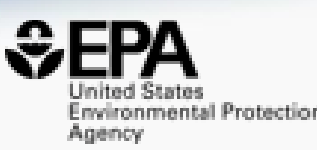

#### • PFOS is a member of linear perfluoroalkyl sulfonates

Perfluoroalkyl sulfonates NOCAS\_892979 | DTXSID70892979 Searched by DSSTox Substance Id.

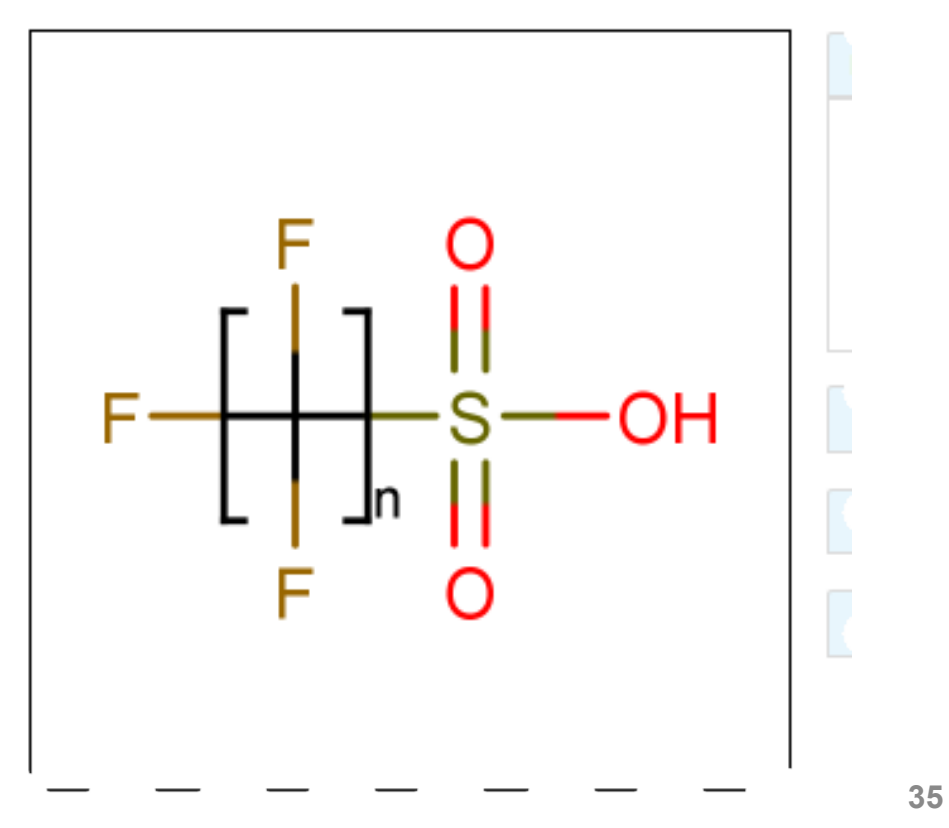

## ...and their Markush Children...

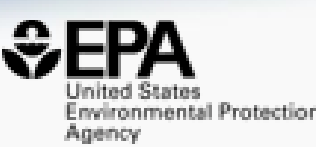

• Linear perfluoroalkyl sulfonates has children...

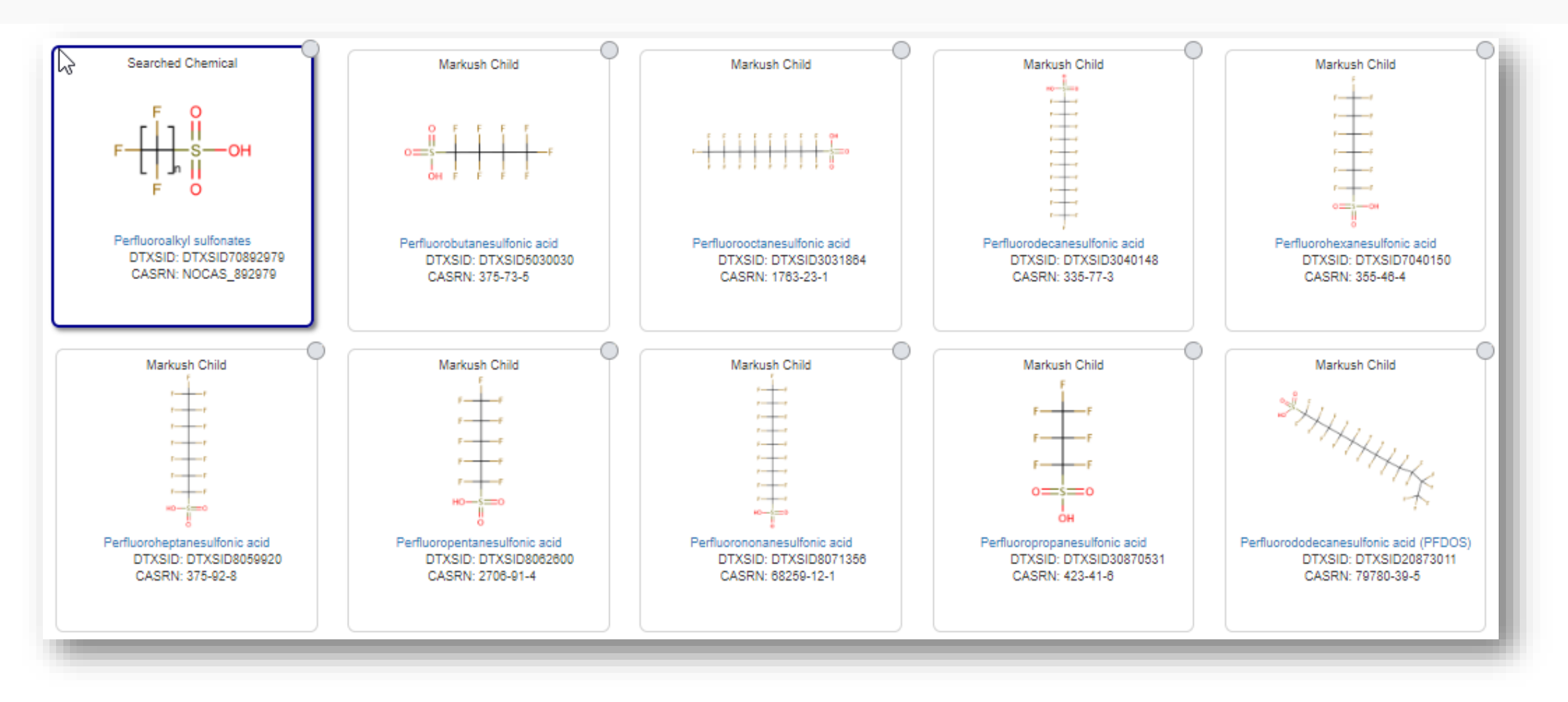
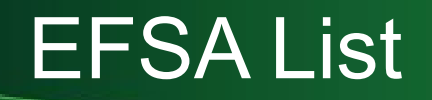

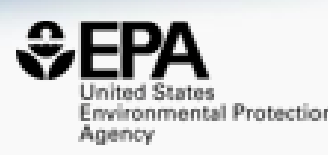

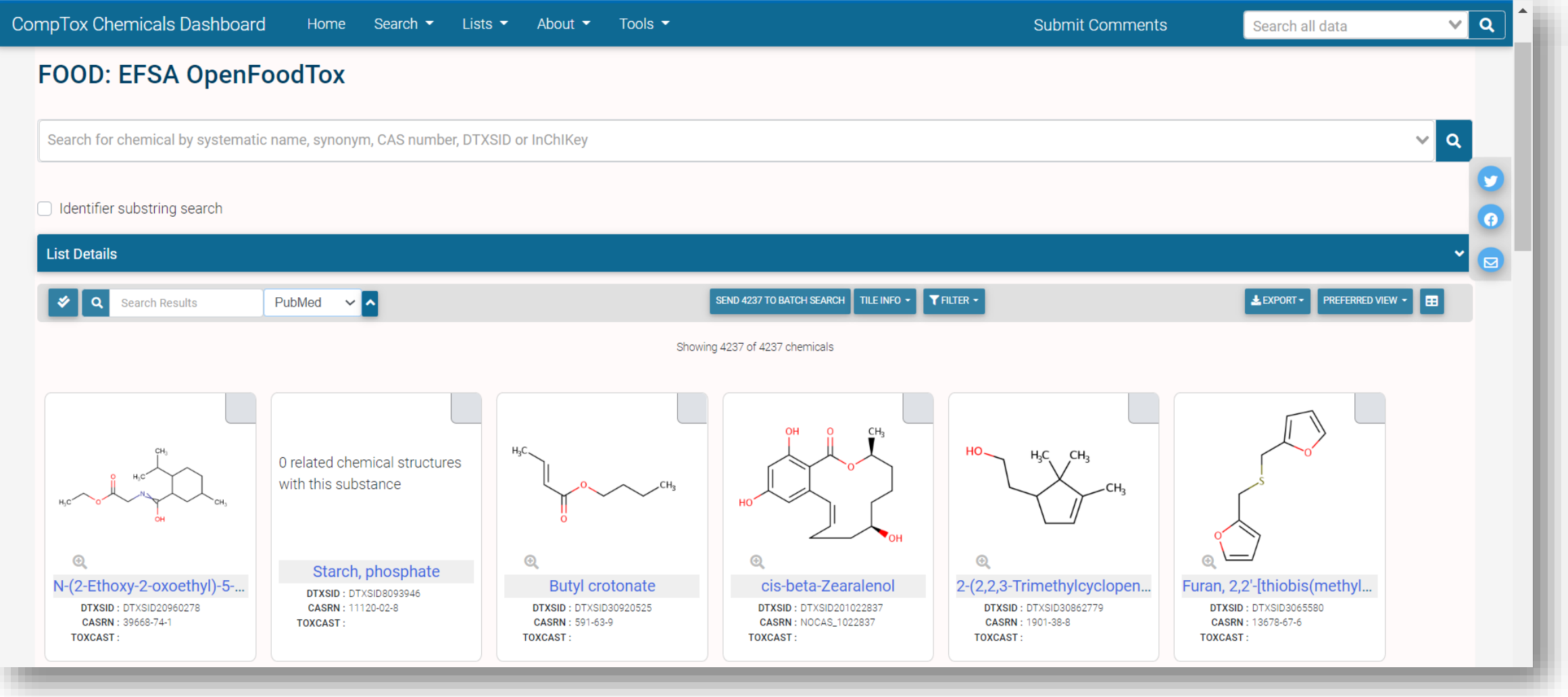

## MTOX biomarkers

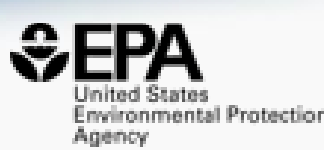

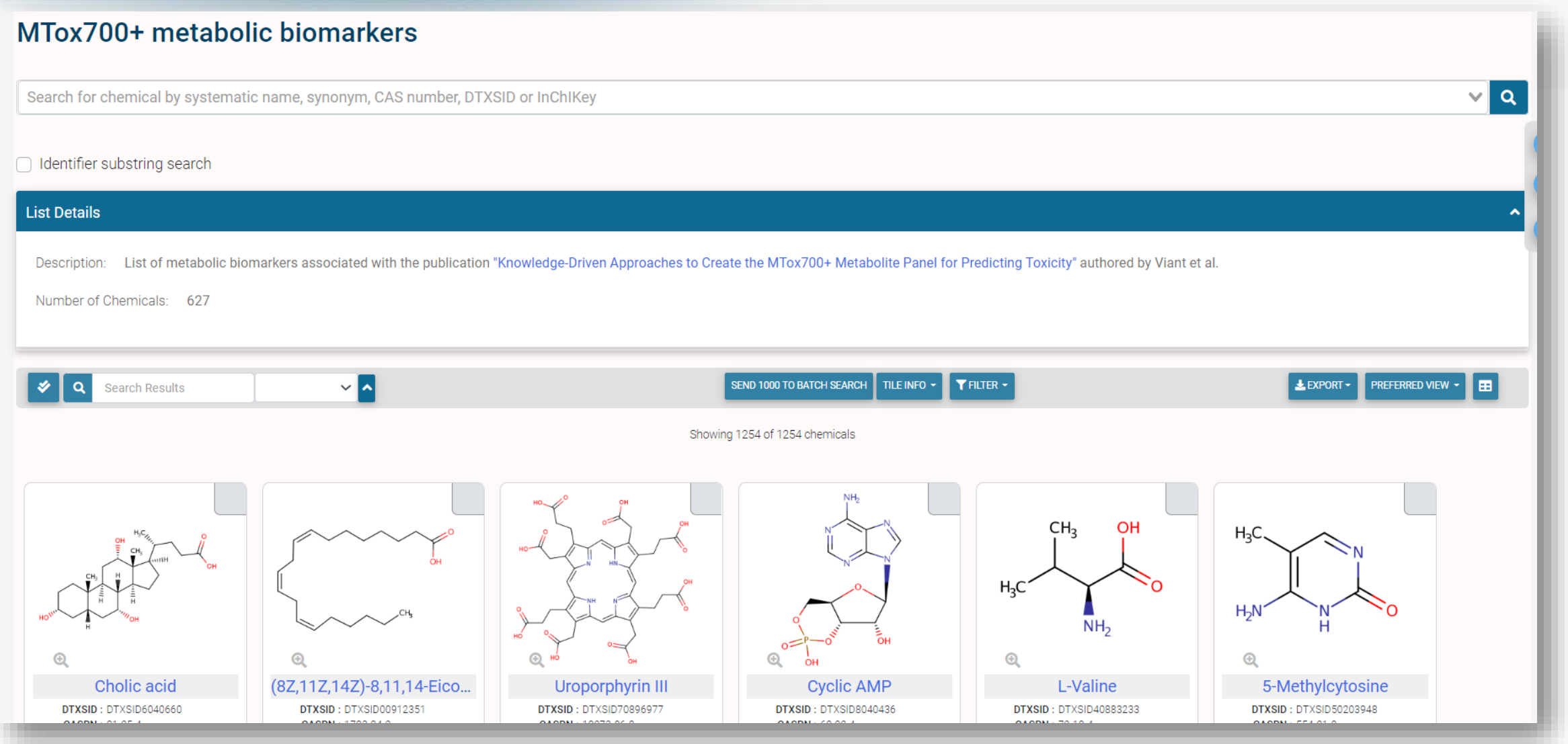

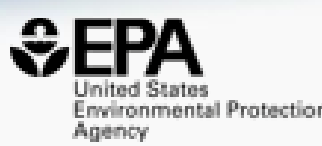

# **Batch Searching**

## Batch Searching

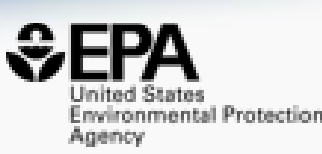

- Singleton searches are great but…
- …we generally want data on LOTS of chemicals!
- Typical questions
	- What are the structures for a set of chemical names? Set of CASRNs?
	- Can I get chemical lists in Excel files? As a list of SMILES strings? Can I get an SDF file?
	- Can I include predicted properties? OPERA? TEST?
	- Are "these chemicals" screened in Toxcast?
	- I need masses and formulae for a list of chemicals

## Batch Search

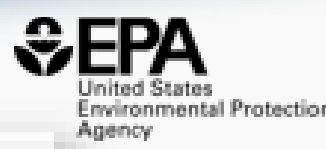

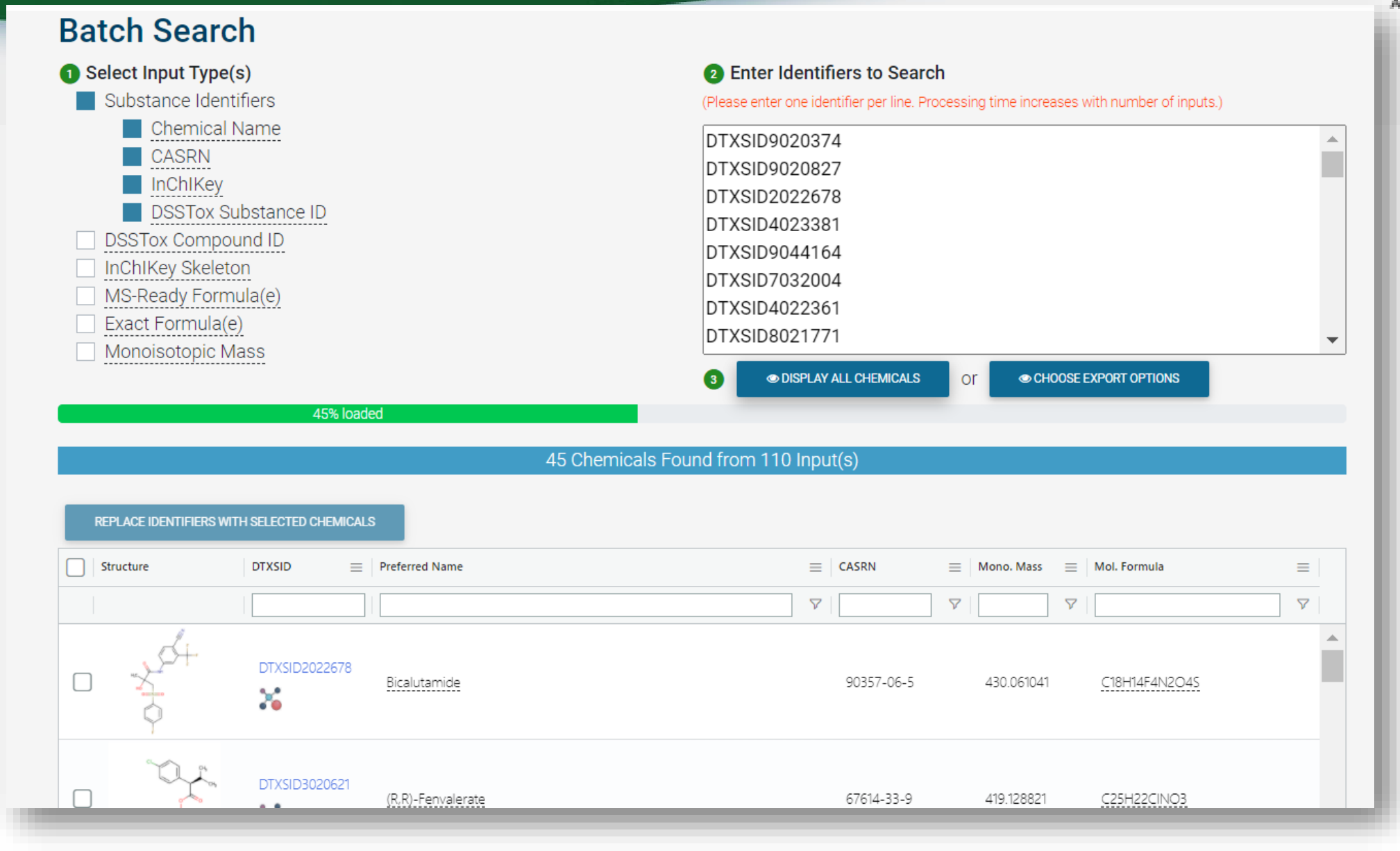

## Batch Search – Excel, CSV, SDF file

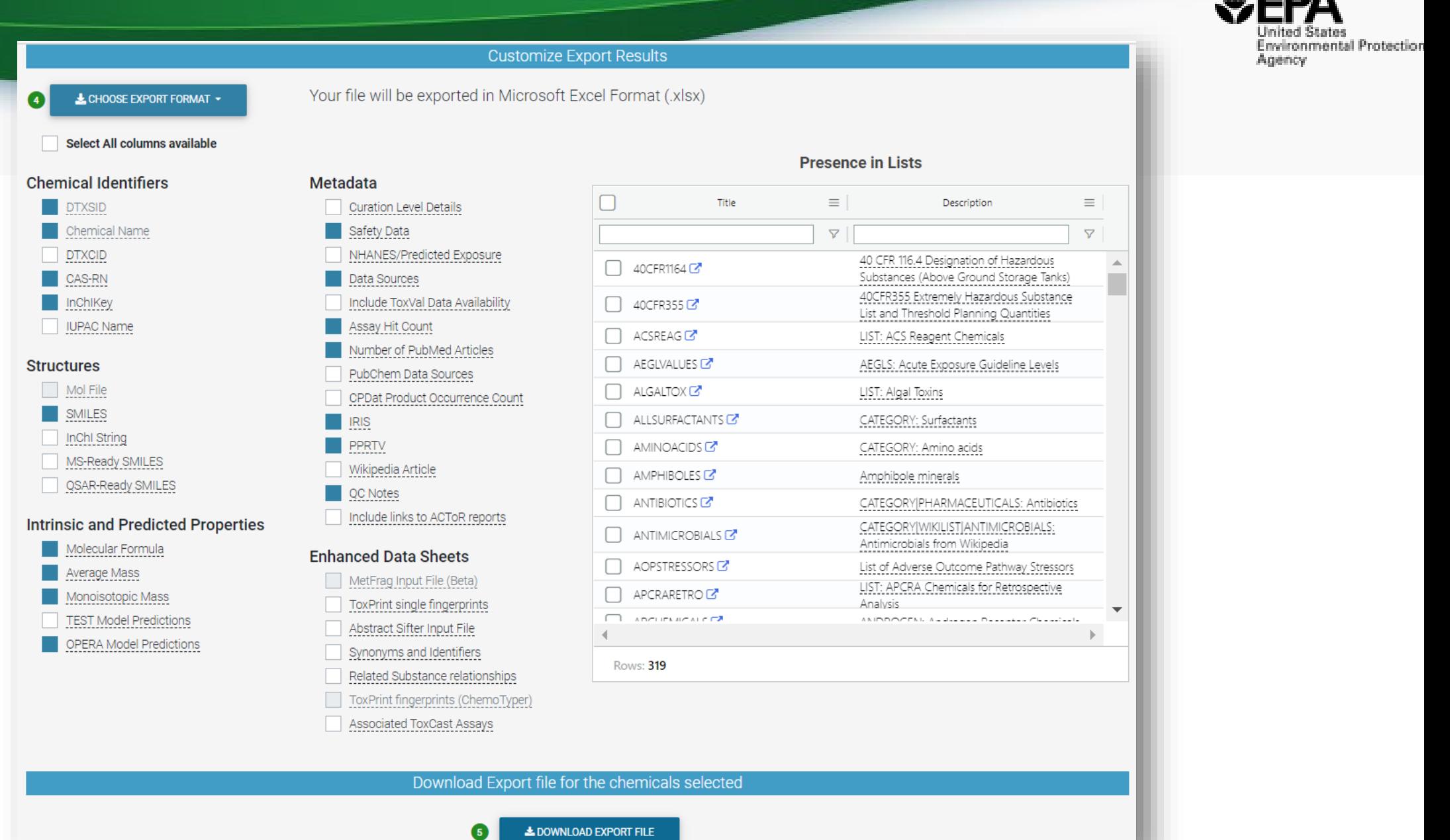

## Batch Search

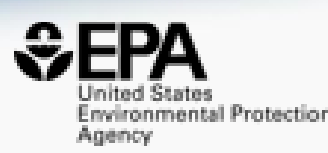

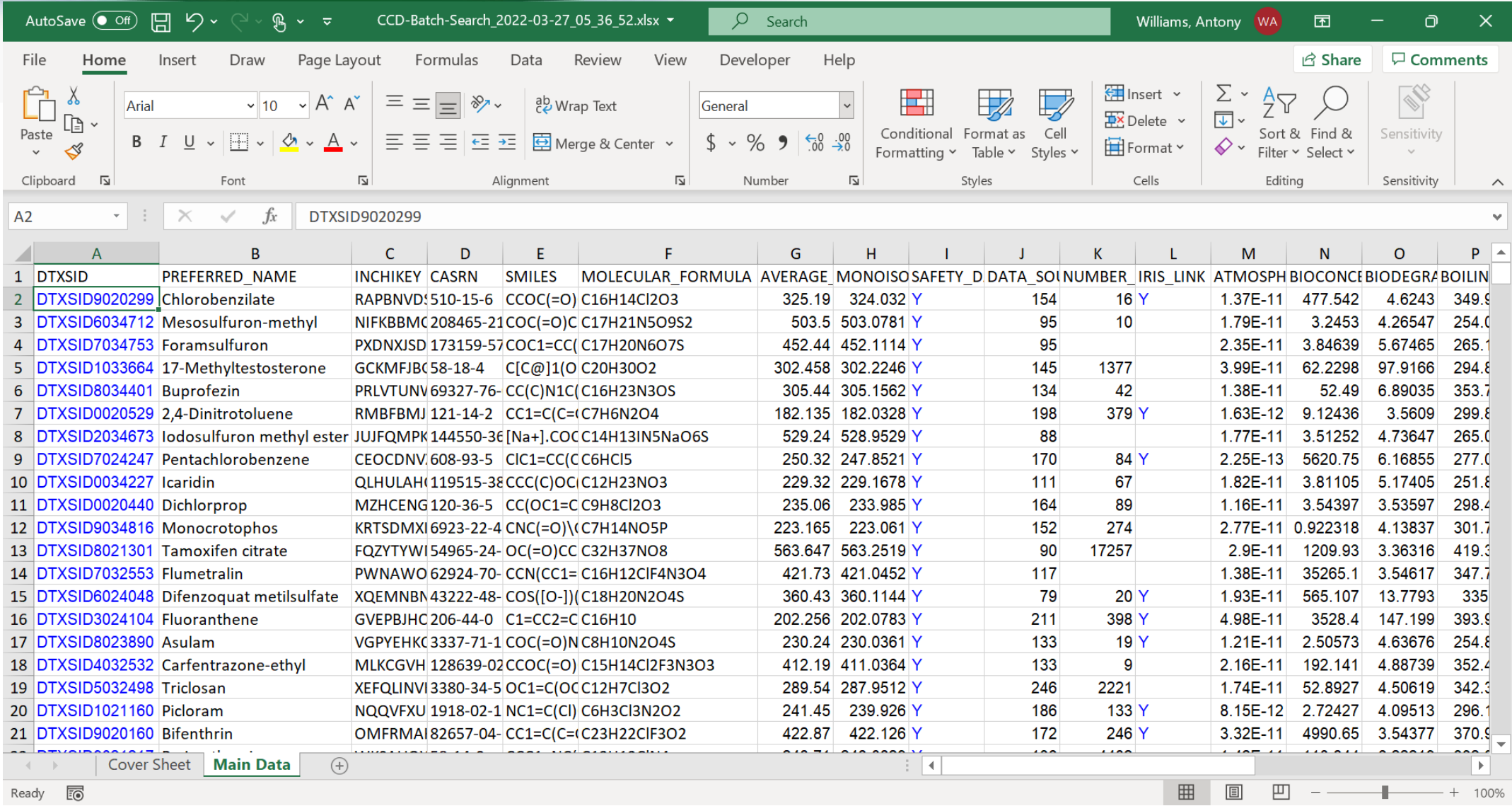

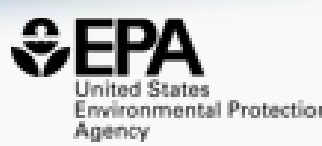

# **Open Data Exchange**

## Since our data are Open…

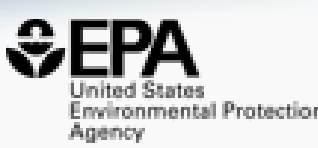

## • They flow into other systems for benefit …

- ECHA eChemPortal
- ChemSpider
- EBI's UniChem
- PubChem

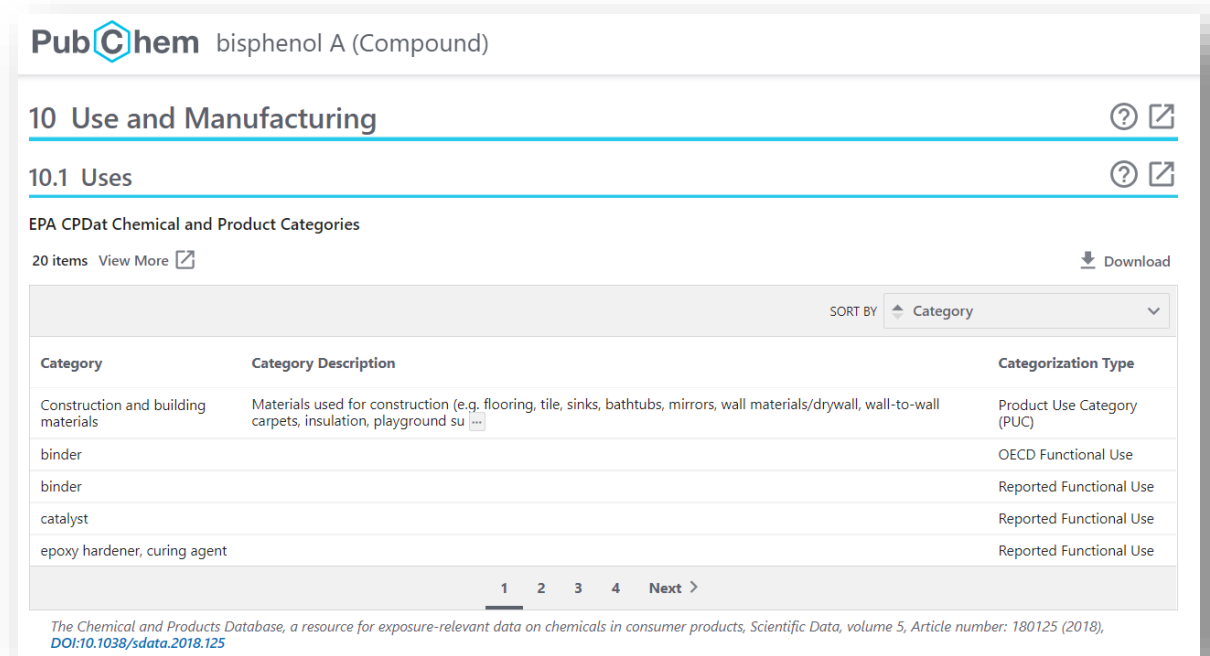

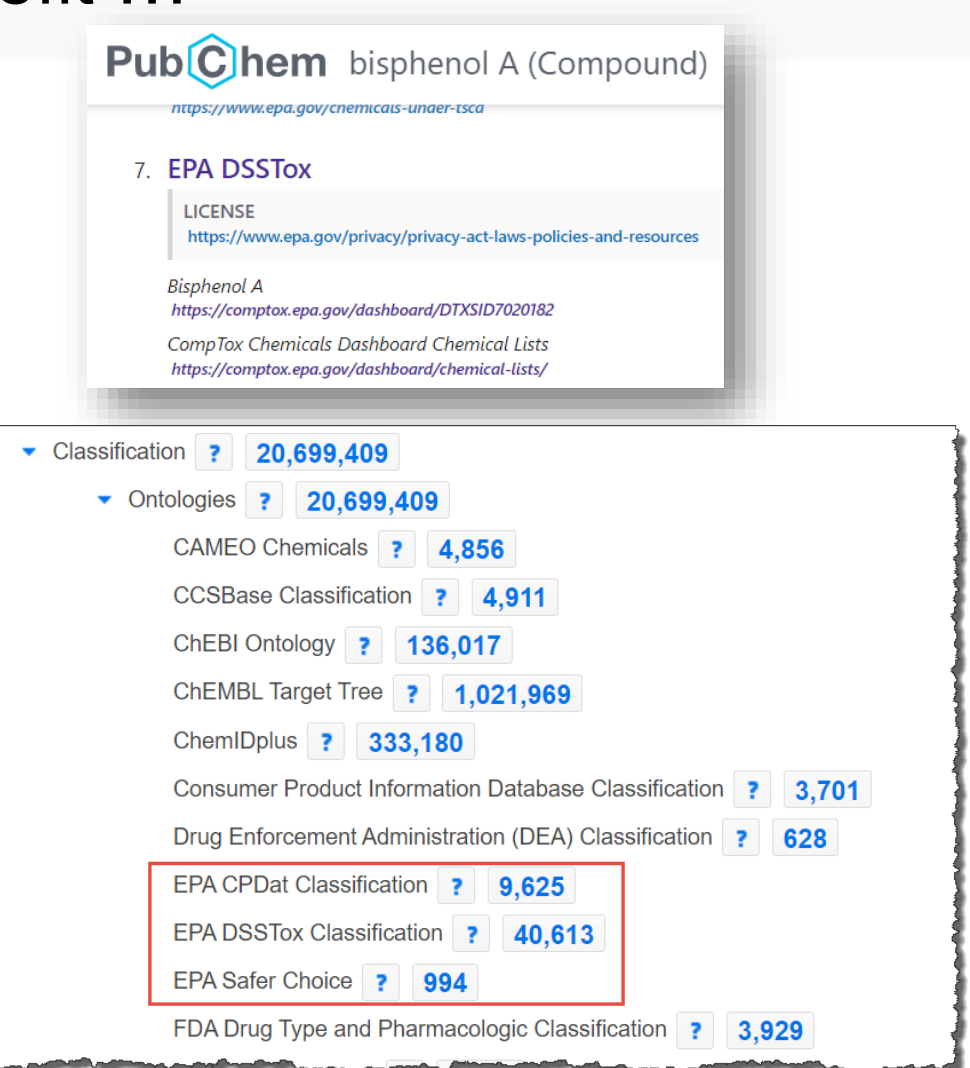

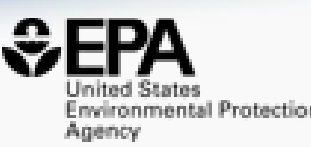

# **Cheminformatics "PoC Modules" [https://www.epa.gov/chemical](https://www.epa.gov/chemical-research/cheminformatics)research/cheminformatics**

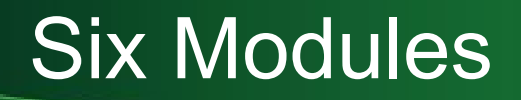

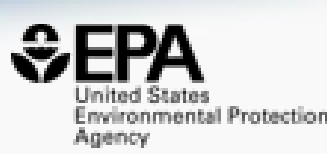

- Hazard Comparison Profiling profile chemicals based on hazard
- Alerts structure, substructure, SMARTS based alerts and flags
- Predict batch prediction using WebTEST (100s of structures)
- Search structure/substructure/similarity searches
- Standardize convert structures into QSAR/MS-Ready forms
- ToxPrints generate ToxPrint substructural fragments and profile

## Module 1: Hazard Module

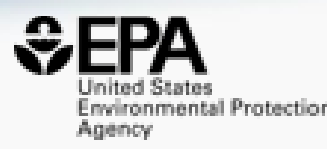

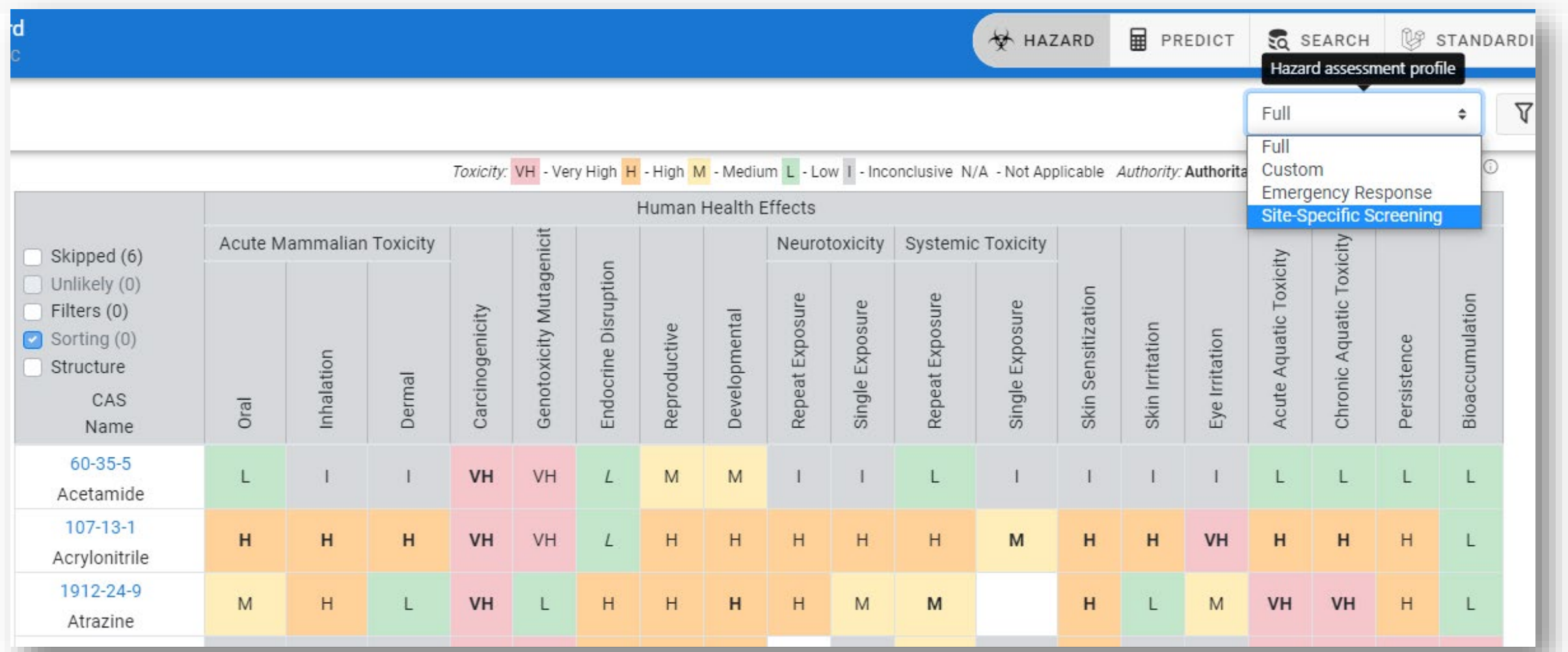

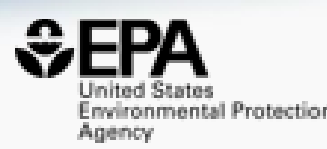

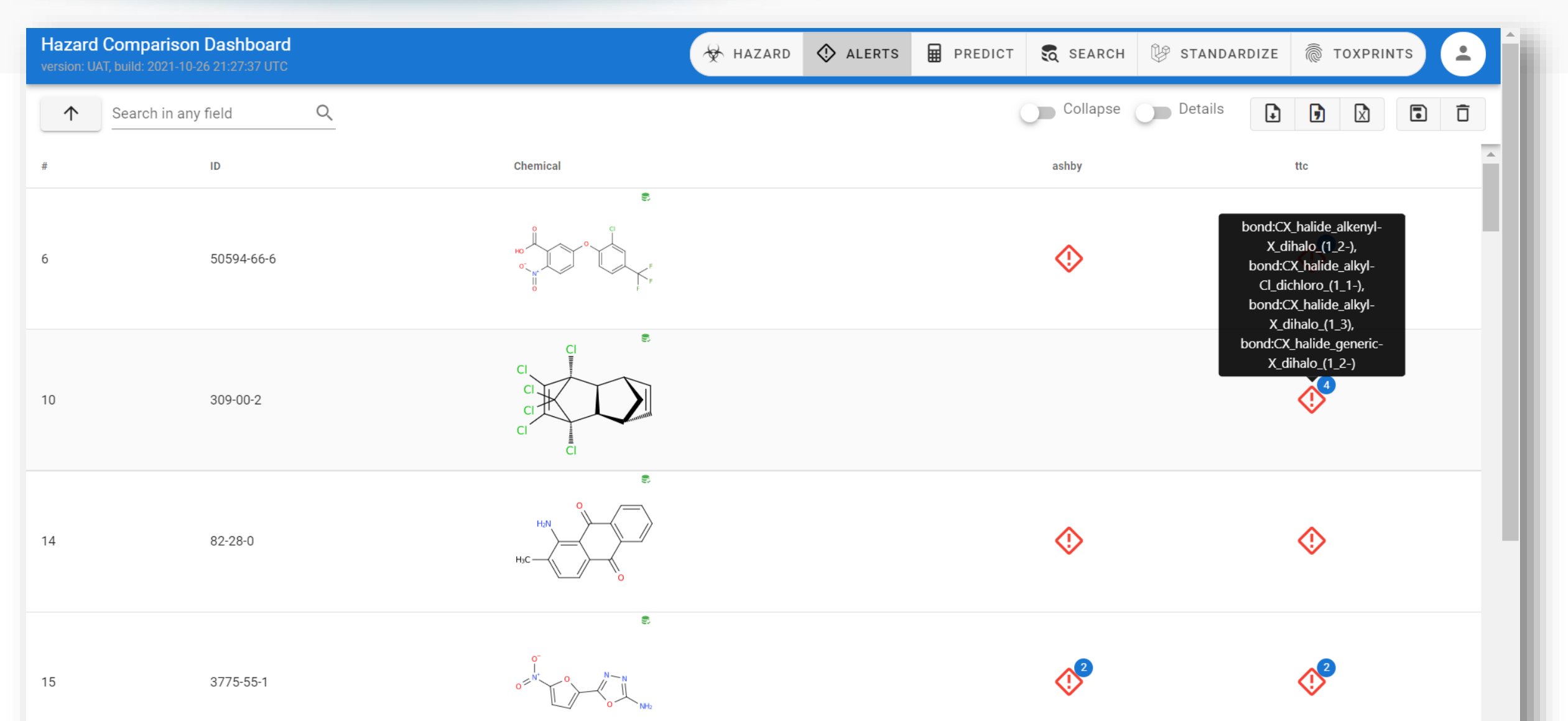

## Module 3: WebTEST Batch Prediction

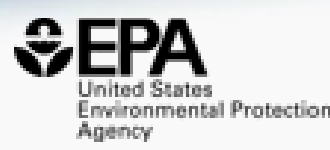

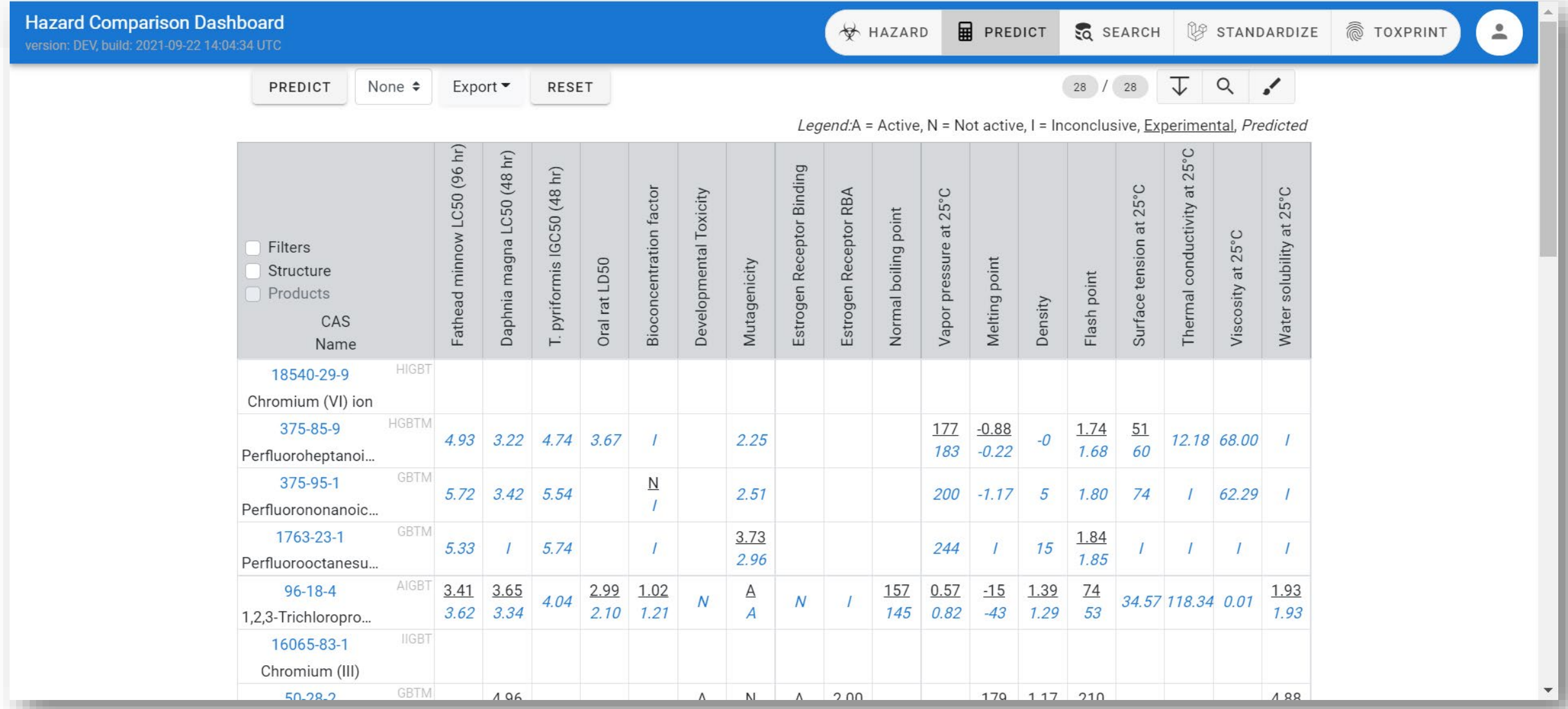

## Module 4: Structure/Substructure/Similarity

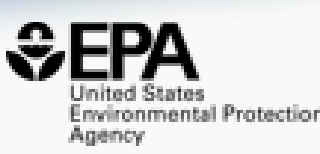

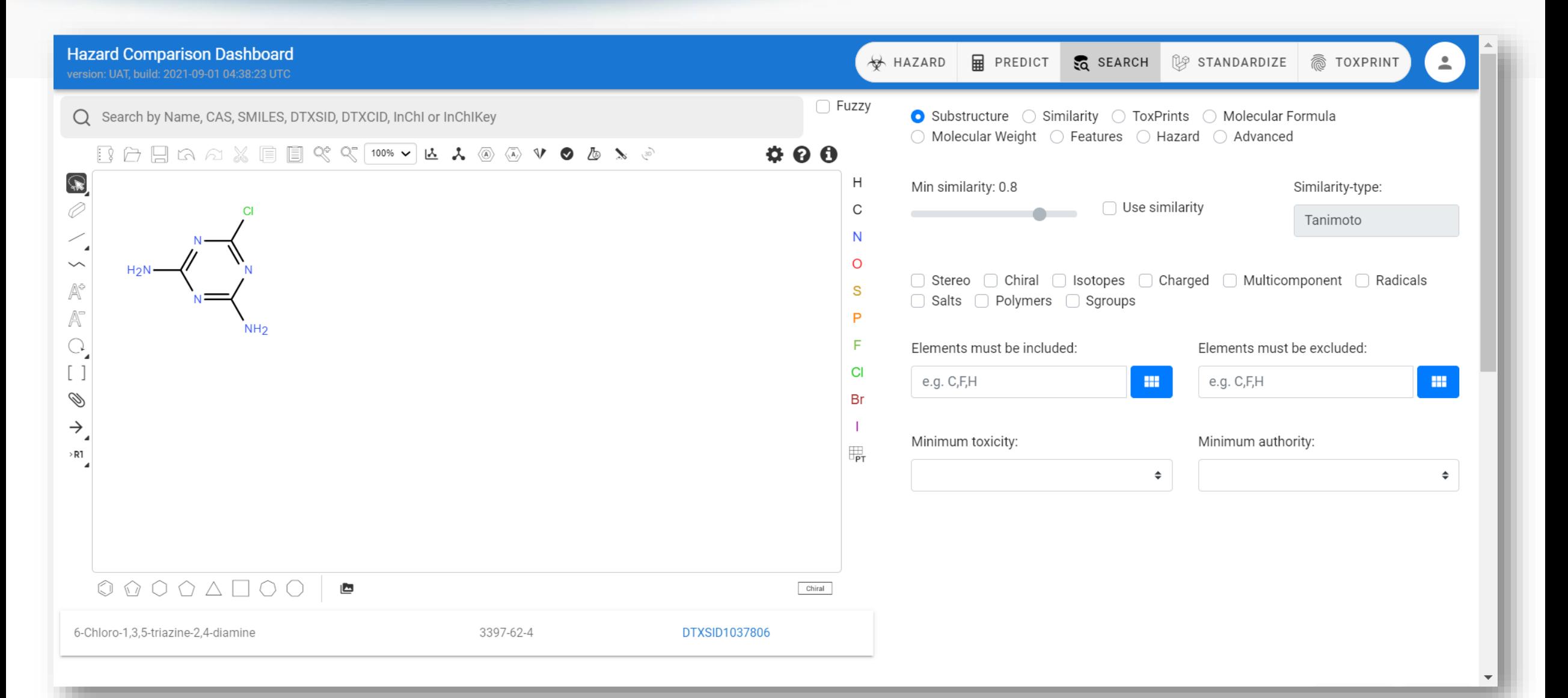

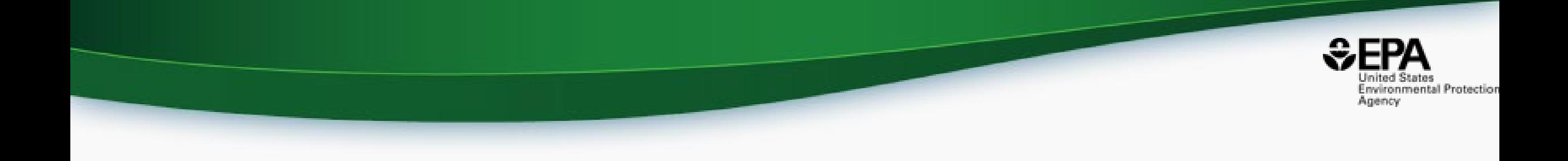

## *(Work in Progress)*

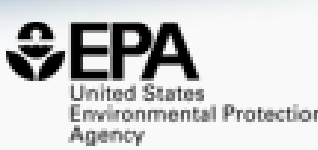

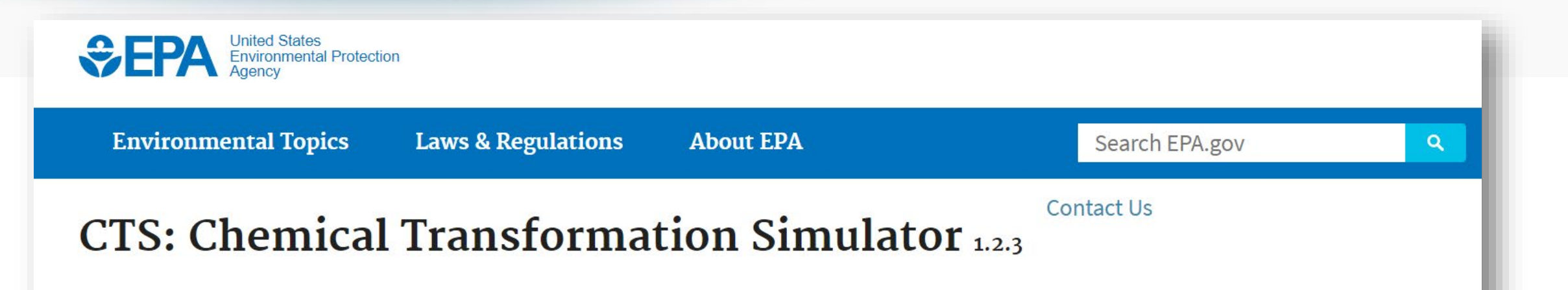

#### **About**

#### **CTS Home**

**CTS Basic Information** 

**Execute CTS Workflows** 

> **Calculate Chemical** Speciation

Calculate Physicochemical

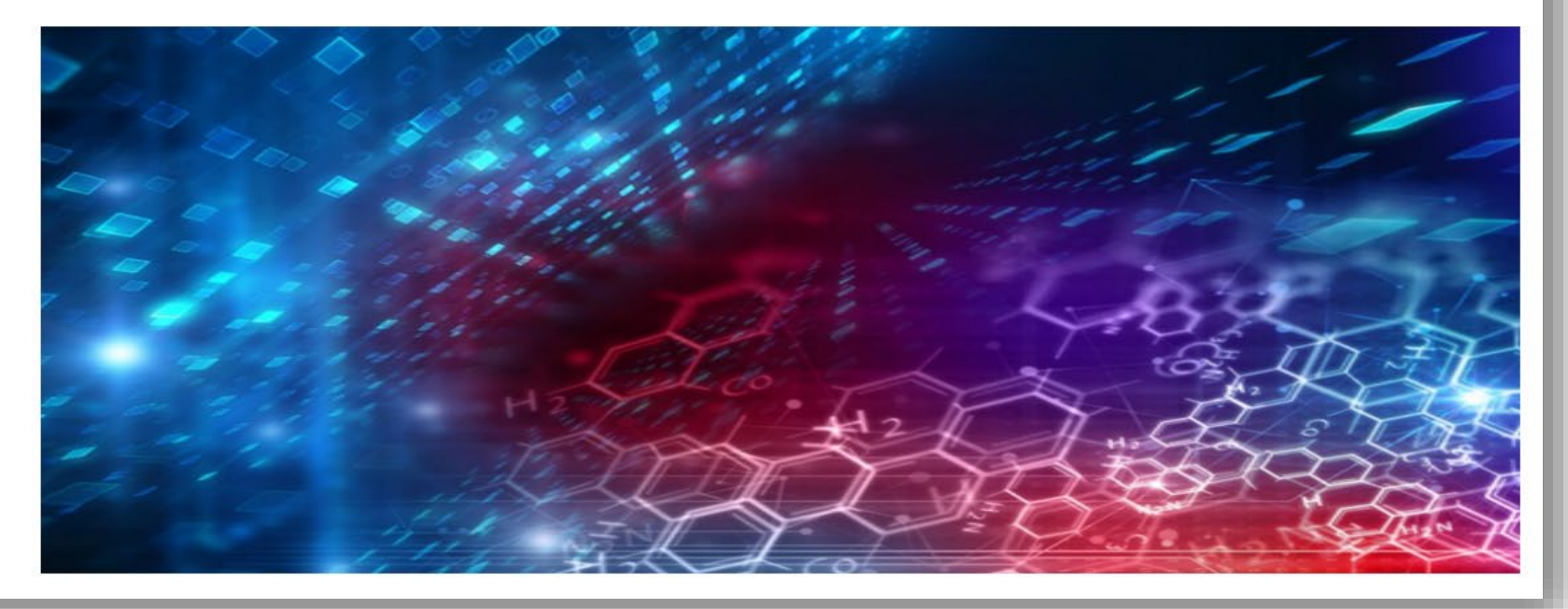

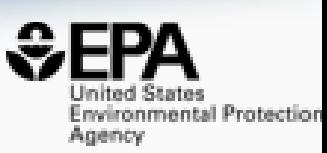

### • The database of reactions under the Chemical Transformation Simulator

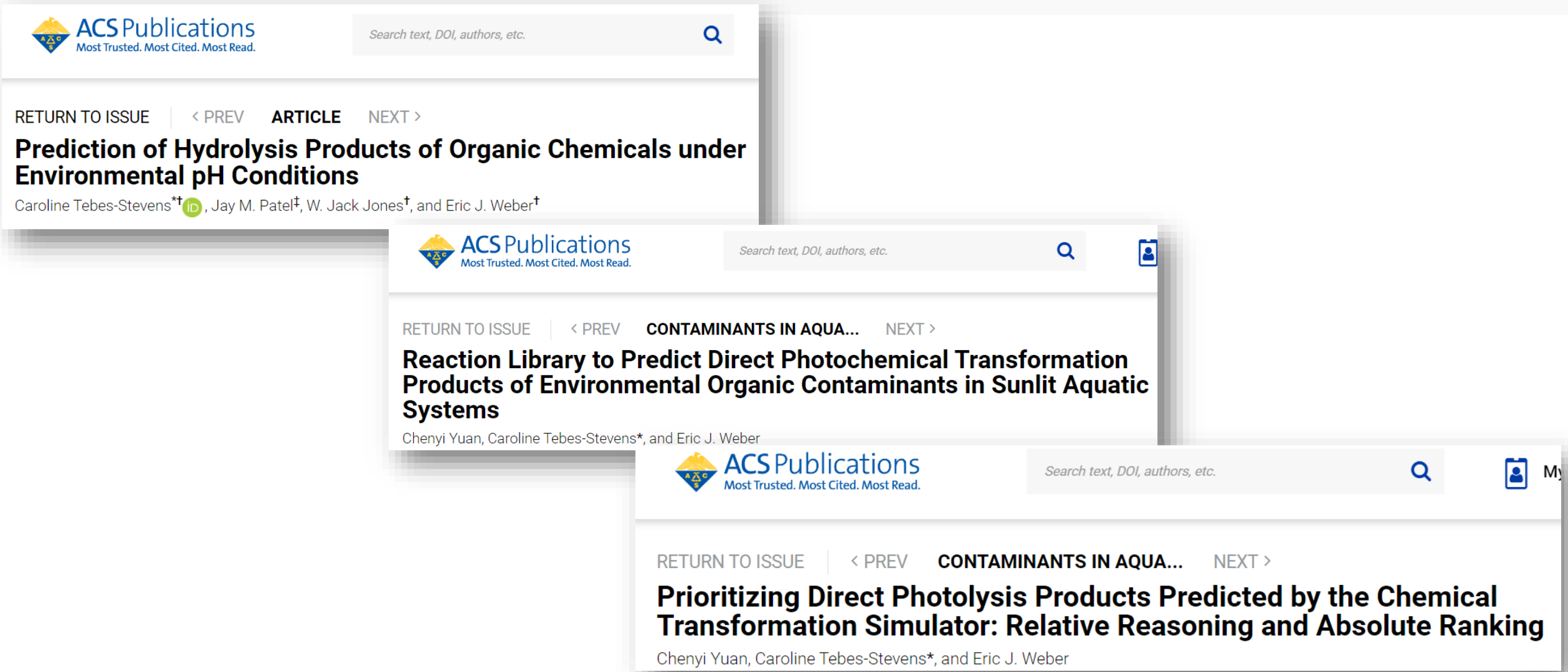

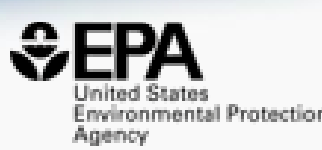

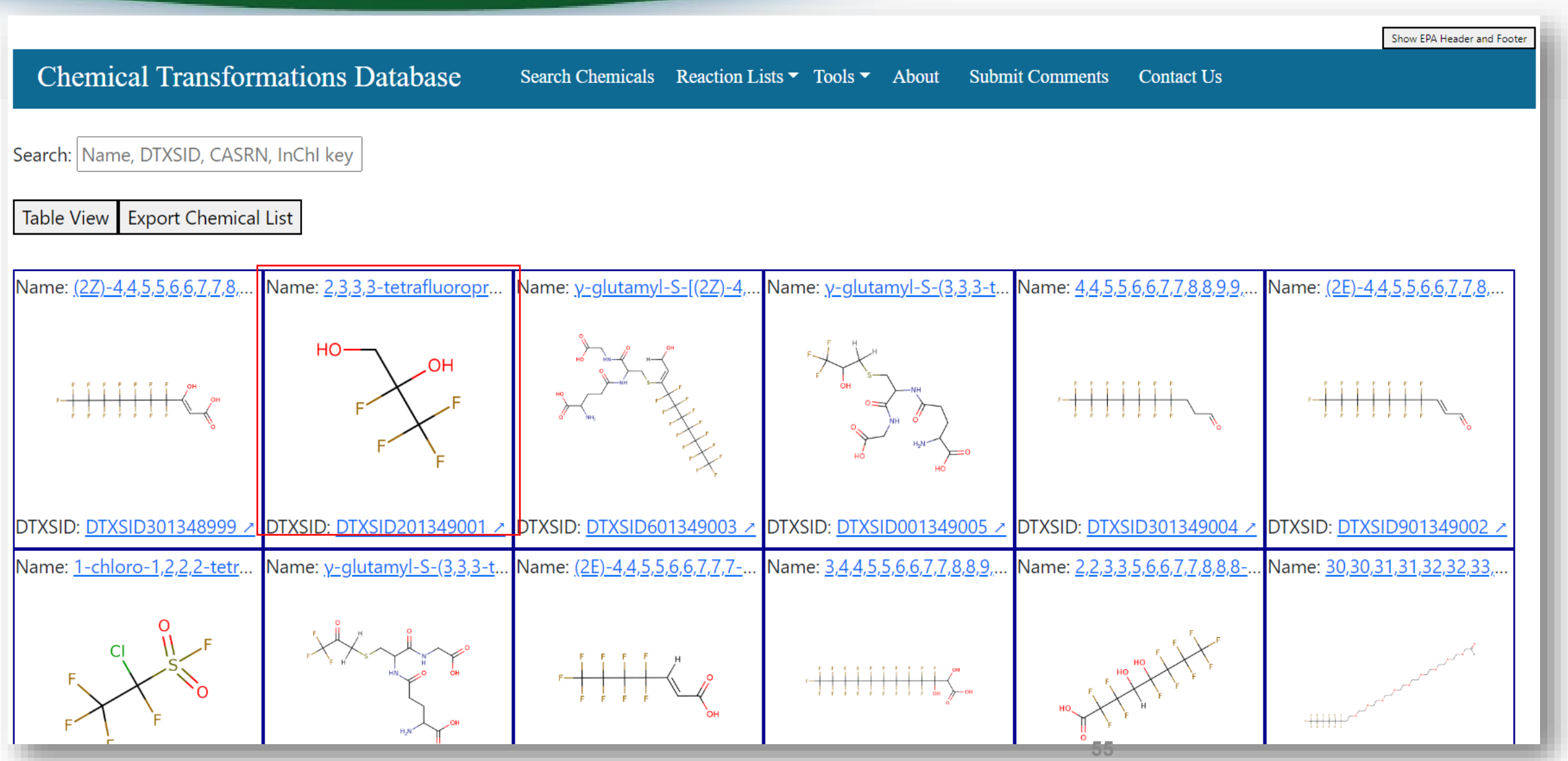

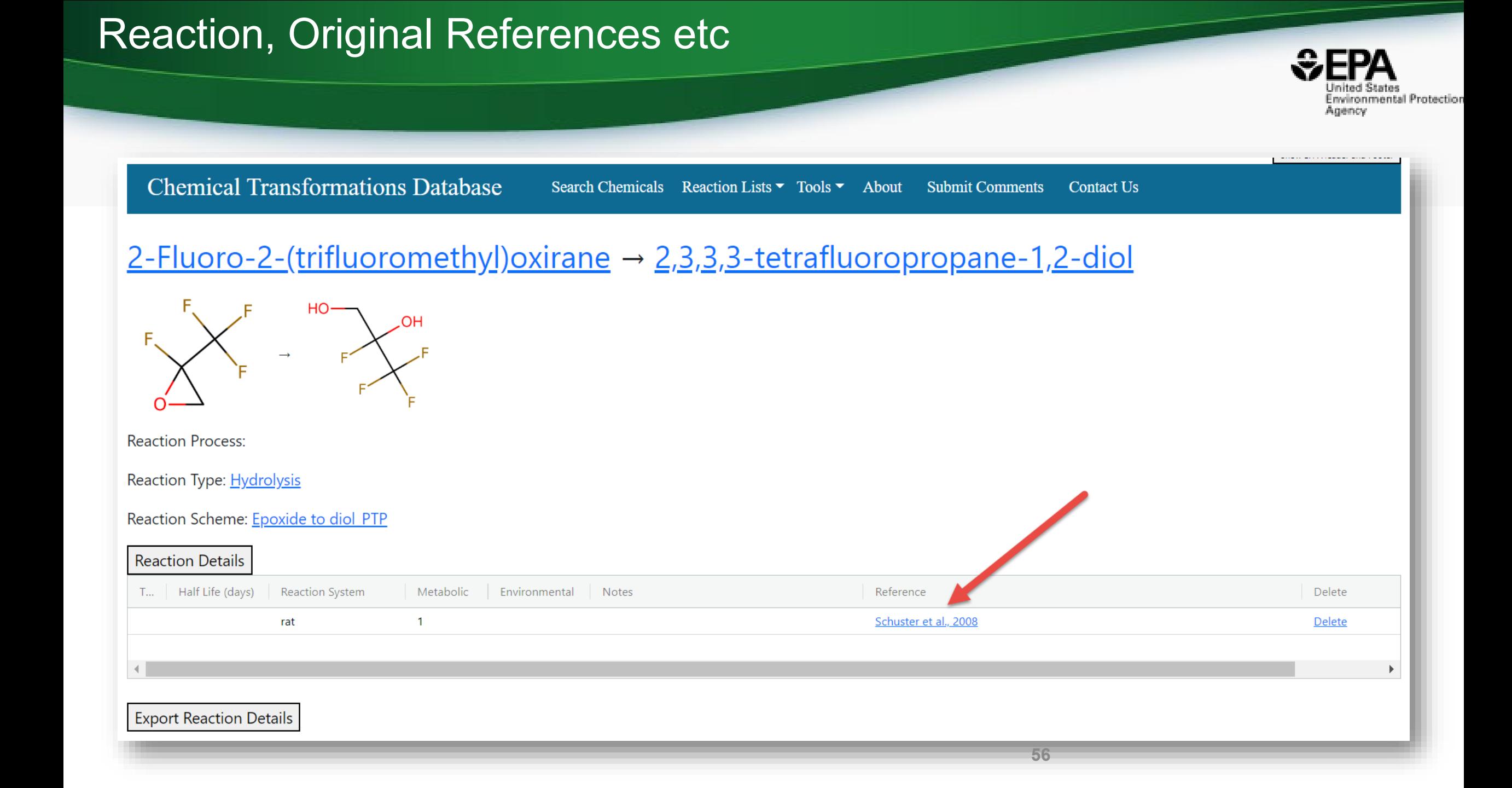

## **Migrating MetaPath data**

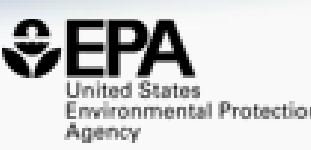

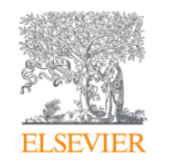

Regulatory Toxicology and Pharmacology Volume 63, Issue 1, June 2012, Pages 84-96

MetaPath: An electronic knowledge base for collating, exchanging and analyzing case studies of xenobiotic metabolism

Richard C. Kolanczyk<sup>a</sup> &  $\boxtimes$ , Patricia Schmieder<sup>a</sup>, William J. Jones<sup>b</sup>, Ovanes G. Mekenyan <sup>c</sup>, Atanas Chapkanov <sup>c</sup>, Stanislav Temelkov <sup>c</sup>, Stefan Kotov <sup>c</sup>,

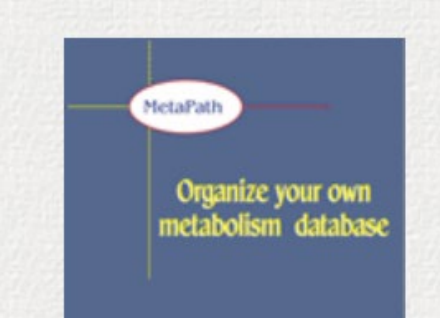

#### **METAPATH**

**Consolidation and management of metabolism data** 

The MetaPath platform is developed to collect, organize and analyze experimental data on metabolism or catabolism, observed biotransformation pathways and crucial supporting metadata. Thus, the results from metabolism studies are compiled and organized into a systematic database. The system provides a set of tools for managing and accessing the information, including powerful search engine that can extract information based on chemical structure, biotransformation, experimental metadata and specific proteins responsible for a given biotransformation.

## Work in Progress: MetaPath migration

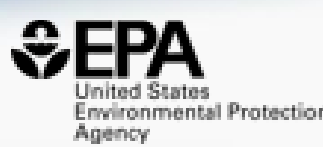

Reactions where an Expanded Chemical is a Product and the parent is not Expanded are Drawn in Orange

Expand All Nodes Close All Nodes

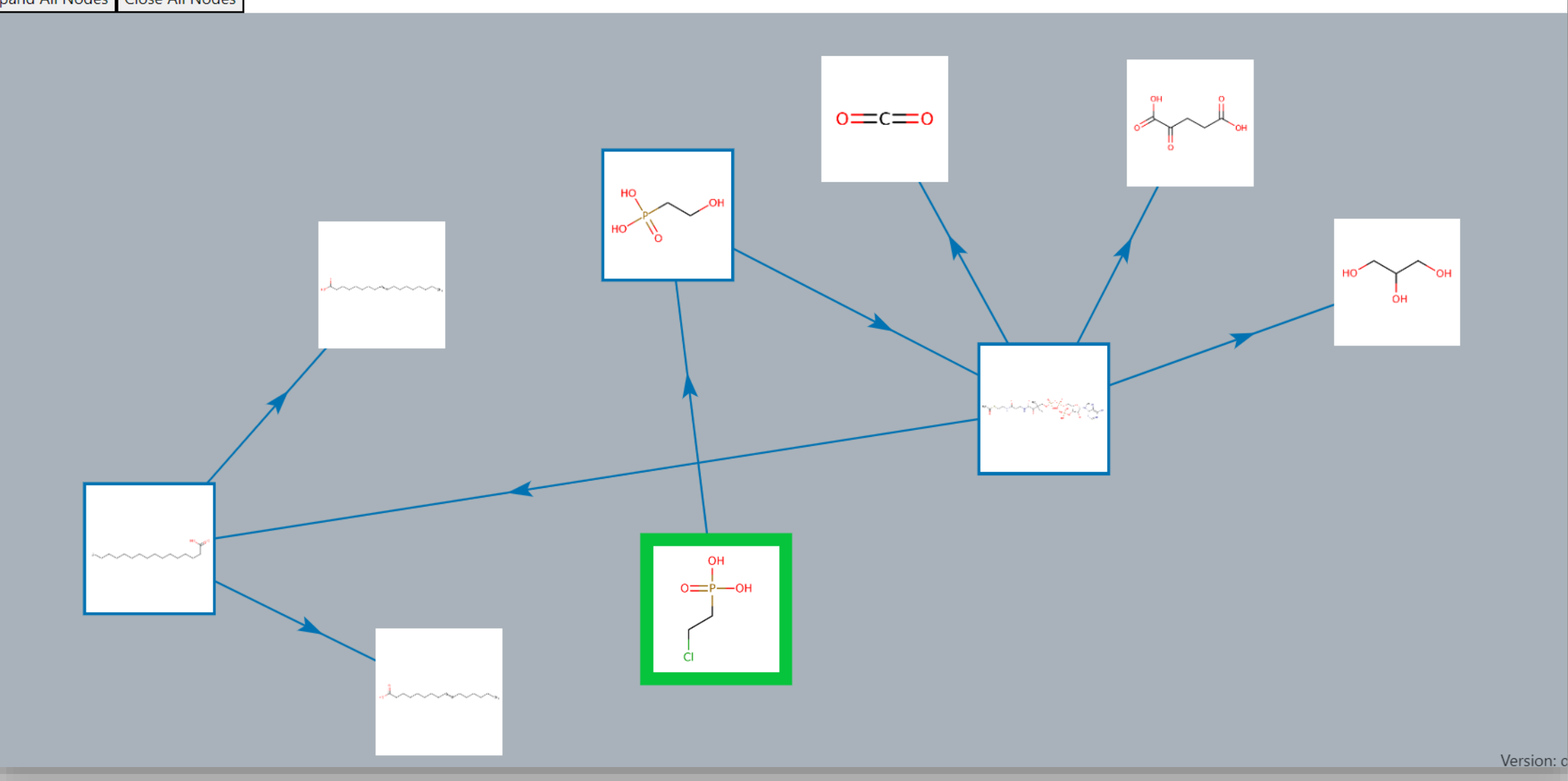

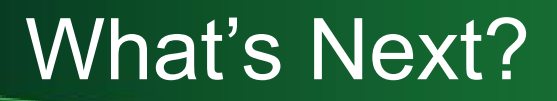

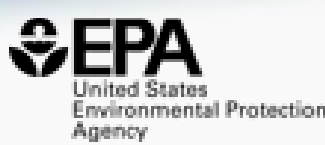

### • Adding Thousands of Parent-Product mappings from the Dashboard

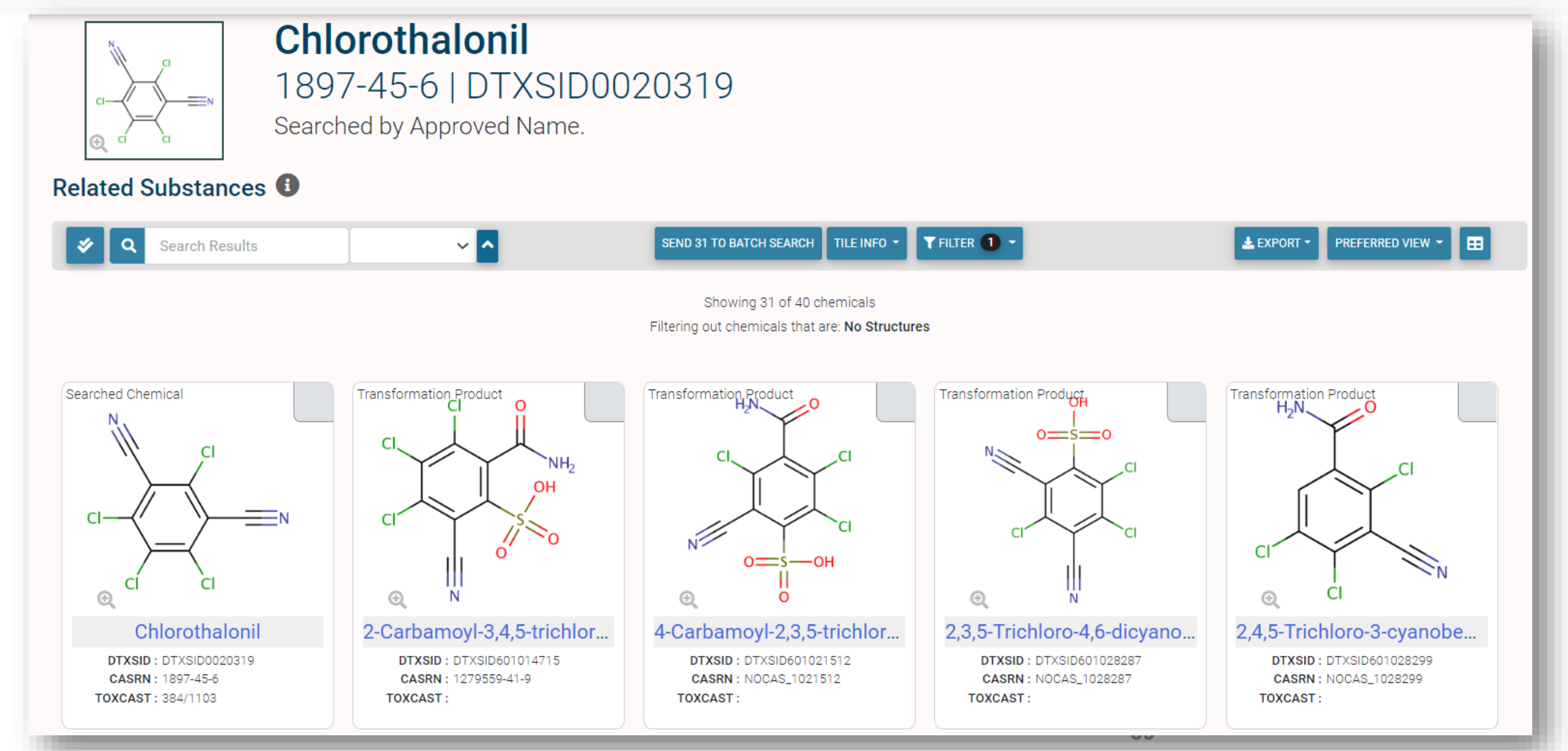

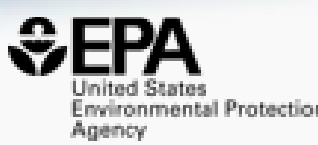

# *Supporting Analytical Chemistry 1) Non-Targeted Analysis*

- *2) Open Spectral Data*
- *3) Analytical Methods*

# *(Work in Progress)*

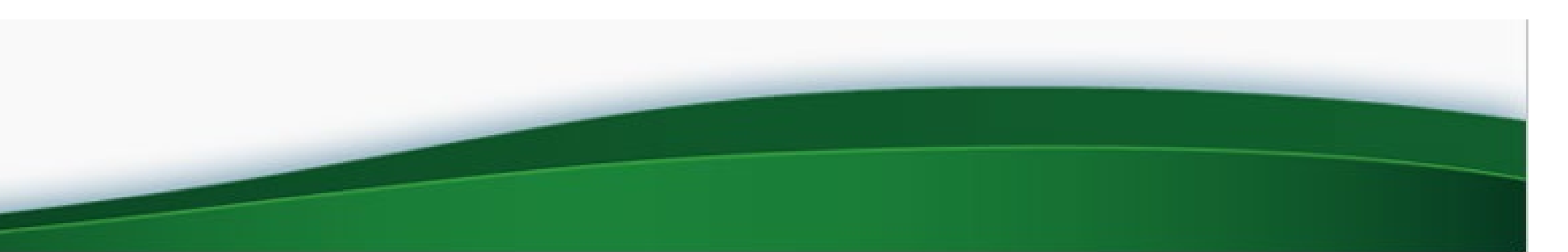

## **Chemical Identification and Exposure**

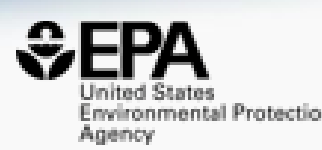

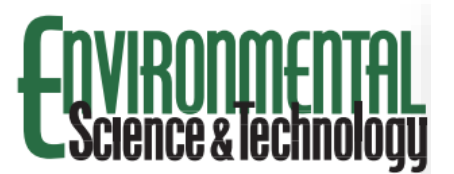

**Suspect Screening Ana** 

Katherine A. Phillips,<sup>†</sup> Alice Yau,<sup>‡</sup> Christopher Grulke,<sup>"</sup> Ann M. Richa and John F. Wambaugh\*<sup>,||</sup>

<sup>†</sup>National Exposure Research Laboratory, Of Alexander Drive, Research Triangle Park, N <sup>‡</sup>Southwest Research Institute. San Antonio. <sup>§</sup>Oak Ridge Institute for Science and Educat <sup>Il</sup>National Center for Computational Toxicol T. W. Alexander Drive, Research Triangle F

#### S Supporting Information

ABSTRACT: A two-dimensional gas (GC×GC-TOF/MS) suspect screening chemicals in 100 consumer products-wh articles (e.g., upholsteries, shower curtain broader efforts to prioritize chemicals base 4270 unique chemical signatures across the using the National Institute of Standards standards confirmed the presence of 11 chemicals, 1404 were not present in a pub Reported data and model predictions of c tentative chemical identifications. Estima manufacturer-reported values and other m data can now be used to improve estimate posed to human health and the environm

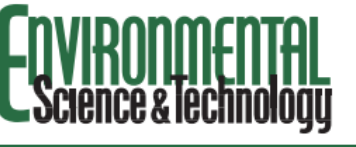

pubs.acs.org/est

#### **Chemical Characterization Suspect Screening Analysis**

Charles N. Lowe, Katherine A. Phillips, Kri Antony J. Williams, Ashley J. Pfirrman, an

Cite This: Environ. Sci. Technol. 2021, 55, 11375-113

#### **ACCESS III** Metrics & More

ABSTRACT: Recycled materials are found in many part of a circular economy; however, the chemica products is generally uncharacterized. A suspect screen dimensional gas chromatography time-of-flight mass GC-TOFMS) was applied to 210 products (154 rec seven categories. Chemicals in products were tentat standard spectral library or confirmed using chemica 918 probable chemical structures identified (112 of ) in recycled materials versus 587 (110 confirmed Identified chemicals were characterized in terms of t structural class. Recycled paper products and contained greater numbers of chemicals than virgin p chemicals had greater occurrence in recycled compa Products made from recycled materials contained gre results were clustered to identify groups of chemicals were prioritized for further study using high-through indicative of risk, these results can be used to inforneglected in exposure assessments.

KEYWORDS: recycling, consumer products, human ex suspect screening

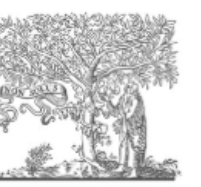

**ELSEVIER** 

Full length article

Integrative exposomic, transcriptomic, epigenomic analyses of human placental samples links understudied chemicals to preeclampsia

Alex Chao<sup>a,\*</sup>, Jarod Grossman<sup>b</sup>, Celeste Carberry<sup>c,d</sup>, Yunjia Lai<sup>c</sup>, Antony J. Williams<sup>a</sup>, Jeffrey M. Minucci<sup>e</sup>, S. Thomas Purucker<sup>f</sup>, John Szilagyi<sup>c, d</sup>, Kun Lu<sup>c, d, g</sup>, Kim Boggess<sup>h</sup>, Rebecca C. Fry  $c, d, g$ , Jon R. Sobus<sup>a</sup>, Julia E. Rager  $c, d, g$ .

a U.S. Environmental Protection Agency, Office of Research and Development, Center for Computational Toxicology and Exposure, Chemical Characterisation and Exposure Division, Research Triangle Park, NC, USA

<sup>b</sup> Agilent Technologies, Santa Clara, CA, USA

" Department of Environmental Sciences and Engineering, Gillings School of Global Public Health, The University of North Carolina at Chapel Hill, Chapel Hill, NC, USA <sup>d</sup> The Institute for Environmental Health Solutions, Gillings School of Global Public Health, The University of North Carolina at Chapel Hill, Chapel Hill, NC, USA

U.S. Environmental Protection Agency, Office of Research and Development, Center for Public Health and Environmental Assessment, Public Health and Environmental Systems Division, Research Triangle Park, NC, USA

.<br>U.S. Environmental Protection Agency, Office of Research and Development, Center for Computational Toxicology and Exposure, Great Lakes Toxicology and Ecology Division, Research Triangle Park, NC, USA

<sup>8</sup> Curriculum in Toxicology and Environmental Medicine, School of Medicine, The University of North Carolina at Chapel Hill, Chapel Hill, NC, USA

<sup>h</sup> Department of Obstetrics and Gynecology, Division of Maternal Fetal Medicine, The University of North Carolina at Chapel Hill, Chapel Hill, NC, USA

Environment International 167 (2022) 107385

Contents lists available at ScienceDirect

#### Environment International

journal homepage: www.elsevier.com/locate/envint

## Rudimentary NTA Workflow

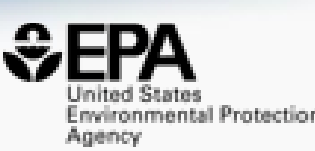

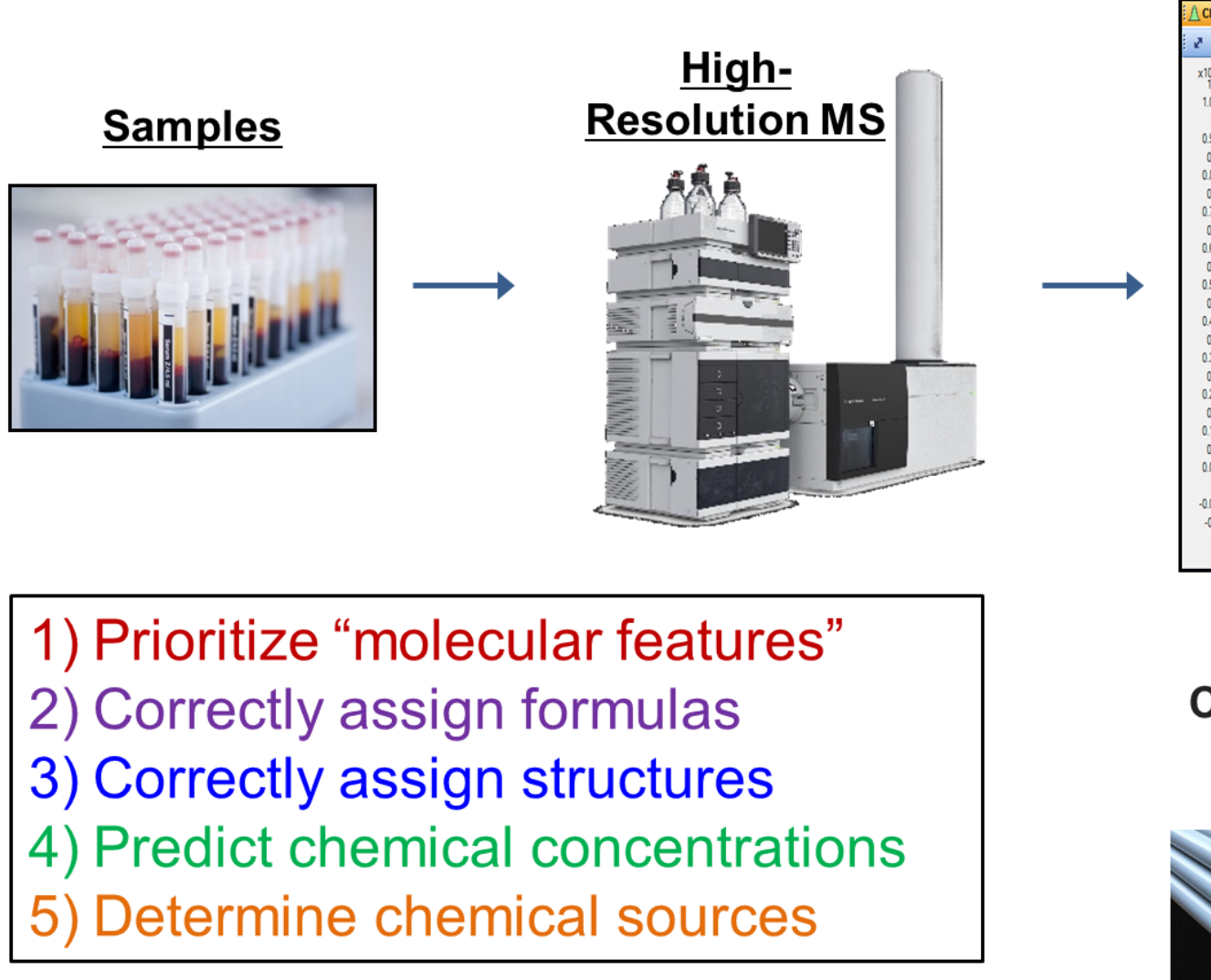

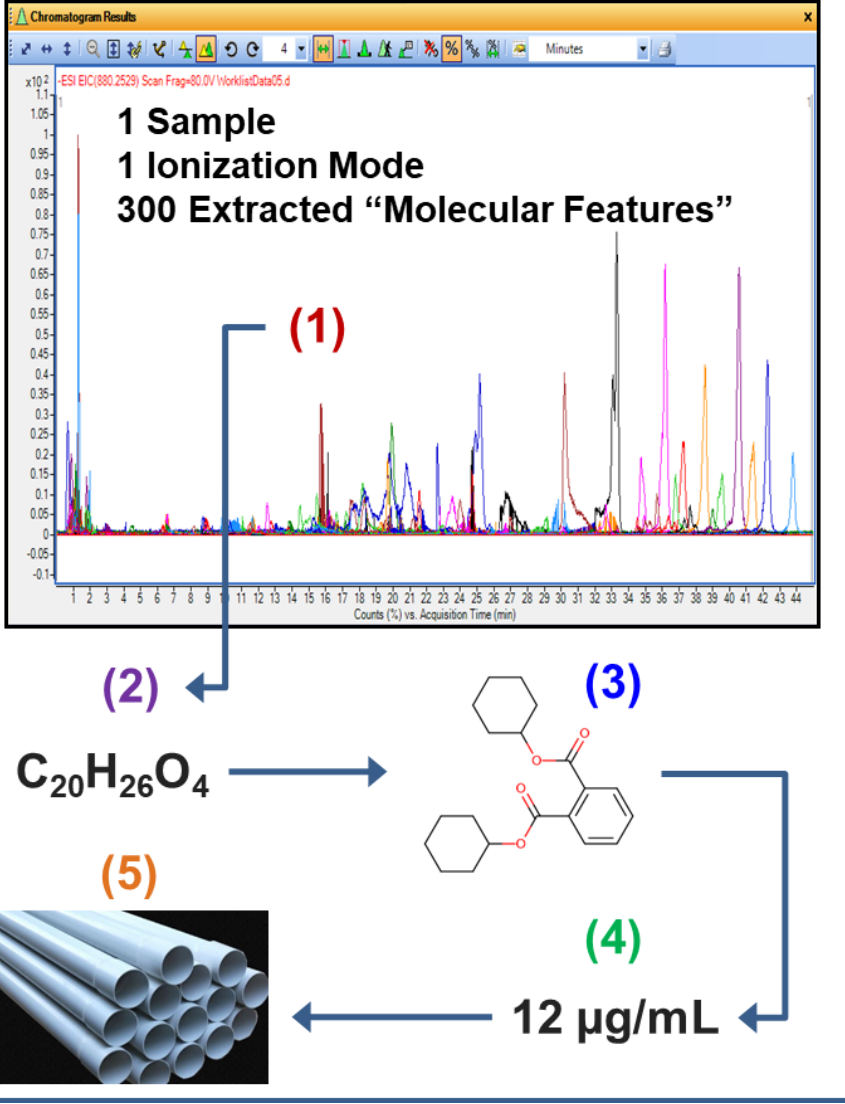

## **Non-Targeted Analysis Informatics**

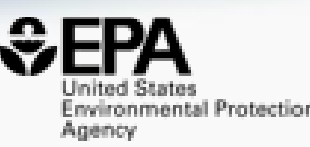

Anal Bioanal Chem (2017) 409:1729-1735 DOI 10.1007/s00216-016-0139-z

**RAPID COMMUNICATION** 

#### Identifying known unknowns using the US EPA's CompTox **Chemistry Dashboard**

Andrew D. McEachran<sup>1</sup> · Jon R. Sobus<sup>2</sup> · Antony J. Williams<sup>3</sup>

Environmental Toxicology and Chemistry-Volume 41, Number 5-pp. 1117-1130, 2022 Received: 28 June 2021 | Revised: 26 July 2021 | Accepted: 17 August 2021

#### **Critical Perspectives**

A Framework for Utilizing High-Resolution Mass Spectrometry and Nontargeted Analysis in Rapid Response and **Emergency Situations** 

Allison L. Phillips,<sup>a</sup> Antony J. Williams,<sup>b</sup> Jon R. Sobus,<sup>b</sup> Elin M. Ulrich,<sup>b</sup> Jennifer Gundersen,<sup>c</sup> Christina Langlois-Miller,<sup>d</sup> and Seth R. Newton<sup>b,\*</sup>

CrossMark

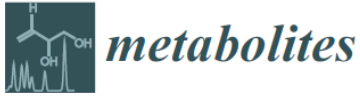

Article

Revisiting Five Years of CASMI Contests with EPA **Identification Tools** 

Andrew D. McEachran  $1.*$  D, Alex Chao  $1\degree$ , Hussein Al-Ghoul  $1\degree$ , Charles Lowe  $2\degree$ , Christopher Grulke <sup>2</sup><sup>0</sup>, Jon R. Sobus <sup>2</sup><sup>0</sup> and Antony J. Williams <sup>2,\*</sup><sup>0</sup>

1117

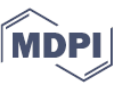

## The Next Phase Assembling Public Domain Spectra

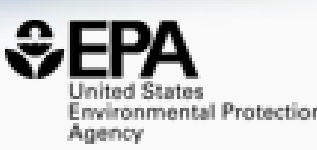

- Assemble data from MoNA, MassBank, internal EPA data
- Already have CFM-ID data for 1.2M chemicals

#### scientific data

Explore content  $\times$  About the journal  $\times$  Publish with us  $\times$ 

nature > scientific data > data descriptors > article

Data Descriptor | Open Access | Published: 02 August 2019

Linking in silico MS/MS spectra with chemistry data to improve identification of unknowns

Andrew D. McEachran  $\boxdot$ , Ilya Balabin, Tommy Cathey, Thomas R. Transue, Hussein Al-Ghoul, Chris Grulke, Jon R. Sobus & Antony J. Williams

Scientific Data 6, Article number: 141 (2019) Cite this article 4853 Accesses | 21 Citations | 10 Altmetric | Metrics

## • Experimental searching

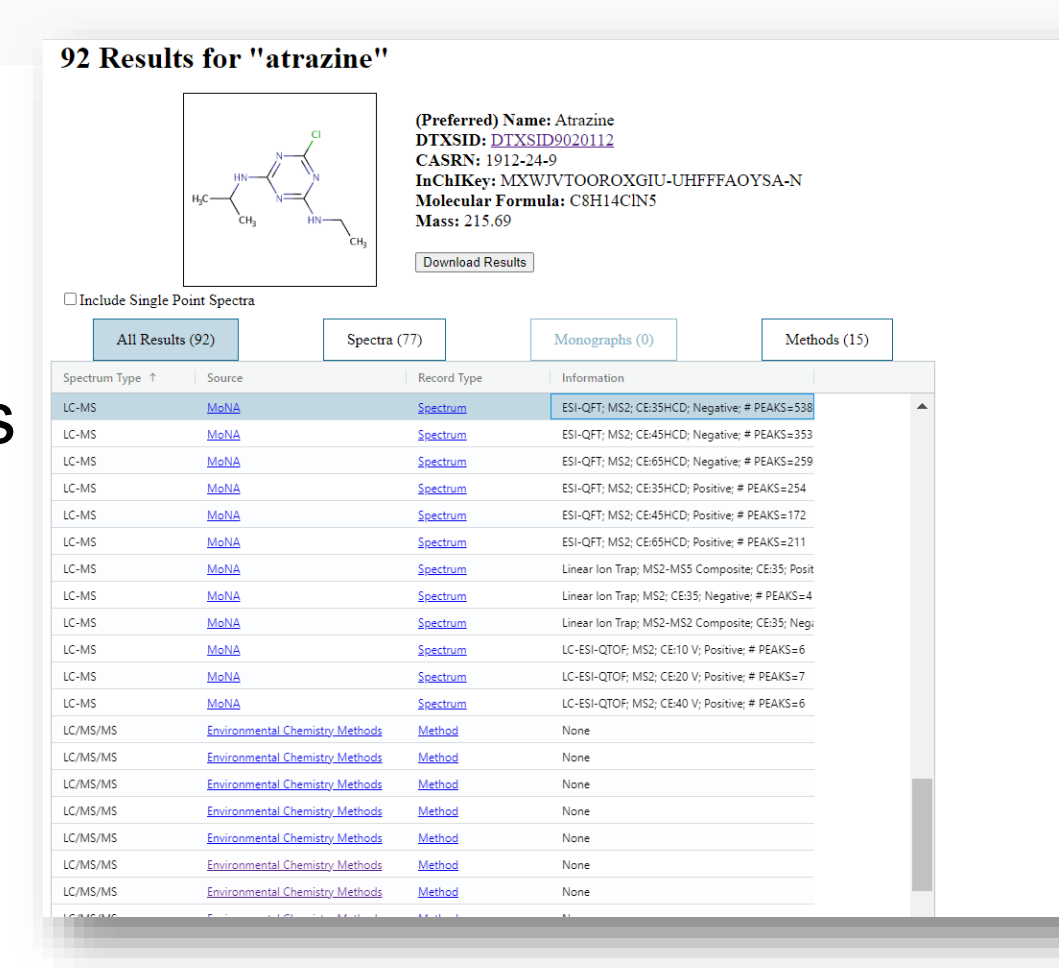

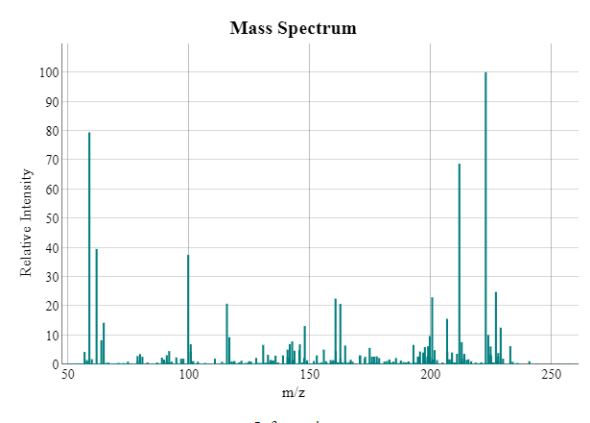

Information

**Number of Points: 538 Spectral Entropy: 4.1850** Normalized Entropy: 0.7015 **Rating: Noisy** SPLASH: splash10-08mi-5890000000-4861d94f1816f880e7a8

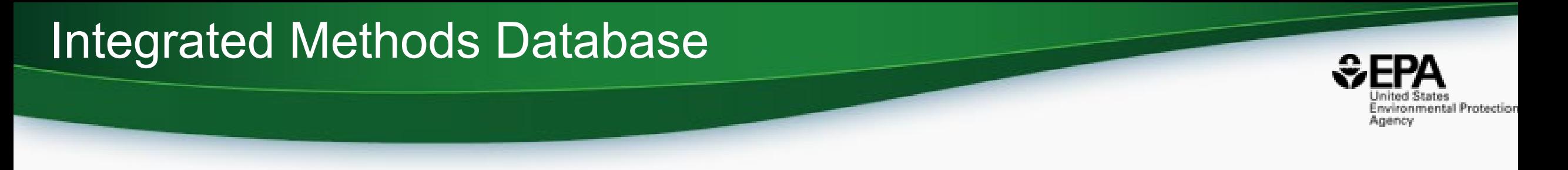

- Simple Vision: Find the best method(s) for a particular chemical
- Approach:
	- Aggregate MS method documents
	- Extract chemistry (mostly CASRN and Names)
	- Map CASRN and Names to **structures**
	- Build a searchable database of chemicals mapped to methods
		- Chemical identifier search
		- Structure/substructure and similarity search

## Where are there methods?

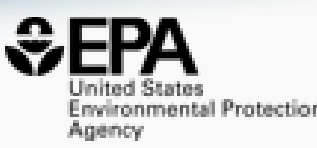

• 900 method documents

**Related Topics: Pesticide Analytical Methods** 

**CONTACT US** 

## **Environmental Chemistry Methods (ECM) Index**  $-0-9$

 $\textbf{0-9} \mid \underline{A} \mid \underline{B} \mid \underline{C} \mid \underline{D} \mid \underline{E} \mid \underline{F} \mid \underline{G} \mid \underline{H} \mid \underline{I} \mid \underline{K} \mid \underline{L} \mid \underline{M} \mid \underline{N} \mid \underline{O} \mid \underline{P} \mid \underline{Q} \mid \underline{R} \mid \underline{S} \mid \underline{I} \mid \underline{V} \mid \underline{Z}$ 

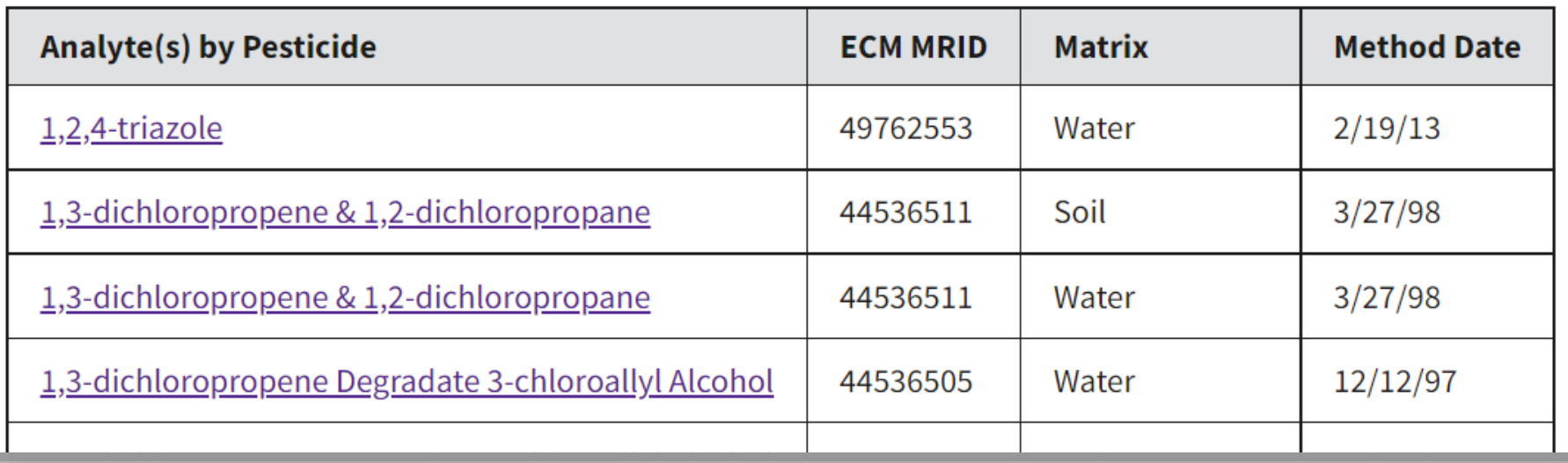

## **Embedding old Method PDFs**

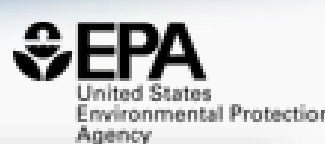

#### **Search Results for "Imazapyr"**

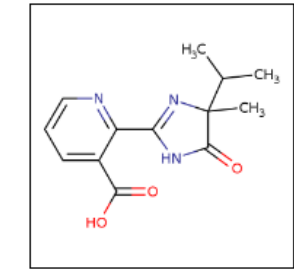

(Preferred) Name: Imazapyr DTXSID: DTXSID8034665 CASRN: 81334-34-1 InChIKey: CLQMBPJKHLGMQK-UHFFFAOYNA-N **Molecular Formula: C13H15N3O3 Mass: 261.281** 

#### **Imazapyr**

**MRID: 41891501** Date: 10/1/89 Matrix: Water Registrant: American Cyanamide Co Analysis: HPLC/UV Limit of Quantitation: 5.0 µg/L

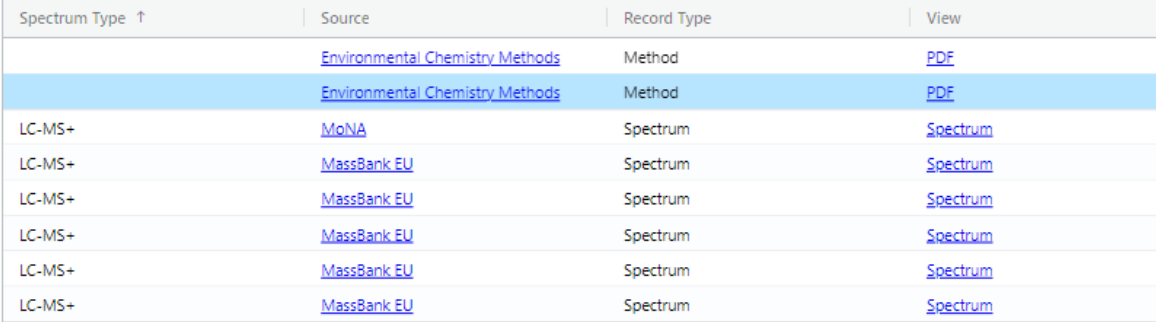

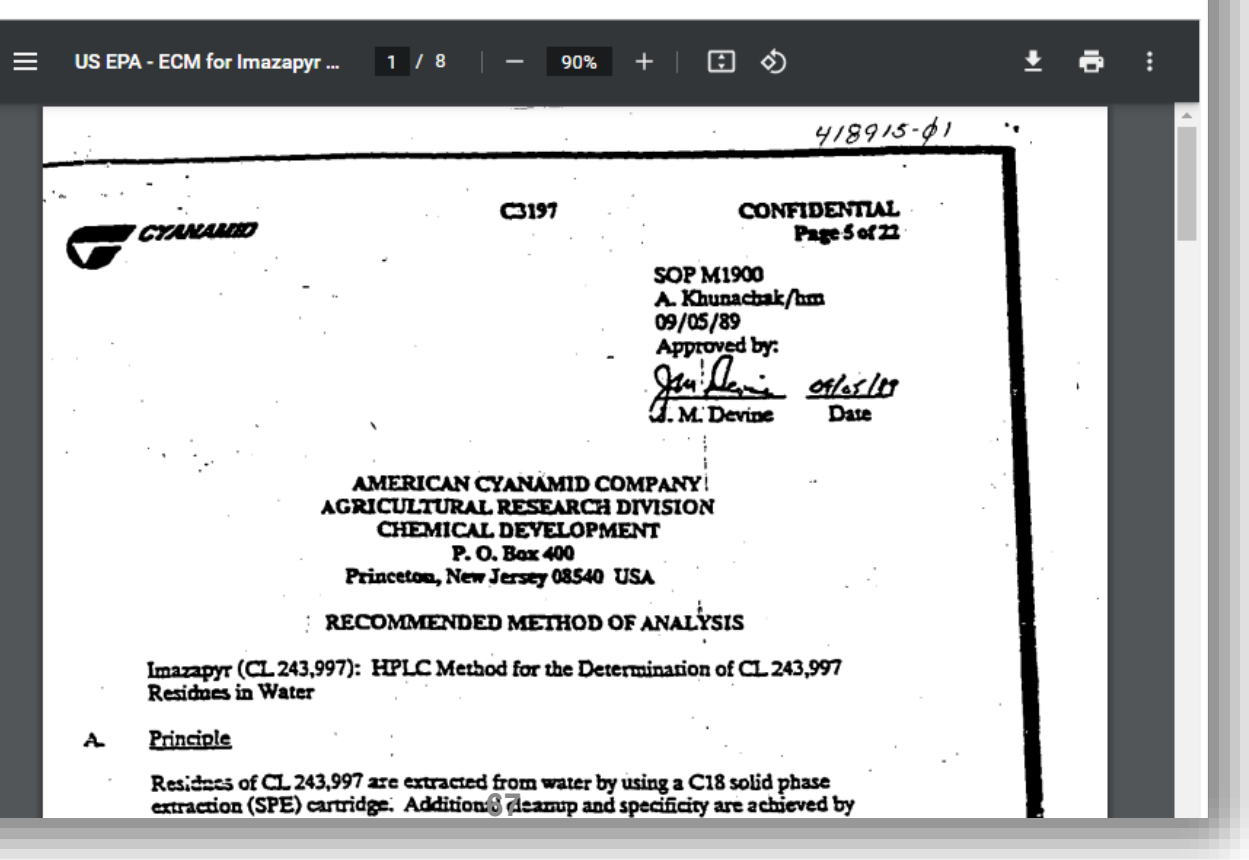

## Vendor Methods

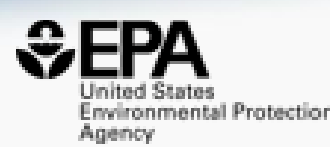

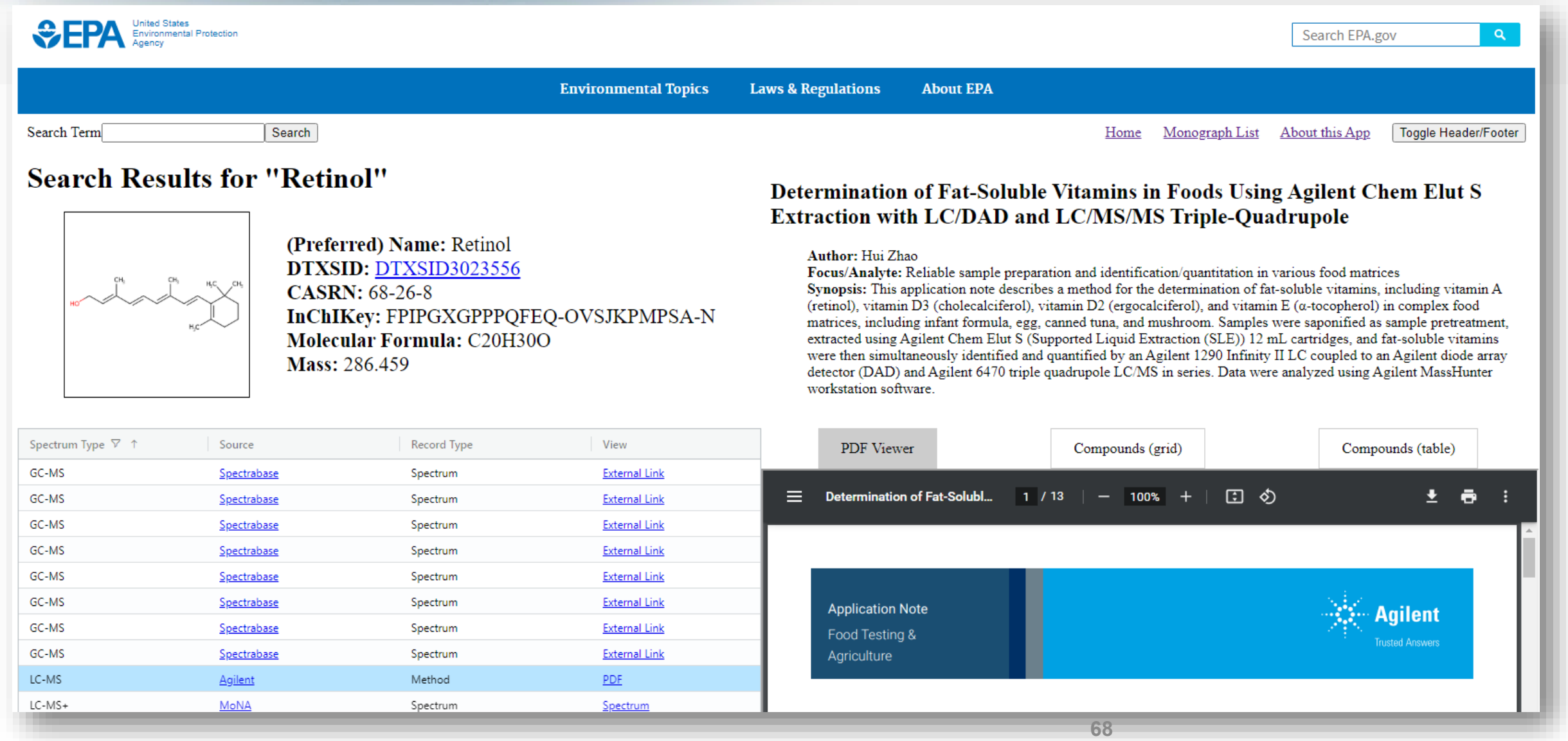

## **Structure Tables/Tiles view**

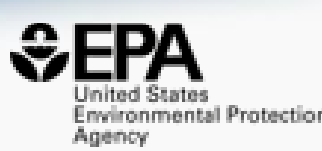

#### **Search Results for "DTXSID9058107"**

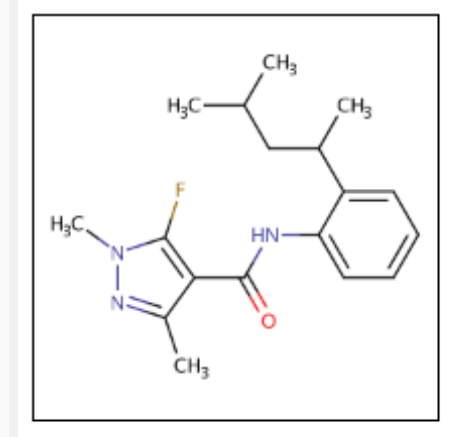

(Preferred) Name: Penflufen DTXSID: DTXSID9058107 CASRN: 494793-67-8 InChIKey: GOFJDXZZHFNFLV-UHFFFAOYNA-N Molecular Formula: C18H24FN3O Mass: 317.408

#### Penflufen & Degradates

**MRID: 48023715** Date: 1/8/10 Matrix: Water Registrant: Bayer CropScience Analysis: LC/MS/MS Limit of Quantitation: 0.1 µg/L

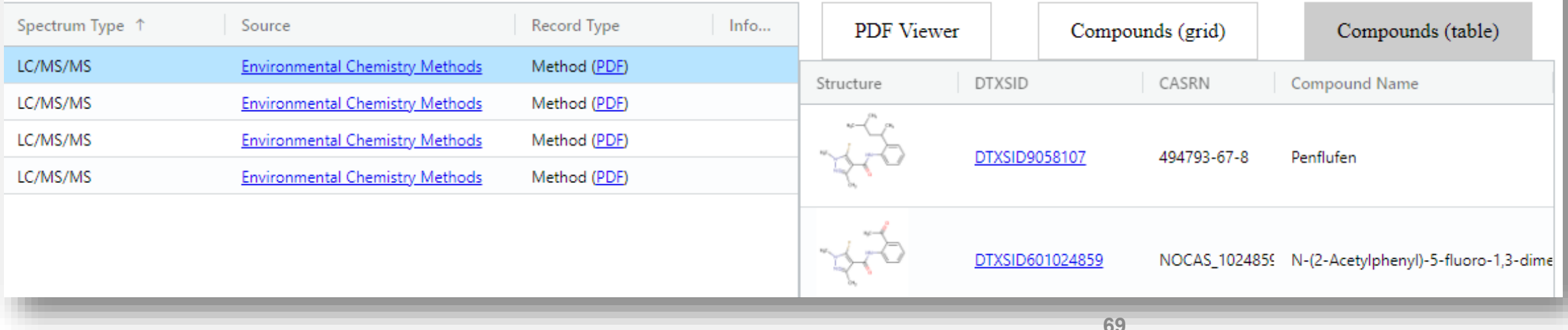

## How many methods do we have?

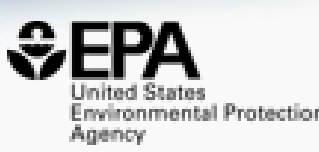

- We have 2785 method documents to extract
- 40% have been extracted ca. 25 documents per day

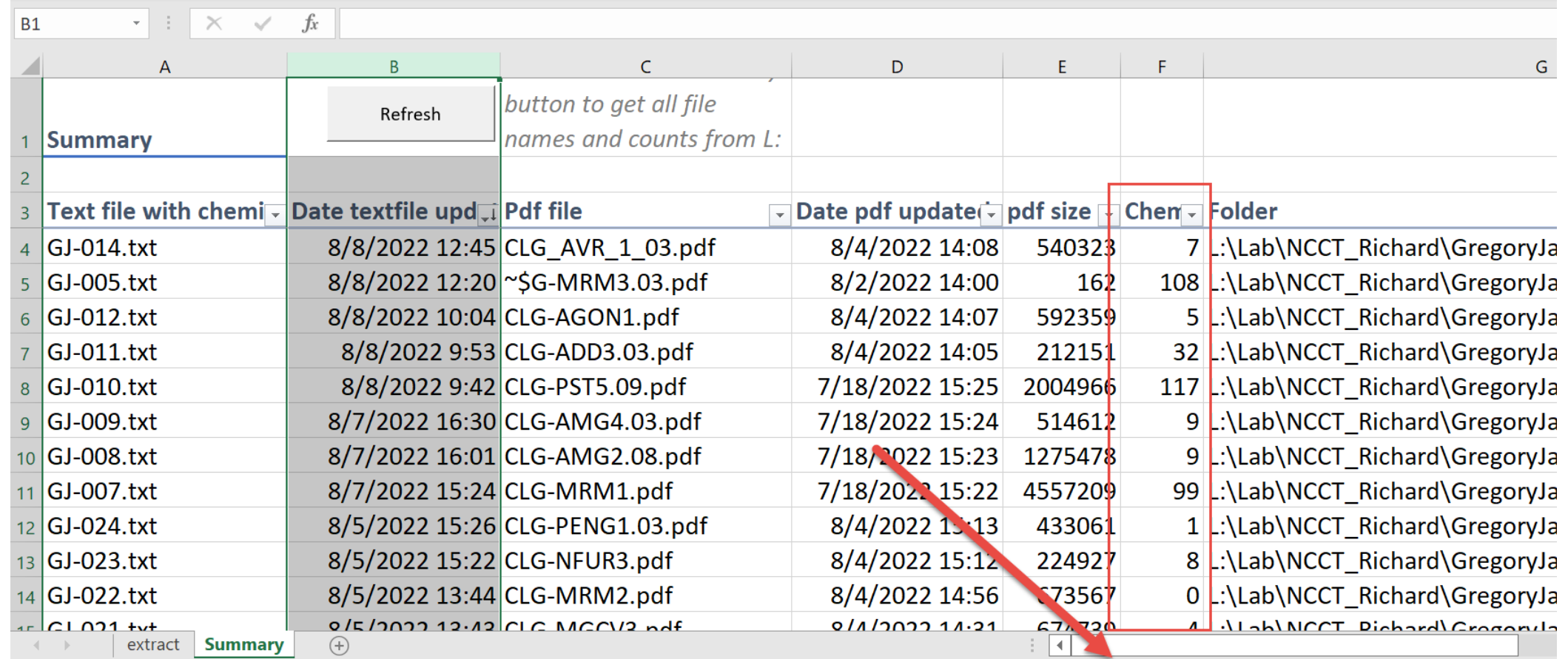

## Summary and Conclusion

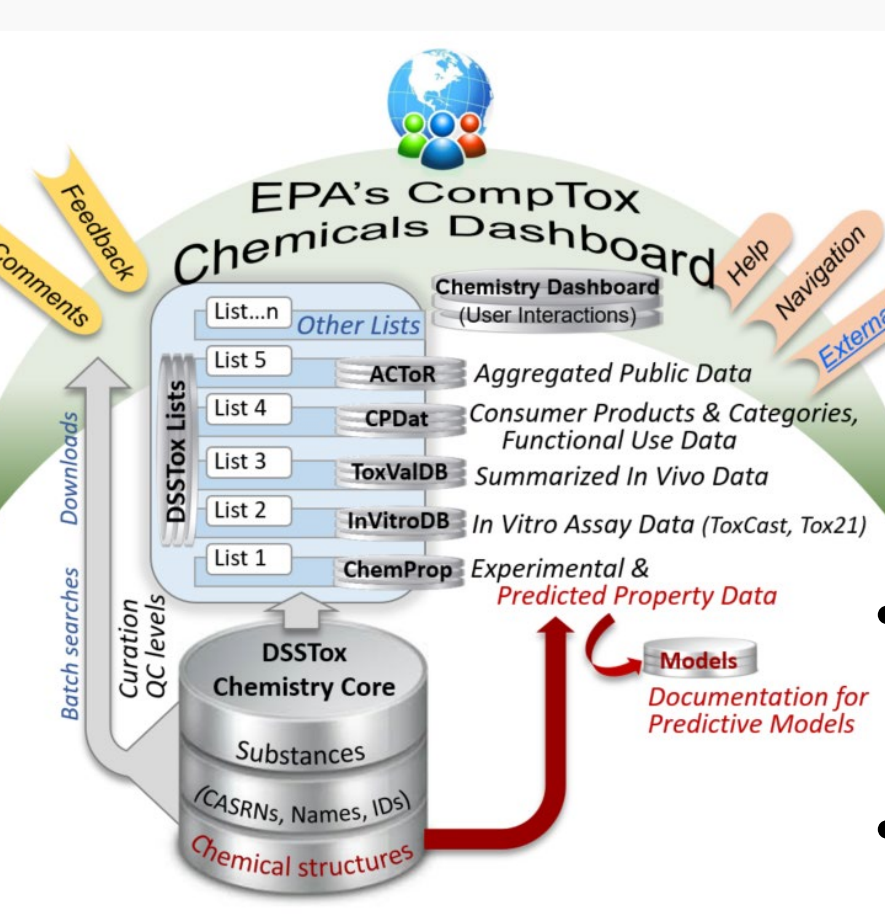

### • CompTox Chemicals Dashboard - a central hub for environmental data

- 1.2M chemical substances integrating property data, hazard data, exposure data, *in vitro* bioactivity data
- Batch search for thousands of chemicals
- Real-time property and toxicity predictions

• Proof-of-concept cheminformatics modules

- Informatics support for Non-Targeted Analysis
	- Open Spectral data
	- Analytical Methods database

## **Some Related Publications of Interest**

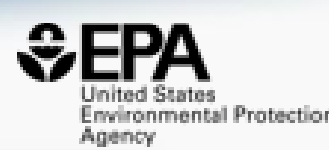

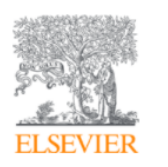

**Computational Toxicology** Volume 12, November 2019, 100096

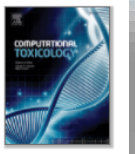

Share Add to Export

 $(R<sub>1</sub>)$ 

EPA's DSSTox database: History of development of a curated chemistry resource supporting computational toxicology research

Christopher M. Grulke ª, Antony I. Williams ª, Inthirany Thillanadaraiah b, Ann M. Richard ª &  $\boxtimes$ 

#### Show more  $\sim$

+ Add to Mendeley & Share 55 Cite

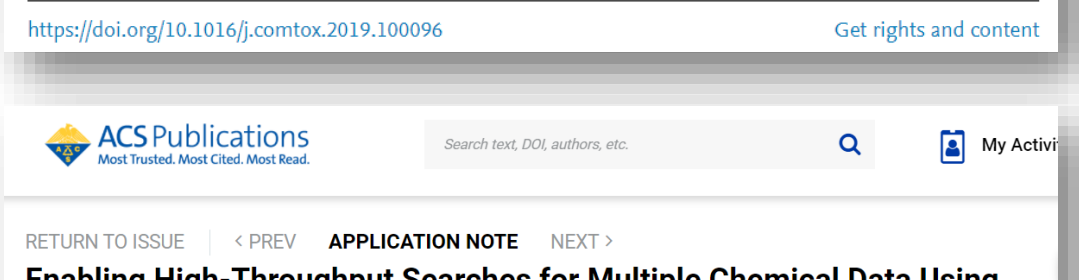

#### **Enabling High-Throughput Searches for Multiple Chemical Data Using** the U.S.-EPA CompTox Chemicals Dashboard

**LEARN ABOUT THESE METRICS** 

Citations

**Article Views** 

802

Charles N. Lowe\* and Antony J. Williams\*

Cite this: J. Chem. Inf. Model. 2021, 61, 2, 565-570 Publication Date: January 22, 2021 ~ https://doi.org/10.1021/acs.icim.0c01273 This article not subject to U.S. Copyright. Published 2021 by American Chemical Society RIGHTS & PERMISSIONS Subscribed

#### Journal of Cheminformatics

Home About Articles Submission Guidelines About The Editors Calls For Papers

#### Database | Open Access | Published: 28 November 2017

#### The CompTox Chemistry Dashboard: a community data resource for environmental chemistry

Antony J. Williams<sup>1</sup>, Christopher M. Grulke, Jeff Edwards, Andrew D. McEachran, Kamel Mansouri, Nancy C. Baker, Grace Patlewicz, Imran Shah, John F. Wambaugh, Richard S. Judson & Ann M. Richard

Journal of Cheminformatics 9, Article number: 61 (2017) Cite this article

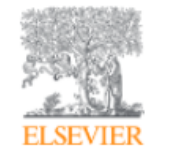

**Environment International** Volume 154, September 2021, 106566

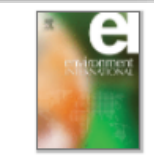

#### Review article

Sourcing data on chemical properties and hazard data from the US-EPA CompTox Chemicals Dashboard: A practical guide for human risk assessment

Antony J. Williams <sup>a</sup> & <sup>a</sup>, Jason C. Lambert <sup>a</sup>, Kris Thayer <sup>b</sup>, Jean-Lou C.M. Dorne <sup>c</sup>
## You want to know more…

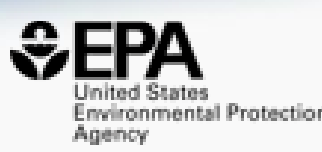

- Lots of resources available
	- Presentations: <https://tinyurl.com/w5hqs55>
	- Communities of Practice Videos:<https://rb.gy/qsbno1>

Search

- Manual:<https://rb.gy/4fgydc>
- Latest News: [https://comptox.epa.gov/dashboard/news\\_info](https://comptox.epa.gov/dashboard/news_info)

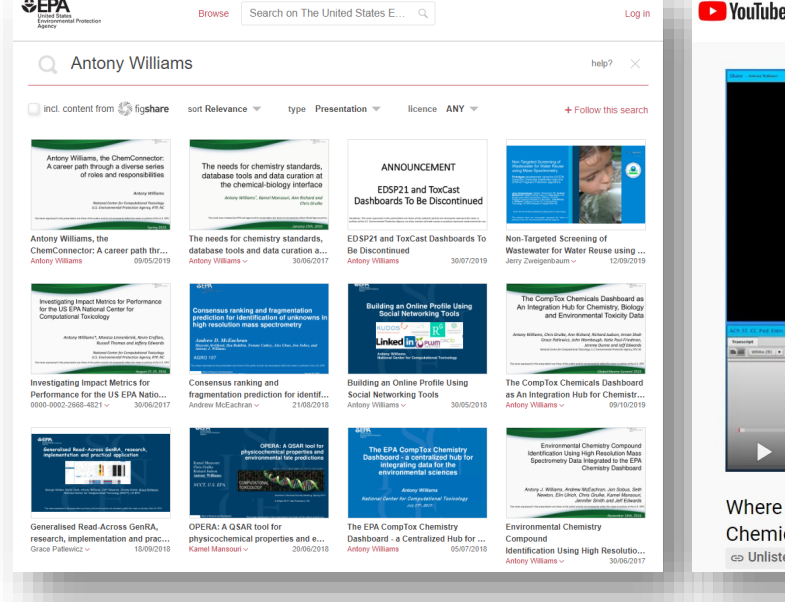

 $ACDA$ 

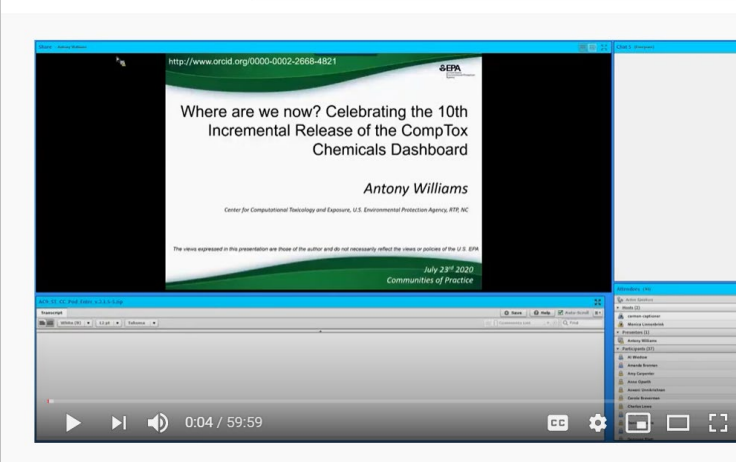

Where are we now? Celebrating the 10th Incremental Release of the CompTox **Chemicals Dashboard** ca Unlisted

## CompTox Chemicals Dashboard primer videos

The CompTox Chemicals Dashboard is a one-stop-shop for chemistry, toxicity and exposure information for over 875,000 chemicals, Data and models within the Dashboard also help with efforts to identify chemicals of most need of further testing and reducing the use of animals in chemical testing.

Explore the wealth of data and features available in the CompTox Chemicals Dashboard with these insructional videos narrated by EPA scientists

## **General Chemistry and Search Capabilities**

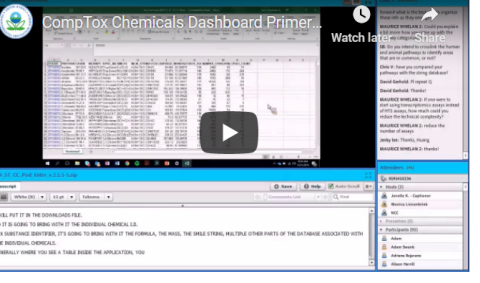

## Acknowledgments

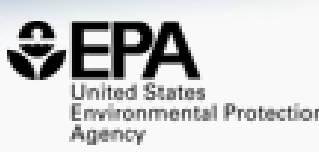

- Contact[:Williams.Antony@epa.gov](mailto:Williams.Antony@epa.gov)
- Feedback and follow-up is welcomed! Your questions help
- If anyone wants a deep dive into any of the software applications feel free to contact me

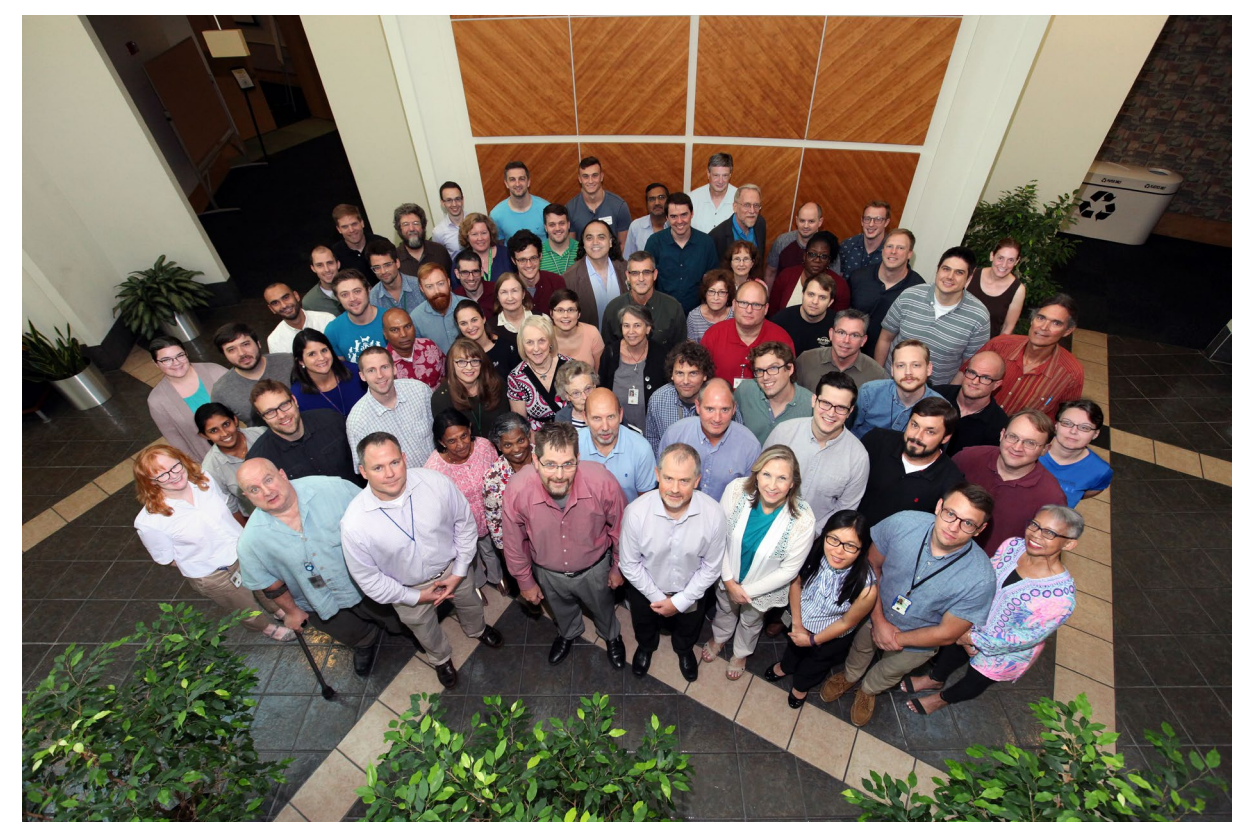

EPA's Center for Computational Toxicology and Exposure